# Identidad Digital: Integración con los servicios dentro de la Facultad de Medicina Veterinaria y Zootecnia

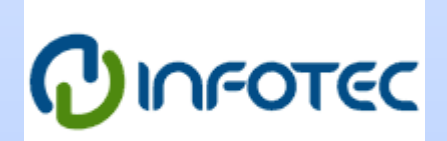

Domínguez Conde Pedro Febrero 06, 2015

# Contenido

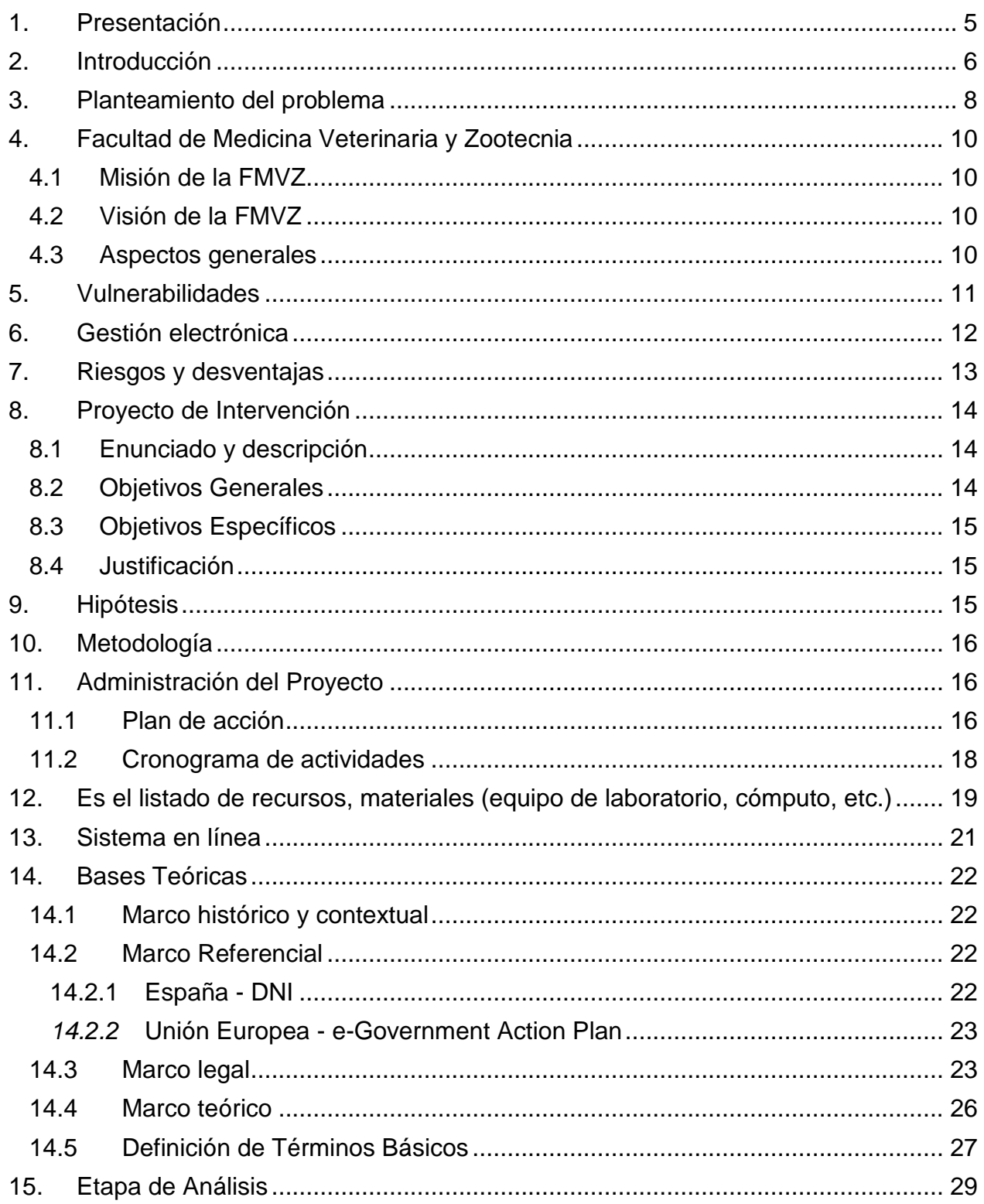

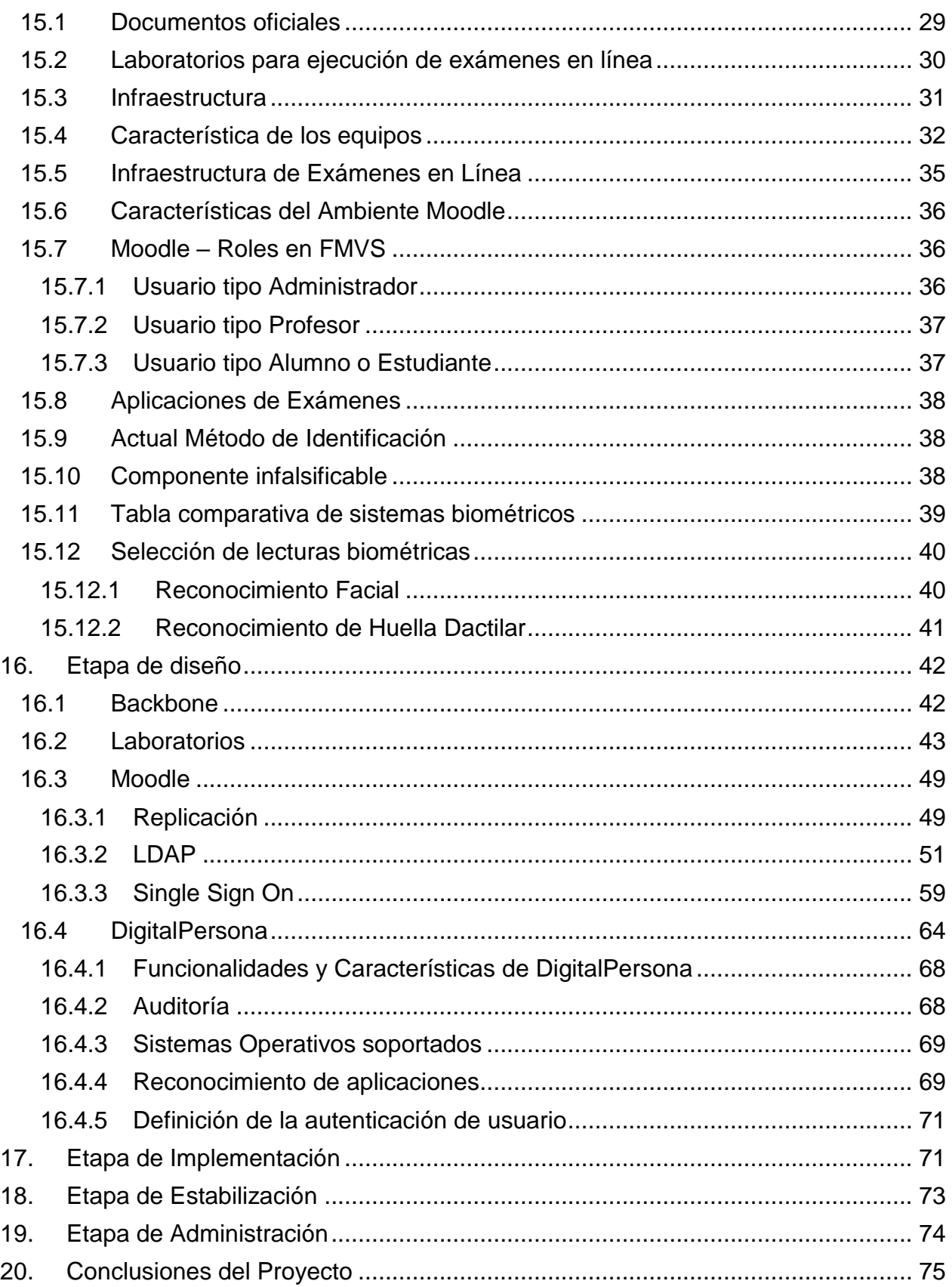

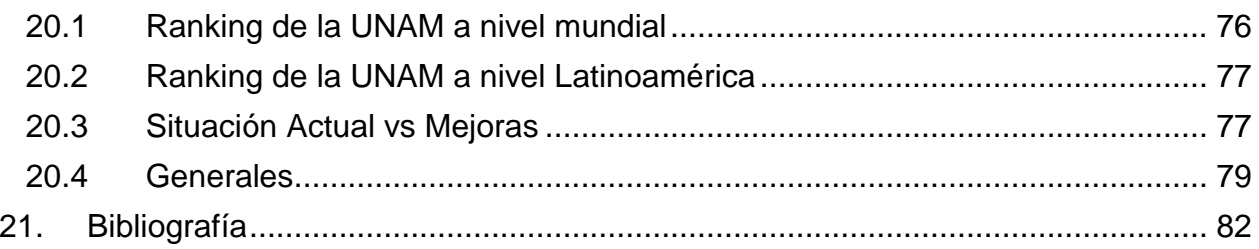

## <span id="page-4-0"></span>1. Presentación

El presente trabajo es una propuesta de intervención la cual tiene como definición:

"Una propuesta de investigación es un tipo específico de manuscrito académico. Por lo tanto, su principal función es la comunicación. Más específicamente se trata de comunicarle a un lector (sea una persona o una institución) todo lo que necesite para evaluar un proyecto de investigación; prácticamente todas las propuestas de investigación se redactan para un evaluador. ¿Qué se va a investigar? ¿Cómo se va a hacer y en qué tiempos? ¿La investigación tiene costos? En este sentido, el objetivo principal de la propuesta es presentar a evaluación un proyecto de investigación plausible." 1

Infotec en su reglamento define este tipo de trabajo como:

Es un trabajo de 80 a 100 cuartillas, que consiste en identificar un problema y elaborar una propuesta específica para solucionarlo, alineada a las Líneas de Generación y Aplicación del Conocimiento (LGAC). La propuesta debe estar bien fundamentada tanto teórica como metodológicamente para que tenga validez.

Los puntos que debe integrar una propuesta de intervención son:

- a) Análisis de la problemática a intervenir. En este apartado se deberá explicar detalladamente cúal es la problemática que se ha identificado y la manera en que se pretende intervenir en ella. También en ese punto se deberá señalar la justificación de la propuesta a intervenir, alcances y limitaciones de la misma, así como la metodología que se pretende emplear.
- b) Metodología de la propuesta de intervención. En este rubro se deberá explicar claramente cómo se pretende llevar a cabo la intervención que se tiene pensada, qué categorías e instrumentos se van a emplear y cuáles serán los objetivos generales y específicos del mismo.
- c) Diseño e implementación de la intervención. En este punto se deberá aclarar, si se va a implementar un modelo, en qué va a consistir, cuál será su aportación en

l (18) Universidad del Rosario. Cómo hacer... propuesta de Investigación. Escuela de Ciencias Humanas. [En línea[\] http://goo.gl/krNZfj](http://goo.gl/krNZfj) (1) Sánchez, José Luis Rodríguez. Universidad de las Américas. Concepto de Identidad Personal. [En línea[\] http://goo.gl/FQV8Iv](http://goo.gl/FQV8Iv)

<sup>(28)</sup> INFOTEC. Reglamento de Estudios de Posgrados. INFOTEC. [En línea] 2013.<http://goo.gl/iiLtoa>

términos de factibilidad, pertinencia y costos para la empresa y sobre todo en que va beneficiar a los procesos de operación de la misma. (28)

## <span id="page-5-0"></span>2. Introducción

Hoy día dentro de la convivencia del humano es necesario contar con una individualidad, poder diferenciarse de todas las demás personas, ya que durante nuestra vida tendremos la necesidad interactuar con organizaciones u otros individuos donde nuestra singularidad es de suma importancia, ya que tenemos derechos y obligaciones ante la sociedad en la que vivimos. Es decir, quizás sí un individuo ha estudiado y obtenido un grado académico importante, él es el único capaz de ejercer ese conocimiento ante la sociedad, o sí un individuo es autor de acciones que han quebrantado la ley, él es quien debe pagar por esas acciones.

Vamos a citar la definición de "Identidad Personal" como concepto básico en este trabajo: Según Erikson (Seil 1976) "Un sentido de identidad es la resultante de la habilidad del individuo para integrar sus identificaciones iniciales, parciales y variadas. La consecuencia de este proceso integrativo es un sentido de la rectitud acerca de lo que está haciendo y un sentimiento acerca de quien se es"<sup>2</sup>.

En México se ha relacionado la mayoría de edad al hecho de la obtención de una identificación oficial (Credencial del INE), bajo el marco legal a partir de la mayoría de edad es considerado al individuo como persona con la capacidad plena y criterio suficiente para ser responsable de sus actos y acreedor de sus derechos.

Tomando en cuenta lo anterior, documentos tales como los escritos de identidad, pasaportes, licencias de conducir o cédulas, carnets de diferentes tipos y hasta incluso tarjetas de crédito sirven como elementos para dar identidad a cada individuo. Si bien no es necesario poseer todos ellos, el tener algunos permite que el individuo pueda realizar más actividades sin limitar su libertad o confort.

l (28) INFOTEC. Reglamento de Estudios de Posgrados. INFOTEC. [En línea] 2013.<http://goo.gl/iiLtoa>

Hoy en día debido a la gran cantidad de población mundial, otros elementos más específicos y detallados deben también tenerse en cuenta para poder gestionar la existencia de individuos. Para lograr esto es necesario contemplar el uso de las huellas digitales, el ADN y otras cuestiones biológicas sirven para distinguir a personas unas de otras.

Cabe mencionar otros elementos que también sirven para favorecer la identificación de una persona y que tienen que ver más con preferencias. Así, tales como la religión, la etnia, los gustos personales, los hábitos, las capacidades, las habilidades, la profesión, el comportamiento o la personalidad. Todas estas características sumadas y en conjunto ayudan mucho a individualizar a una persona de otra, esto es de suma relevancia a nivel gubernamental, administrativo o legal, para poder llegar diferenciar a una persona del resto.

En México se define como identificaciones oficiales aquellas que son expedidas por la autoridad, o por el Estado, basado en esto se presumen que son verdaderas y están avaladas para trámites gubernamentales, y por tanto suficientes para acreditar la identidad de la persona es representada por la misma, en el trabajo vamos a referir dos identificaciones oficiales y estas son la credencial del Instituto Nacional Electoral (INE), que es utilizada para ejercer el derecho de votar para la elección de los gobernadores, y el pasaporte para viajar fuera del país, estos documentos han sido falsificados y ha quedado al descubierto la fiabilidad de estos.

Así, surge la siguiente interrogante ¿Cómo poder asegurarse que los documentos de identificación oficial pertenecen a la persona que los presenta para realizar algún trámite?

La falsificación de un documento conlleva la alteración del mismo de sus requisitos o elementos esenciales, la simulación de un documento, en su totalidad o de forma parcial, de tal forma que se pueda realizar un trámite indebidamente, y todo documento es falsificado con el propósito de obtener un beneficio de carácter fraudulento.

El Código Penal Federal señala en su artículo 244 en su apartado número tres señala las circunstancias por las cuales se denomina la falsificación de un documento: "iii.- Alterando el contexto de un documento verdadero, después de concluido y firmado, si esto cambiare su sentido sobre alguna circunstancia o punto substancial, ya se haga añadiendo, enmendando o borrando, en todo o en parte, una o más palabras o clausulas, o ya variando la puntuación"<sup>3</sup>

Así mismo el Código Penal para el Distrito Federal establece, y para toda la República, en materia federal, en el Artículo 243: "El delito de falsificación se castigará, tratándose de documentos públicos, con prisión de cuatro a ocho años, y de 200 a 360 días de multa" <sup>4</sup> Si bien la multa puede persuadir a los individuos a no fomentar el uso y la creación de documentos falsificados, no hay un elemento que garantice que no suceda la implantación de identidad o la obtención de un beneficio de forma fraudulenta.

## <span id="page-7-0"></span>3. Planteamiento del problema

La Facultad de Medicina Veterinaria y Zootecnia de la UNAM se ha caracterizado por tener presencia en la adopción de nuevas tecnologías que mejoren los servicios que son ofrecidos a la comunidad universitaria, la Facultad cuenta con seis localidades, la Facultad dentro del campus de CU y ranchos, dichas localidades tienen necesidad de acceder a estos servicios. Hoy la Facultad cuenta con una comunidad que se integra por alumnos, profesores y administrativos los cuales interactúan activamente entre ellos cumpliendo con derechos y obligaciones.

Uno de los servicios con más demanda es la ejecución de exámenes en línea y es un procedimiento en el que los tres tipos de individuos que existen en la Facultad colaboran directamente para la aplicación de dichos exámenes, la liberación de estos tipos de exámenes para la comunidad se realizó en 2007 los cuales se tuvieron una aceptación muy alta por parte de los involucrados: los profesores como aportadores de contenido, los alumnos como ejecutores de exámenes y los administrativos que se encargan de la preparación de las aulas para la aplicación de exámenes.

l (2) UNIÓN, CÁMARA DE DIPUTADOS DEL H. CONGRESO DE LA. CÓDIGO PENAL FEDERAL. Normateca. [En línea] <u>http://qoo.ql/nUyD8L</u> (3) UNIÓN, CÁMARA DE DIPUTADOS DEL H. CONGRESO DE LA. CÓDIGO PENAL FEDERAL. Normateca. [En línea] http://goo.gl/nUyD

Con esto quedaron atrás prácticas antiquísimas que representaban esfuerzos mayores que requerían de una gran cantidad recursos para su ejecución, sin embargo otros nuevos retos se derivaron de los exámenes en línea, y citaremos uno que es la necesidad de abolir la aplicación de exámenes a través de la suplantación de identidad, es una necesidad poder evitar que un alumno realice una prueba con el nombre de otro.

Para la Facultad esta problemática representa un reto sumamente importante, de no existir una resolución a esto se pueden derivar en muchas dificultades administrativas e inconvenientes en el ciclo de productivo de exámenes en línea. Actualmente se requiere de presentar algún documento oficial para la UNAM como la credencial de la institución, medios de identificación como la credencial del INE, pero debemos mencionar que estos documentos han sido susceptibles de ser falsificados, en estos documentos no cuentan un elemento que asegure la validación del portador, no representan una ventaja para el portador más allá del hecho de permitirle ejecutar un trámite ante una persona u organización validando que quien está en la foto se parece al portador.

Una vez que es presentada la identificación es necesaria una validación manual contra una lista de acceso lo cual puede llegar a ser ineficiente, esto representa esfuerzos redundantes y costos administrativos sumados a la operación. Hoy día el alumno debe aceptar los actuales procedimientos para la ejecución de un examen en línea lo cual necesariamente no es una experiencia muy grata, este tema para la dependencia se ha convertido un problema cotidiano y con los procesos actuales se puede calificar como un servicio limitado, ya que las salas de aplicación de exámenes son limitadas ya que deben contar con el control manual y supervisión física del cumplimiento del reglamento, los horarios son insuficientes y la validación de la persona es poco confiable.

## <span id="page-9-0"></span>4. Facultad de Medicina Veterinaria y Zootecnia

La Facultad de Veterinaria ha destacado en la pronta adopción de tecnología a nivel de la UNAM y hoy día trabaja para mantener esa figura en la comunidad universitaria.

#### <span id="page-9-1"></span>4.1 Misión de la FMVZ

Formar integralmente profesionales de la medicina veterinaria y zootecnia; así como generar y difundir la ciencia, la tecnología y la innovación en el área, para brindar servicios especializados que contribuyan al desarrollo sustentable y equitativo del país.

#### <span id="page-9-2"></span>4.2 Visión de la FMVZ

Ser una Facultad que aborde las necesidades del país en el ámbito de su competencia, con reconocimiento nacional e internacional. Sus egresados satisfacen las demandas y expectativas de la sociedad. Es referente y generadora de conocimientos, tecnologías y fuente de superación en las ciencias veterinarias.

#### <span id="page-9-3"></span>4.3 Aspectos generales

Las herramientas informáticas han transformado los medios de comunicación entre las personas. Los canales antiguos canales de administración resultan insuficientes para la gran cantidad de personas que requieren de algún proceso administrativo o la dispersión de centros de atención, la expansión de la población.

La FMVZ ha implementan tecnología y uso de las TIC's de forma integral para hacer una robusta gestión de la información y la comunicación, de forma esencial mediante el uso de Internet o los servicios de Intranet, como las herramientas que ofrecen la capacidad de aumentar la cobertura de servicios.

Sin embargo la adopción de tecnología requiere de adecuación para la mejora continua, además del aseguramiento de la seguridad de la información que representa el activo más importante de las organizaciones.

## <span id="page-10-0"></span>5. Vulnerabilidades

En términos de seguridad informática, una vulnerabilidad se define como cualquier deficiencia de un sistema operativo o aplicación, la cual puede ser explotada por usuarios no autorizados con fines no genuinos (usualmente para ocasionar daño). 5

La propuesta que ofrezco contemplará la intervención de diferentes áreas, y esto representa que es este sistema puede ser blanco de muchos ataques, por lo tanto, es de suma importancia ofrecer el escenario más seguro para el desempeño del sistema.

Estas serán las mejores prácticas que aplicaremos para asegurar el funcionamiento adecuado del sistema propuesto:

- Proveer de sistemas delimitados, se deberá definir claramente los medios y los accesos a la información solo a las instancias pertinentes.
- Mantener los sistemas actualizados, se deberá mantener el sistema a la vanguardia y se ajustará de acuerdo a las adecuaciones y necesidades tanto de la Facultad, autoridades y del estudiante.
- Proveer del ecosistema necesario para una gestión integral del sistema, basándonos en una plataforma segura que certifique una administración adecuada.
- El sistema deberá tener replicación en más de un sitio alterno, en caso de que se vea amenazado de incendios, inundaciones, sismos o falta de energía eléctrica el sistema no salga de línea.
- El sistema deberá contemplar las amenazas de sabotaje, robo, fraude o espionaje, ya que la información es vital y de suma importancia, en el caso de implantarse un sistema de estas características sería de alta prioridad para la gestión universitaria.
- El sistema deberá concebirse de tal forma que este respaldado de un reglamento o ley que lo proteja de actos de negligencia y/o decisiones institucionales que no estén fundamentadas y avaladas por las instancias correspondientes.

l (4) SekurelT, Consultores en Seguridad Informática. Seguridad Informática en México. alfa-redi. [En línea] 2001.<http://goo.gl/s5I2zB>

 El sistema deberá contar con presupuesto base definido que sea el suficiente para subsistir, y todo recurso deberá tener justificación basada en análisis de retorno de inversión. 6

## <span id="page-11-0"></span>6. Gestión electrónica

La gestión electrónica representará ventajas importantes para el mejoramiento de los servicios, aquí algunas de las ventajas más relevantes:

- La disminución de tiempo de ejecución de trámites: mayor alcance con menor inversión proveyendo una satisfacción mayor al usuario.
- Aumento de operaciones en las jornadas laborales: atención a más alumnos en mejor tiempo, reducción de tiempo en la calificación de exámenes, resultados inmediatos fidedignos.
- Aumentar la satisfacción de los universitarios: Aplicación de exámenes inmediata y obtención de resultado al momento.
- Una base tecnología homologada: con una base tecnológica adecuada la puesta a punto de desarrollo tecnológicos es más sencillo y más seguros.
- Mejoras del sistema de forma integral: contar con una base tecnológica adecuada en todos los niveles se asegura altos niveles de satisfacción.
- Eliminación de desplazamiento para el personal operativo y para el interesado: la aplicación de exámenes se puede ejecutar en los diferentes laboratorios sin depender de la presencia del aplicador.
- Reducción del costo de ejecución de trámites: eliminación de recursos físicos y personal supervisor.
- Validación de identidad de forma inmediata: la validación de la identidad del alumno se verificará constantemente durante la aplicación del examen asegurando que el aplicador es el permitido.
- Reducción del gasto público a largo plazo: la inversión en una gestión electrónica reducirá costos a mediano plazo.

l (27) Pedro, Domínguez Conde. Propuesta para la Facultad de Medicina. 2014

 Fomento a la transparencia: los niveles de seguridad aseguran que la información es inalterable.

## <span id="page-12-0"></span>7. Riesgos y desventajas

- El sistema será objetivo de ataques: al contar con este tipo de información el sistema se convierte en objetivo de atacantes
- El sistema se verá amenazado por usuarios legítimos e ilegítimos, los ilegítimos tratarán de acceder a la información violando la seguridad: sí esto sucede la información dejará de ser fidedigna y el sistema pierde credibilidad.
- El sistema será blanco de amenazas internas, empleados intentarán substraer información: esta fuente de información contendrá información susceptible y de gran valor para los usuarios y los diferentes tipos de usuarios intentarán obtener alguna ventaja de forma ilícita.
- Alteración de la información, el concentrarse la información en un solo contenedor, se vuelve blanco único para buscar un beneficio modificando la información almacenada que al final cualquier cambio se ve reflejo en las responsabilidades y derechos de las personas.
- El sistema estaría buscando el aumento a la seguridad, por la concentración de esta información tan valiosa se vuelve un riesgo por el hecho del almacenamiento de la información.
- Cambio cultural: quizás es el mayor obstáculo a vencer, es el hábito del uso del papel, incluso para las operaciones más sencillas, tomaría demasiado tiempo, si bien el contar con un sistema amigable para los usuarios, reduce este impacto considerablemente.
- Existencia de usuarios no tecnológicos, esta es una barrera importante. Es necesaria la inducción a todos los usuarios al uso del sistema en todos sus niveles y/o componentes del sistema, la habilitación debe considerarse tanto para usuario final, los aplicadores de exámenes, los profesores y los administradores del sistema. La inducción deberá contemplar la entrega de material de estudio con el paso a paso del uso del sistema, dicho material ayudará la eliminación de barreras

de adopción de las personas que hoy día forman parte del ecosistema y aquellas que se vayan integrando en un futuro.

 Coordinación y comunicación ineficiente entre las diferentes áreas que estén integradas en proyecto. Debe existir un trabajo importante de planeación y diseño para evitar duplicación de tareas, y que todos los esfuerzos se lleven a cabo con plenitud sin sobrecargas de trabajo.

## <span id="page-13-0"></span>8. Proyecto de Intervención

#### <span id="page-13-1"></span>8.1 Enunciado y descripción

La investigación proveerá del resultado de un análisis tecnológico para proveer una solución para la mejora del proceso de validación de los alumnos para el trámite de ejecución de exámenes que son aplicados en los inmuebles de la Facultad de Medicina Veterinaria y Zootecnia de la UNAM.

Con esto se asegurará de que no exista suplantación de identidad a través de la falsificación de identificaciones, se logrará el objetivo incorporando la validación del individuo mediante valoración de un elemento biométrico.

#### <span id="page-13-2"></span>8.2 Objetivos Generales

La resolución de esta problemática contemplará las siguientes relaciones:

- FMVZ para los estudiantes: esta es la prioridad principal, se debe buscar alto nivel de satisfacción para que se fomente la participación de los estudiantes con la dependencia.
- FMVZ para los administrativos: se debe proveer de las herramientas para innovar el servicio de aulas para exámenes en línea, esto ayudará a facilitar la labor y aumentar el nivel de eficiencia de aplicación de exámenes.
- FMVZ para la FMVZ: la mejora de la seguridad en el servicio de exámenes en línea brindará la certeza que no es posible la suplantación de la identidad de un alumno, esto propiciará un entorno de confianza y la eliminación de prácticas fraudulentas.

#### <span id="page-14-0"></span>8.3 Objetivos Específicos

- Se considerará aprovechar la infraestructura de red existente.
- Se considerará mejoras en la infraestructura de red existente.
- Existirán terminales de validación biométrica en todos los laboratorios de cómputo de la Facultad.
- Se administrará un dimensionamiento adecuado para el crecimiento de la matrícula.
- El diseño considerará aplicar los estándares de seguridad para cada componente de la infraestructura para asegurar la ejecución de exámenes en línea.

#### <span id="page-14-1"></span>8.4 Justificación

- Dar rumbo y sentido al uso y aprovechamiento de las tecnologías de la información y las comunicaciones de parte de la Facultad en beneficio de la comunidad universitaria.
- La comunidad universitaria tiene acceso a la información, trámites y servicios de forma eficiente y segura.
- Proponer el uso de la TIC de forma integral, considerando todos los procesos de ejecución de los exámenes en línea, de tal forma que la red de información se enriquezca con la integración de comunidad universitaria a la propuesta de solución.

#### <span id="page-14-2"></span>9. Hipótesis

El sistema hará más eficiente la ejecución de exámenes en línea, eliminará drásticamente trámites fraudulentos, los servicios universitarios obtienen altos índices de satisfacción.

El ecosistema toma gran relevancia y se convierte en un modelo a replicar dentro de la Universidad, los beneficios obtenidos dan pie a las autoridades a la asignación presupuestal más adecuada que permitirá la mejora continua del ecosistema.

## <span id="page-15-0"></span>10. Metodología

Las etapas que se contemplarán en la metodología de investigación son los siguientes:

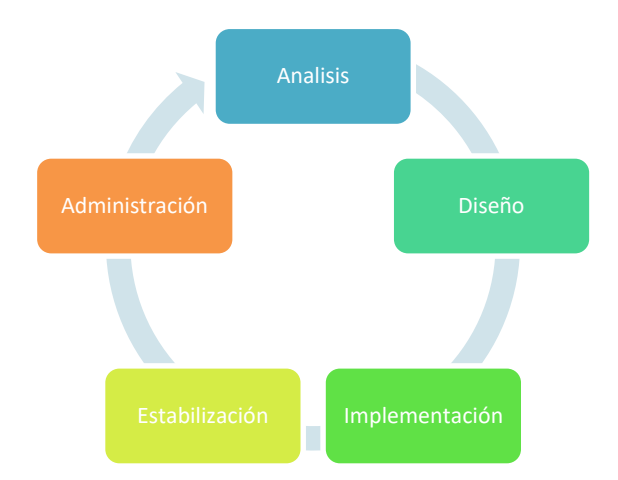

## <span id="page-15-1"></span>11. Administración del Proyecto

#### <span id="page-15-2"></span>11.1 Plan de acción

En este apartado se indicarán las acciones que se llevaron a cabo en el lograr los objetivos. El plan de acción debe estar planteado de una manera organizada de tal forma que se contemplen fases, etapas, espacios y responsables.

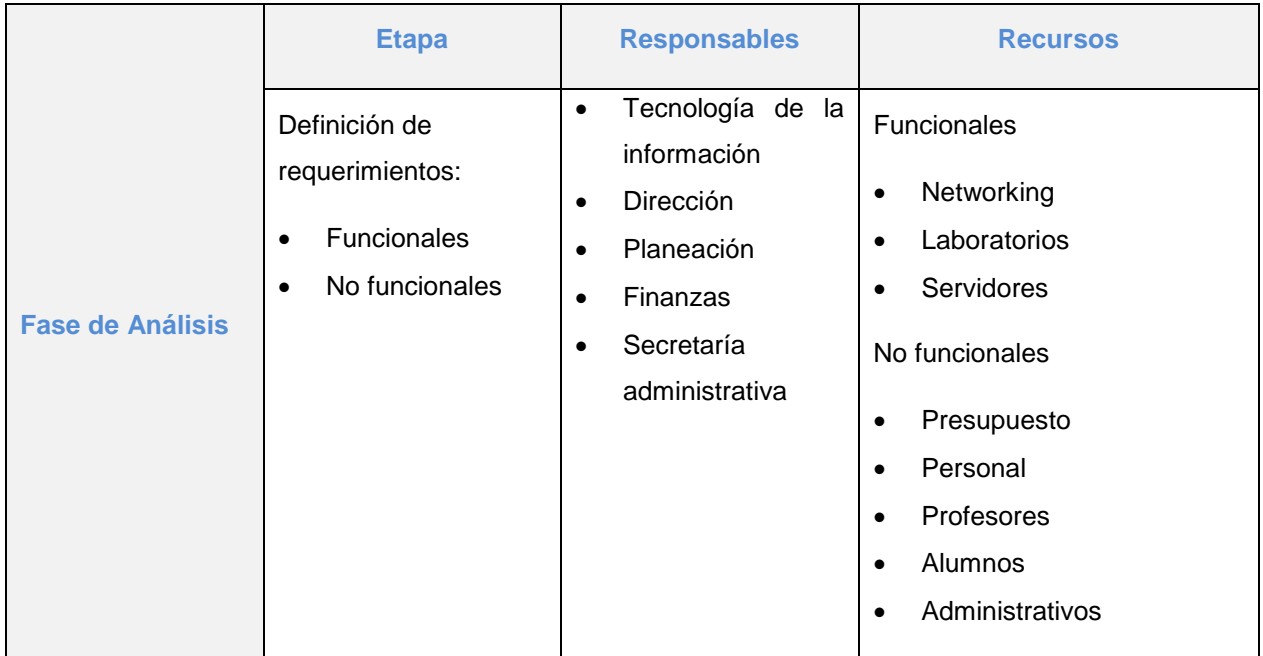

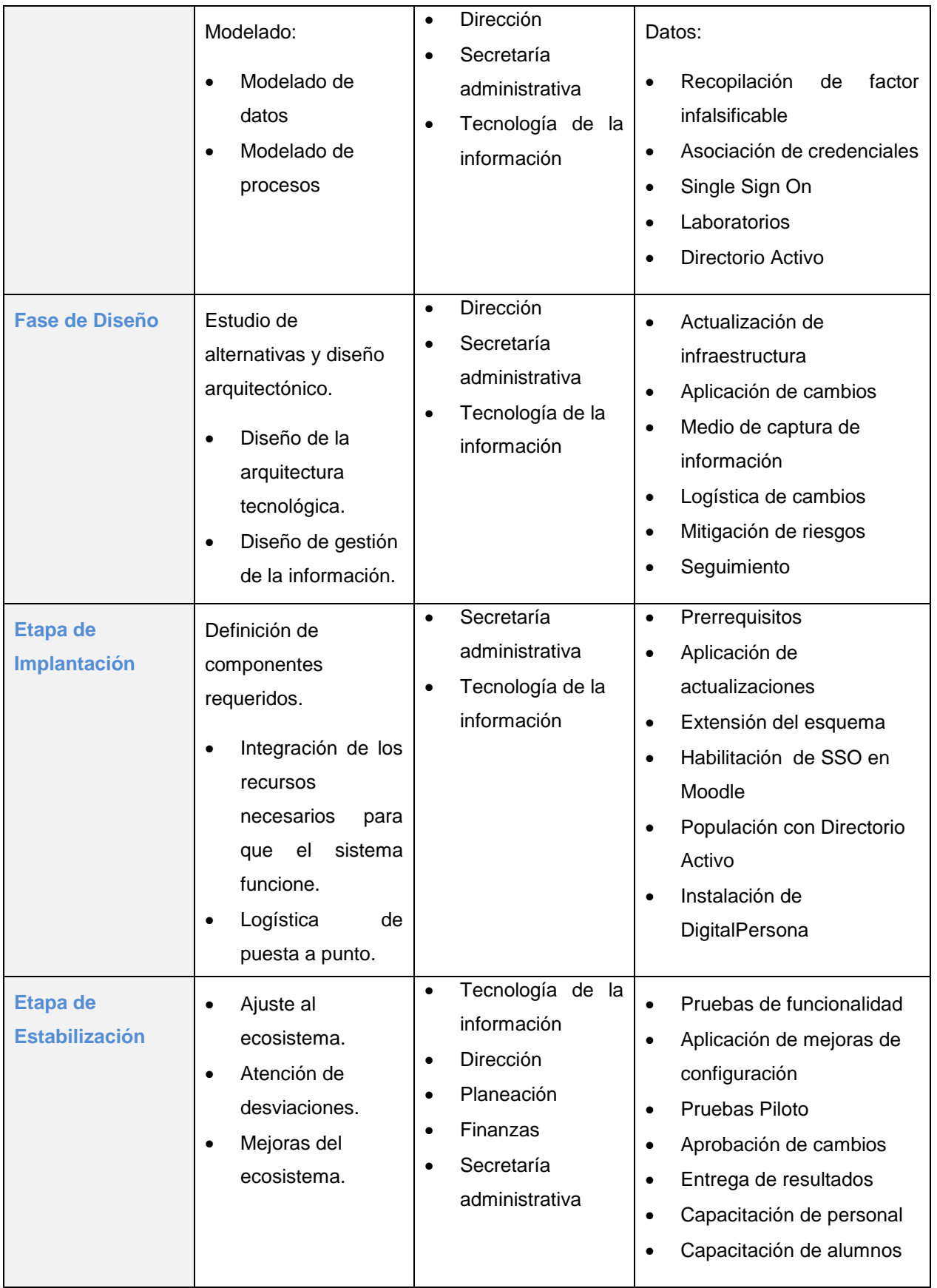

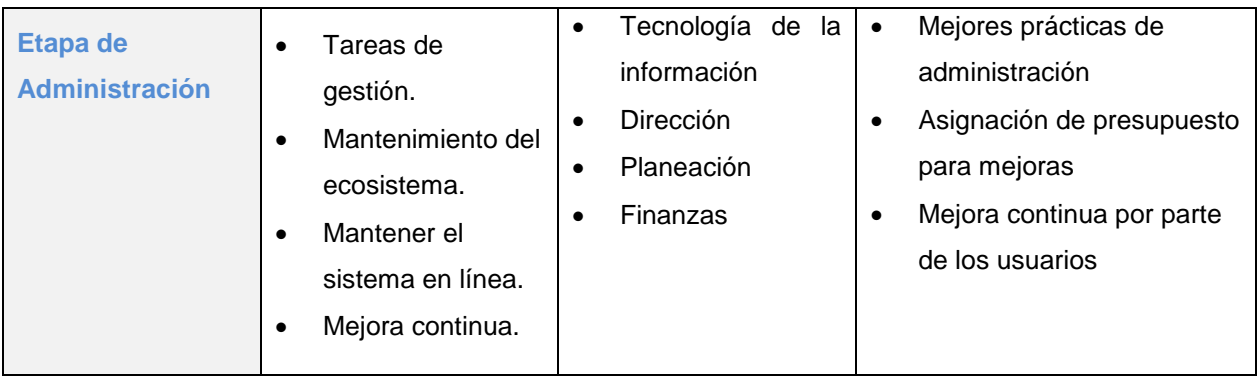

#### <span id="page-17-0"></span>11.2 Cronograma de actividades

Diagrama de Gantt o cualquier otra pertinente donde se describe los tiempos requeridos en función de las actividades, y los responsables de las etapas y/o actividades del proyecto.

Consiste en la especificación calendarizada, en forma semanal o mensual, de la realización de las diferentes etapas y componentes del proyecto. Para su representación gráfica utilizaremos Gantt.

El siguiente diagrama representa los tiempos de ejecución por cada fase en el proceso de puesta a punto del sistema de identidad digital en la FMVZ, se basa en mi experiencia como consultor de soluciones tecnológicas.

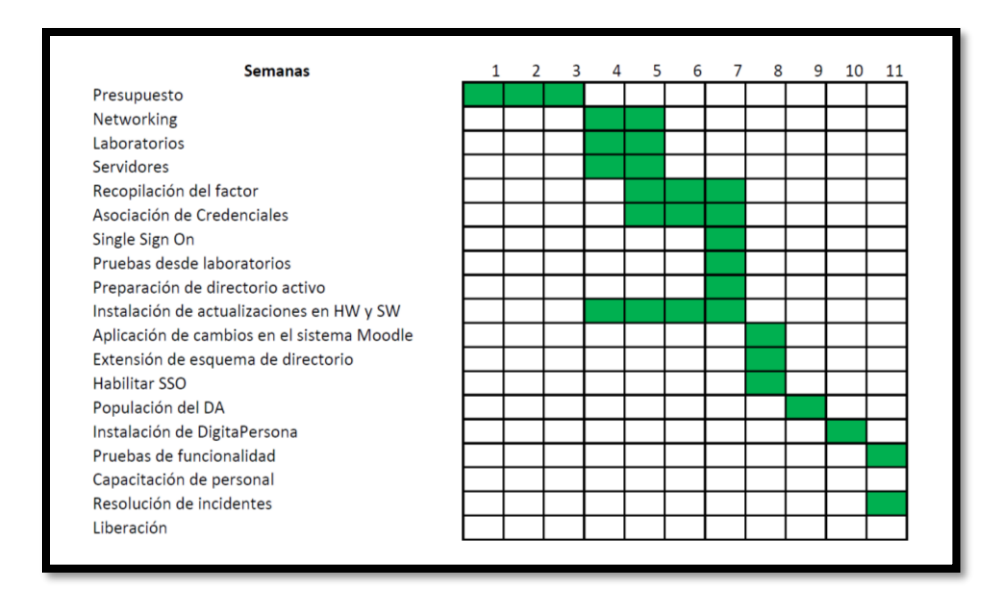

# <span id="page-18-0"></span>12. Es el listado de recursos, materiales (equipo de laboratorio, cómputo, etc.)

Convenios, que se requirieron para la ejecución del proyecto.

En este apartado se indicarán todos aquellos medios que fueron necesarios para llevar a cabo las soluciones planteadas en el proyecto.

Se deberán especificar los recursos conforme a una clasificación que permita diferenciarlos, por ejemplo: recursos humanos, recursos físicos o de infraestructura, recursos financieros, etc.

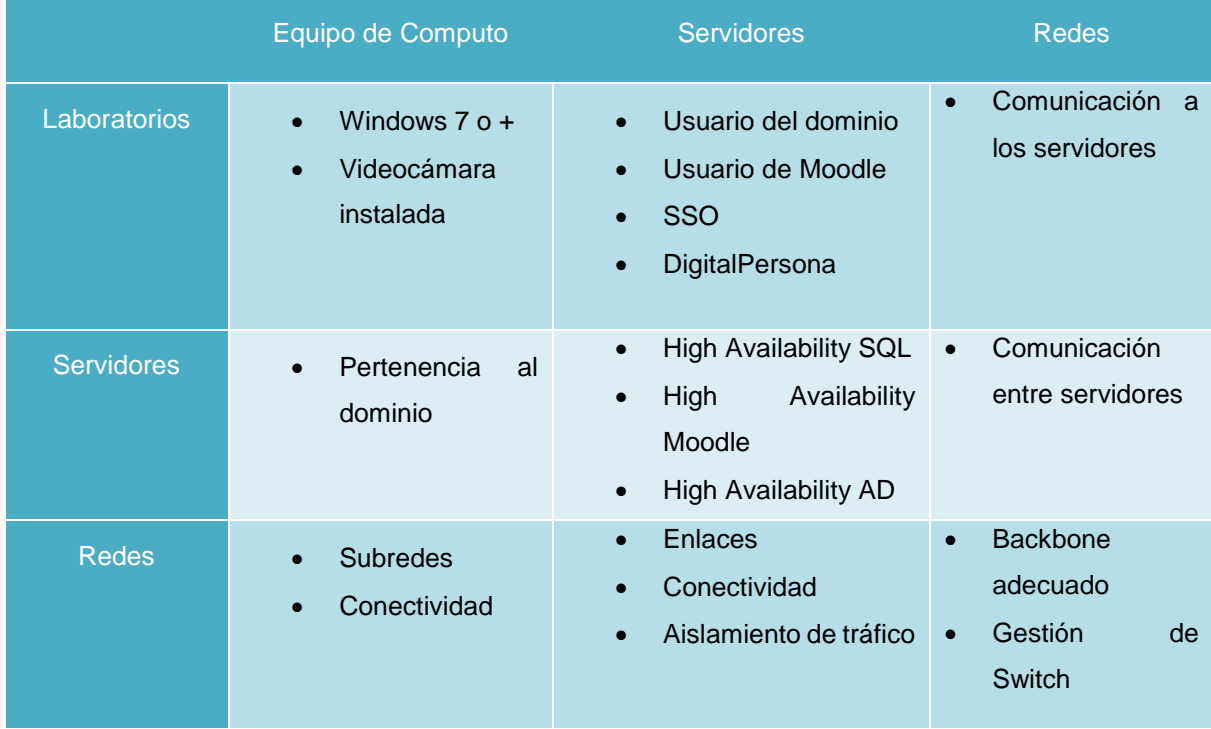

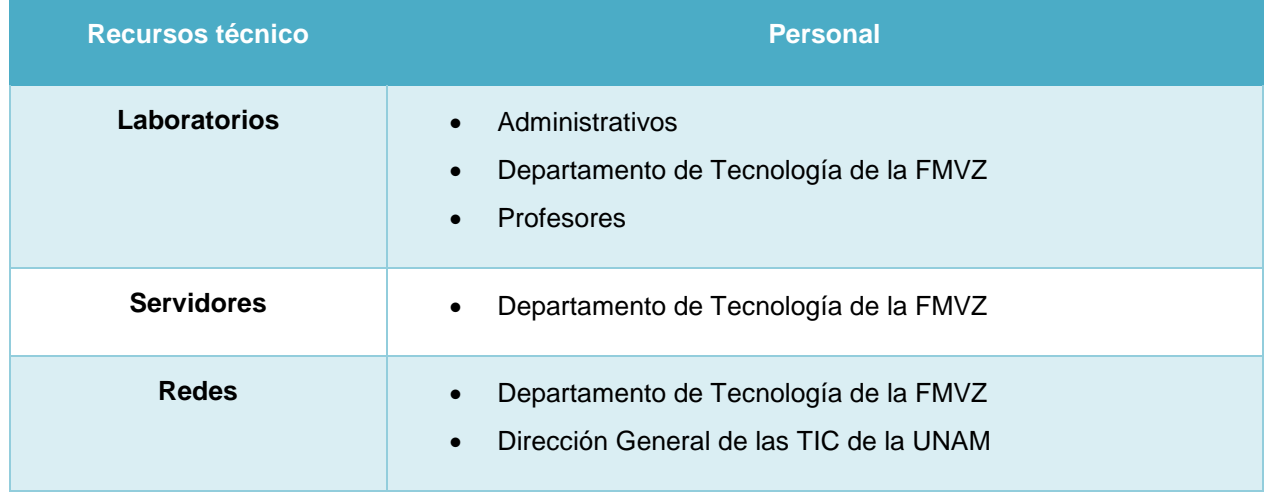

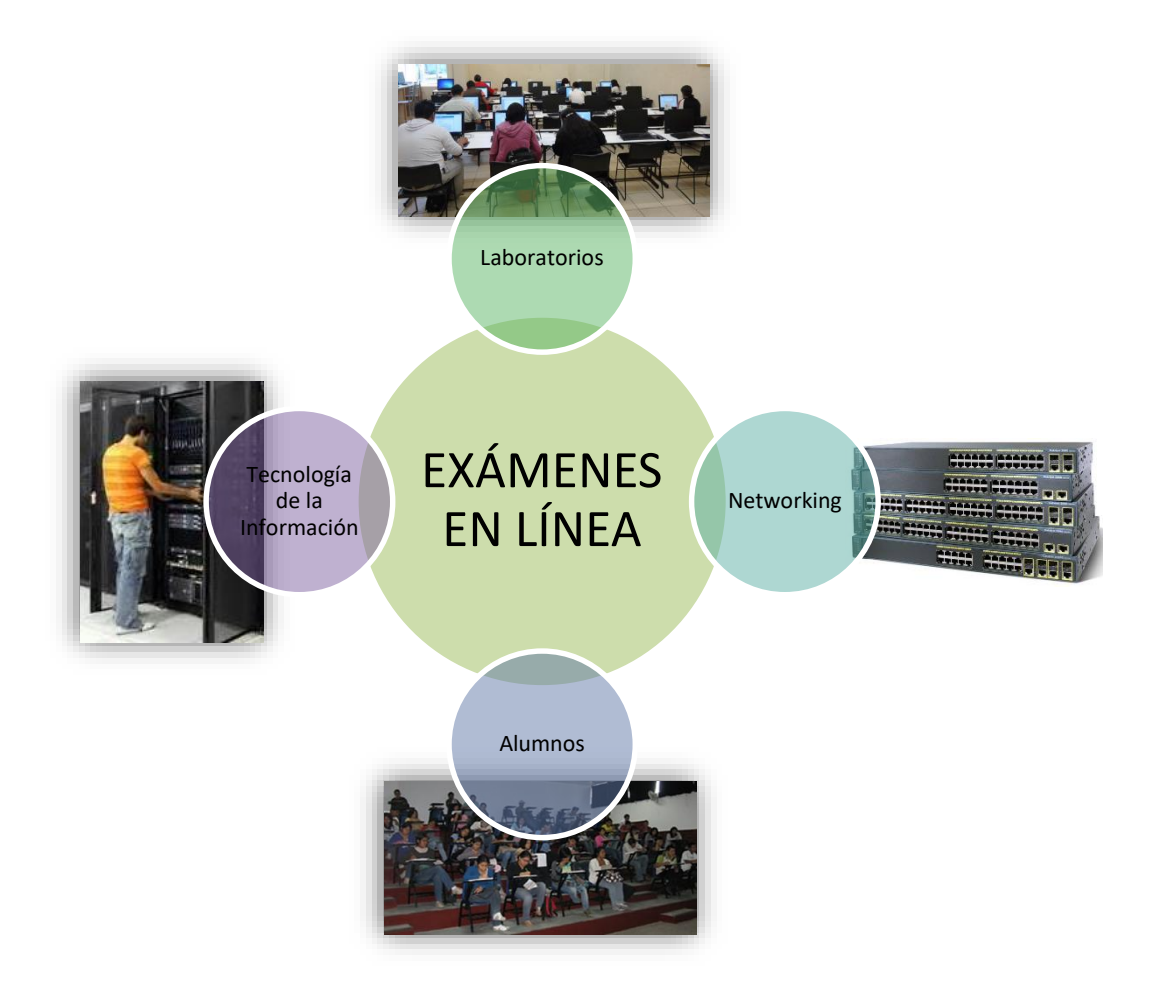

## <span id="page-20-0"></span>13. Sistema en línea

El esquema que a continuación vemos ilustra de forma general el ecosistema de la propuesta que se está desarrollando, en el podemos ver plasmados cómo interactúan los componentes de infraestructura para habilitar el sistema en el ambiente de producción y el éxito que tendrá basado en la difusión del mismo.

La infraestructura necesaria para habilitar el ambiente requiere de un presupuesto para los nuevos componentes los cuales serán introducidos a la red de la UNAM de forma segura para aprovisionar de la plataforma.

La adopción dependerá en gran medida de la inversión en esfuerzos para fomentar el uso del sistema, los esfuerzos para lograr una capacitación de todos los actores dentro del ecosistema para lograr la integración del sistema a producción donde será parte de las actividades del día a día dentro de la FMVZ.

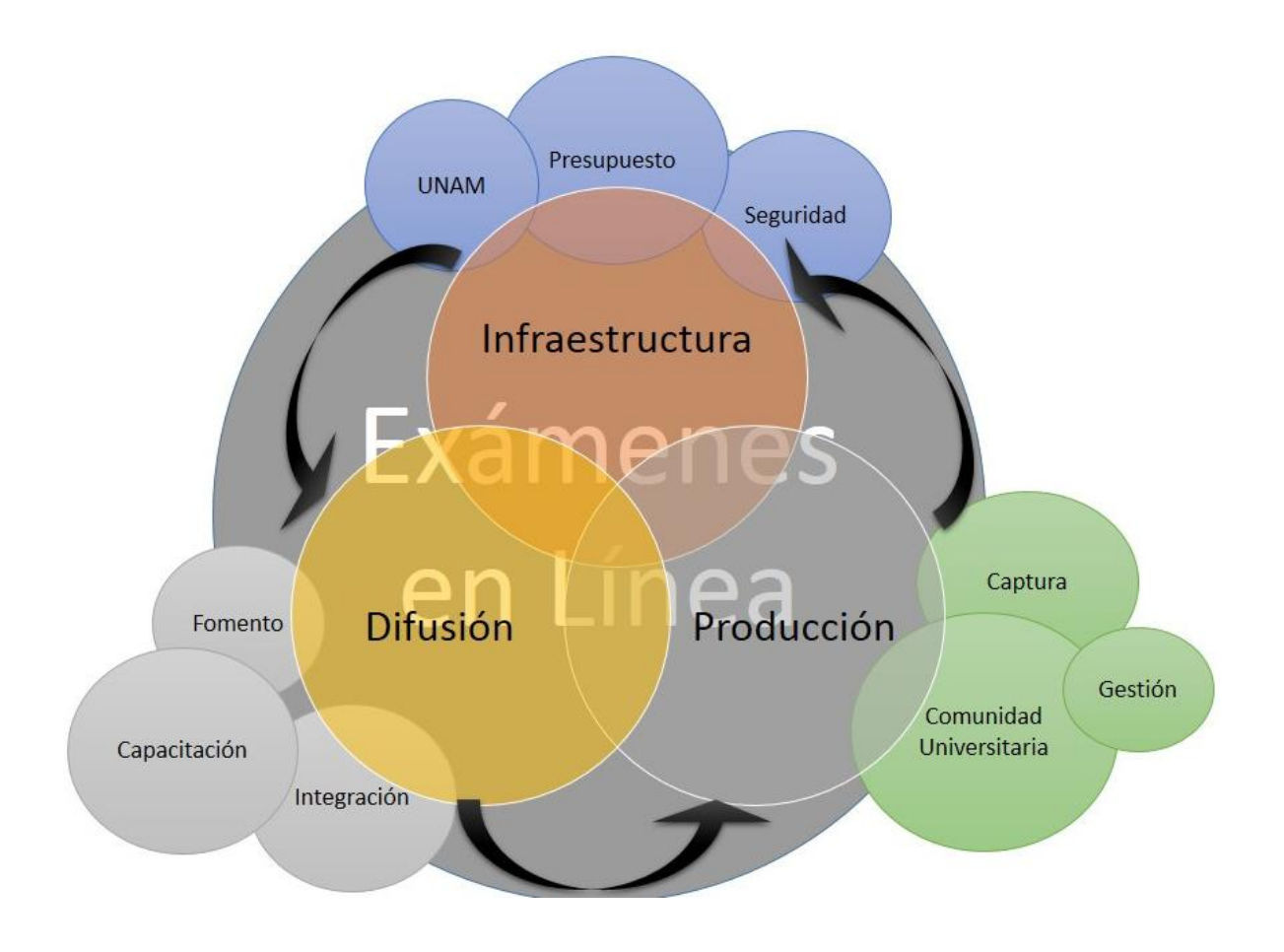

## <span id="page-21-0"></span>14. Bases Teóricas

#### <span id="page-21-1"></span>14.1 Marco histórico y contextual

La aplicación de los exámenes en línea tiene ya seis años en los que se han obtenido resultados muy positivos y han sido adoptados al grado de erradicar exámenes en papel, la ejecución de estos arrojan resultados de forma inmediata, de igual forma los incidentes se potencializan y caben mencionar que solo se aplican dentro del campus de Ciudad Universitaria que es donde se cuenta con las aulas preparadas para la aplicación con el personal que realiza la validación.

Actualmente los alumnos ubicados en las localidades remotas deben acudir a las instalaciones principales, esto representa un esfuerzo adicional a los estudiantes para cumplir sus obligaciones y no precisamente es un esfuerzo valioso ya que desatienden las actividades académicas para presentarse a las evaluaciones.

#### <span id="page-21-2"></span>14.2 Marco Referencial

#### <span id="page-21-3"></span>14.2.1 España - DNI

Uno de los casos que quiero citar es la creación del DNI en España lo cual ha habilitado a la ciudadanía de una herramienta que ha facilitado la ejecución de trámites de forma segura, a continuación citamos la situación actual de este elemento de identificación:

"El desarrollo de la Sociedad de la Información y la difusión de los efectos positivos que de ella se derivan exigen la generalización de la confianza de los ciudadanos en las comunicaciones telemáticas. Como respuesta a esta necesidad, y en el marco de las directivas de la Unión Europea, el Estado español ha aprobado un conjunto de medidas legislativas, como la Ley de Firma Electrónica y el RD sobre el Documento Nacional de Identidad electrónico, para la creación de instrumentos capaces de acreditar la identidad de los intervinientes en las comunicaciones electrónicas y asegurar la procedencia y la integridad de los mensajes intercambiados.

El nacimiento del Documento Nacional de Identidad electrónico (DNIe) responde, por tanto, a la necesidad de otorgar identidad personal a los ciudadanos para su uso en la nueva Sociedad de la Información, además de servir de impulsor de la misma. Así, el DNIe es la adaptación del tradicional documento de identidad a la nueva realidad de una sociedad interconectada por redes de comunicaciones." 7

#### <span id="page-22-0"></span>*14.2.2* Unión Europea - e-Government Action Plan

En el continente europeo existen iniciativas que han derivado muchas ventajas, entre ellas el control de flujo de migrantes entre los países que forma parte del proyecto, el mejoramiento en el tratamiento de información.

En el año 2006, la Unión Europea lanzó su i2010 e-Government Action Plan (Comisión Europea, 2006), destinado a modernizar y hacer más eficaces los servicios públicos de los Estados Miembros, recogiendo el derecho de los ciudadanos a un acceso seguro y cómodo a los servicios y estableciendo sistemas para el reconocimiento mutuo de las identidades electrónicas en los servicios de la Administración Pública, tratando de reducir la carga de burocracia e ineficacia a la que actualmente se enfrentan los ciudadanos. En este concepto de modernización y mejora se contempla como un requisito fundamental la continuidad transfronteriza de los servicios públicos, de manera que sea posible la realización de trámites donde estén involucradas las Administraciones Públicas de distintos Estados. 8

#### <span id="page-22-1"></span>14.3 Marco legal

El desarrollo de este trabajo contemplará que tecnologías cumplen con los requerimientos que el gobierno determina para el manejo de los datos personales, en este caso el de los alumnos.

A continuación los artículos de la Ley Federal de Protección de Datos Personales en Posesión de los Particulares, darán los lineamientos principales para el desarrollo de la propuesta:

**Artículo 6 (Capitulo II)**.- Los responsables en el tratamiento de datos personales, deberán observar los principios de licitud, consentimiento, información, calidad, finalidad, lealtad, proporcionalidad y responsabilidad, previstos en la Ley.

l (5) España, Gobierno de. Sección para Ciudadanos. DNI Electrónico. [En línea] http://goo.gl/74gDOU

<sup>(6)</sup> Telefónica FUNDACIÓN. TELOS. [En línea[\] http://goo.gl/6jXl2x](http://goo.gl/6jXl2x)

**Artículo 7**.- Los datos personales deberán recabarse y tratarse de manera lícita conforme a las disposiciones establecidas por esta Ley y demás normatividad aplicable. La obtención de datos personales no debe hacerse a través de medios engañosos o fraudulentos. En todo tratamiento de datos personales, se presume que existe la expectativa razonable de privacidad, entendida como la confianza que deposita cualquier persona en otra, respecto de que los datos personales proporcionados entre ellos serán tratados conforme a lo que acordaron las partes en los términos establecidos por esta Ley.

**Artículo 13**.- El tratamiento de datos personales será el que resulte necesario, adecuado y relevante en relación con las finalidades previstas en el aviso de privacidad. En particular para datos personales sensibles, el responsable deberá realizar esfuerzos razonables para limitar el periodo de tratamiento de los mismos a efecto de que sea el mínimo indispensable.

**Artículo 14**.- El responsable velará por el cumplimiento de los principios de protección de datos personales establecidos por esta Ley, debiendo adoptar las medidas necesarias para su aplicación. Lo anterior aplicará aún y cuando estos datos fueren tratados por un tercero a solicitud del responsable. El responsable deberá tomar las medidas necesarias y suficientes para garantizar que el aviso de privacidad dado a conocer al titular, sea respetado en todo momento por él o por terceros con los que guarde alguna relación jurídica.

**Artículo 17**.- El aviso de privacidad debe ponerse a disposición de los titulares a través de formatos impresos, digitales, visuales, sonoros o cualquier otra tecnología, de la siguiente manera:

I. Cuando los datos personales hayan sido obtenidos personalmente del titular, el aviso de privacidad deberá ser facilitado en el momento en que se recaba el dato de forma clara y fehaciente, a través de los formatos por los que se recaban, salvo que se hubiera facilitado el aviso con anterioridad, y

II. Cuando los datos personales sean obtenidos directamente del titular por cualquier medio electrónico, óptico, sonoro, visual, o a través de cualquier otra tecnología, el responsable deberá proporcionar al titular de manera inmediata, al menos la información a que se refiere las fracciones I y II del artículo anterior, así como proveer los mecanismos para que el titular conozca el texto completo del aviso de privacidad.

**Artículo 23 (Capitulo III)**.- Los titulares tienen derecho a acceder a sus datos personales que obren en poder del responsable, así como conocer el Aviso de Privacidad al que está sujeto el tratamiento.

**Artículo 24**.- El titular de los datos tendrá derecho a rectificarlos cuando sean inexactos o incompletos.

**Artículo 26**.- El responsable no estará obligado a cancelar los datos personales cuando:

- I. Se refiera a las partes de un contrato privado, social o administrativo y sean necesarios para su desarrollo y cumplimiento;
- II. Deban ser tratados por disposición legal;
- III. Obstaculice actuaciones judiciales o administrativas vinculadas a obligaciones fiscales, la investigación y persecución de delitos o la actualización de sanciones administrativas;
- IV. Sean necesarios para proteger los intereses jurídicamente tutelados del titular;
- V. Sean necesarios para realizar una acción en función del interés público;
- VI. Sean necesarios para cumplir con una obligación legalmente adquirida por el titular,
- VII. Sean objeto de tratamiento para la prevención o para el diagnóstico médico o la gestión de servicios de salud, siempre que dicho tratamiento se realice por un profesional de la salud sujeto a un deber de secreto.

**Artículo 30 (Capitulo IV)**.- Todo responsable deberá designar a una persona, o departamento de datos personales, quien dará trámite a las solicitudes de los titulares, para el ejercicio de los derechos a que se refiere la presente Ley. Asimismo fomentará la protección de datos personales al interior de la organización.<sup>9</sup>

l (7) CÁMARA DE DIPUTADOS DEL H. CONGRESO DE LA UNIÓN. LEY FEDERAL DE PROTECCIÓN DE DATOS PERSONALES EN POSESIÓN DE LOS PARTICULARES. [En línea] 2010[. http://goo.gl/oDV3n9](http://goo.gl/oDV3n9)

Después de analizar los artículos anteriores se definió lo siguiente:

- 1- Definir el uso de procesos en las prácticas actuales en la gestión de identidad con el propósito de establecer argumento que ayuden a la selección de la tecnología adecuada.
- 2- Identificar la relación entre el costo beneficio del uso de las distintas tecnologías.
- 3- Identificar las necesidades para establecer una gestión adecuada de la identidad digital con el propósito de obtener argumento en la selección de tecnología adecuada.

El propósito de este proyecto es definir que tecnología es la más adecuada para la integración de uso de la identidad digital que haga uso de más de un solo elemento de verificación de identidad al momento de realizar trámites dentro de la FMVZ.

#### <span id="page-25-0"></span>14.4 Marco teórico

- La propuesta que estoy desarrollando contempla la aplicación de una solución en los laboratorios que cuenten con la infraestructura tecnológica para sustentar el diseño, como propuesta se considerará:
	- o Edificios de la Facultad dentro de Ciudad Universitaria: laboratorios de cómputo y biblioteca.
- Se evaluará los recursos tecnológicos de la dependencia para la creación del ecosistema, se analizará: la infraestructura, la seguridad lógica y física, la entrega de aplicaciones, análisis de los procesos, gestión de bases de datos.
- Se analizará la inversión inicial requerida para el desarrollo e implantación del sistema, se analizará los recursos necesarios para la ejecución de tareas de mantenimiento para asegurar el mayor tiempo en línea del sistema.
- Se definirá la estrategia de difusión en la comunidad para que tenga como objetivo amplia aceptación.
- Se definirá la estrategia de implantación del ecosistema, y adaptación de todo el personal para el uso del ecosistema.

#### <span id="page-26-0"></span>14.5 Definición de Términos Básicos

**Infalsificable**: sentido del infalsificable - adj Que no se puede falsificar.

Componente infalsificable: es aquel dato que se podrá ser susceptible de objeto de las siguientes acciones:

- **Captura**: se puede capturar el componente biométrico.
- **Procesamiento**: el método que se utilizará para el almacenamiento del componente biométrico.
- **Asociación**: este es el proceso de asociación del componente biométrico con el individuo.

**Identificado**: consiste en la comparación de la evidencia recolectada del individuo contra a una base de datos de elemento biométricos registrados anteriormente.

**Verificado**: este procedimiento es dependiente de la identificación, mediante algún dato del individuo.

**Aviso de Privacidad**: Documento físico o electrónico generado por el responsable que es puesto a disposición del titular previo al tratamiento de sus datos personales, de conformidad con el principio de aviso al que se refiere el texto de la presente ley.

**Datos Personales**: La información concerniente a una persona física, identificada o identificable.

**Datos Sensibles**: La información de una persona concerniente a su ideología y opinión política, creencia o convicción religiosa o filosófica, estado de salud físico o mentales y la preferencia sexual.

**Fin primario**: Cualquier tratamiento de Datos Personales que implique o sea necesario para: Efectuar, administrar, mantener o cumplir una transacción o acuerdo de voluntades de naturaleza civil, comercial o laboral o cualquier acto jurídico solicitado por el titular o en el que este sea parte; El cumplimiento o ejecución de un mandato, comisión, servicio u otra relación jurídica establecida con el titular; La proveeduría o aprovechamiento de un bien o servicio solicitado por el titular, responder una solicitud del titular.

**Tratamiento de Datos Personales**: La recolección, uso, divulgación o almacenamiento de datos personales, por cualquier medio. El uso abarca cualquier acción de acceso, manejo, aprovechamiento, transferencia o disposición de datos personales.

**Titular**: La persona física a quien corresponden los datos personales.

**Tercero**: La persona física o moral nacional o extranjera distinta del titular o responsables de los datos.

**Responsable**: Personas físicas o morales de carácter privado que lleven a cabo el tratamiento de datos personales sujetos a la presente Ley. <sup>10</sup>

l (21) LEY FEDERAL DE PROTECCIÓN DE DATOS PERSONALES EN POSESIÓN DE LOS. Diputados. [En línea] 2010[. http://goo.gl/oDV3n9](http://goo.gl/oDV3n9)

## <span id="page-28-0"></span>15. Etapa de Análisis

#### <span id="page-28-1"></span>15.1 Documentos oficiales

A continuación un ejemplo de la credencial de la UNAM que funge como el documento de identificación para la ejecución de exámenes en línea es la siguiente.

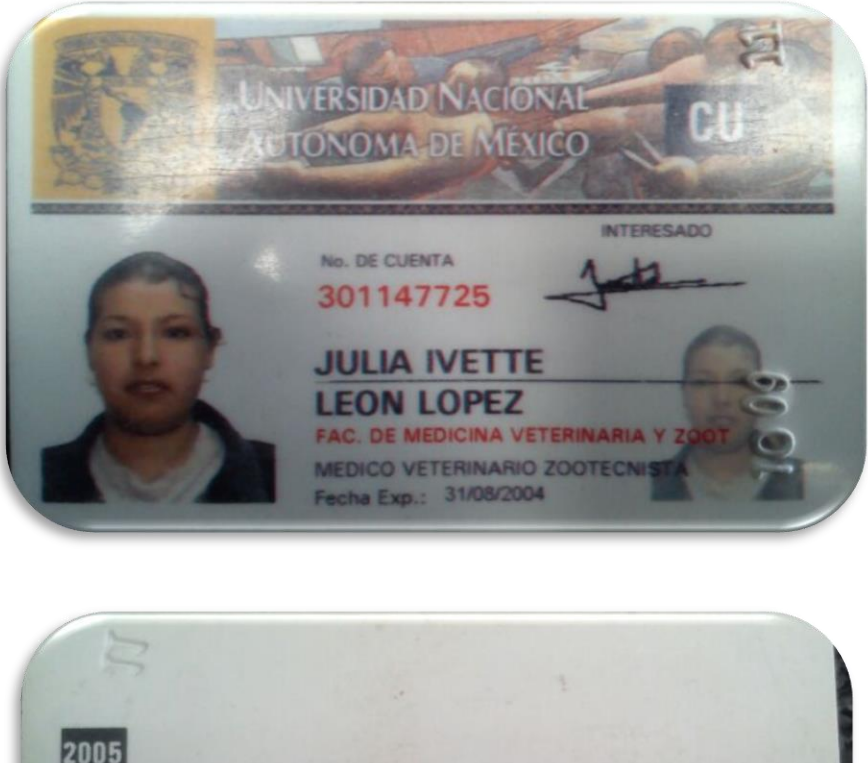

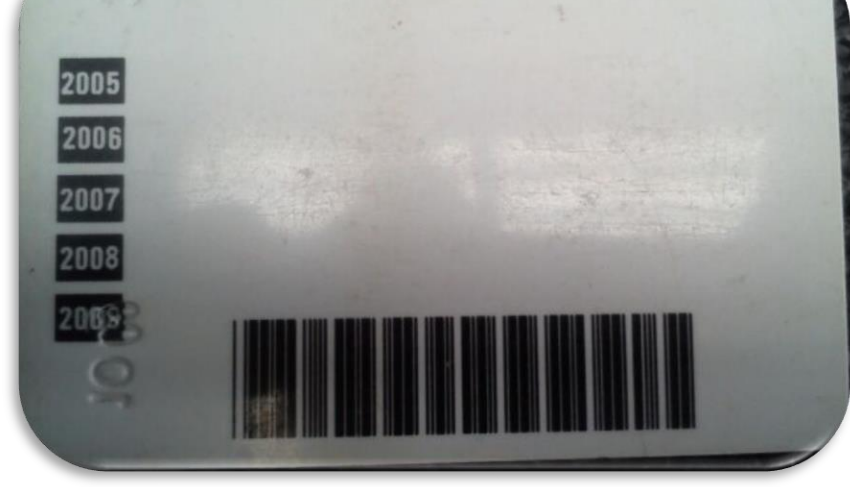

Analizando el documento anterior podemos ver que consta de una fotografía de la persona, el número de cuenta que es único, la firma de dueño del documento y un código de barras, estos elementos que se supone deben asegurar que el portador es el dueño del documento con el que se identifica para ejercer un derecho u obligación.

#### <span id="page-29-0"></span>15.2 Laboratorios para ejecución de exámenes en línea

Los laboratorios existen que han sido habilitados para la ejecución de exámenes en línea son seis 6, estos se encuentran ubicados dentro del campus Ciudad Universitaria en la Facultad de Medicina Veterinaria y Zootecnia, estos lugares son identificados como laboratorio o centros de cómputo, son los siguientes:

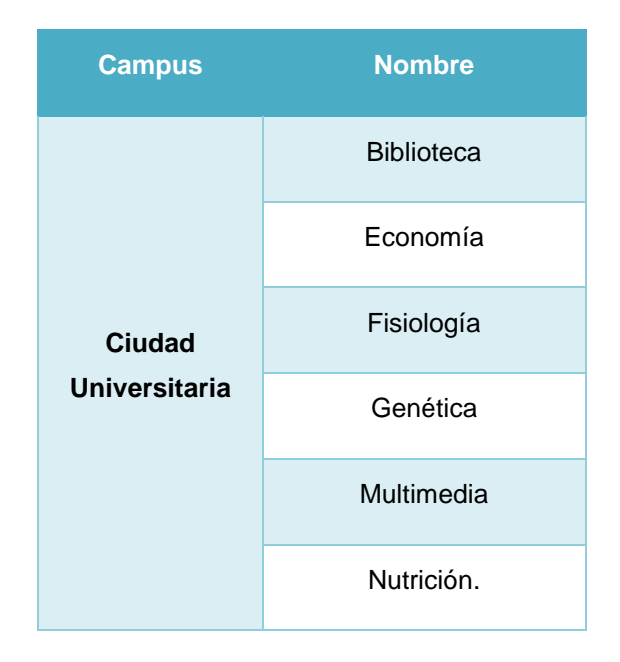

Estos laboratorios se encuentran en su propia subred, con el propósito de aislar el tráfico entre ellos y del resto de la red. Estos equipos están siendo administrados desde un Directorio Activo, todos los equipos son miembros del mismo dominio red.

#### <span id="page-30-0"></span>15.3 Infraestructura

Se realizó un levantamiento de las velocidades de los puntos de red en los laboratorios y en todos ellos se cuenta con una velocidad de 100 MB desde la computadora al Switch.

Y de los laboratorios al Switch principal, se cuenta con el siguiente componente para los enlaces y la distribución de equipos:

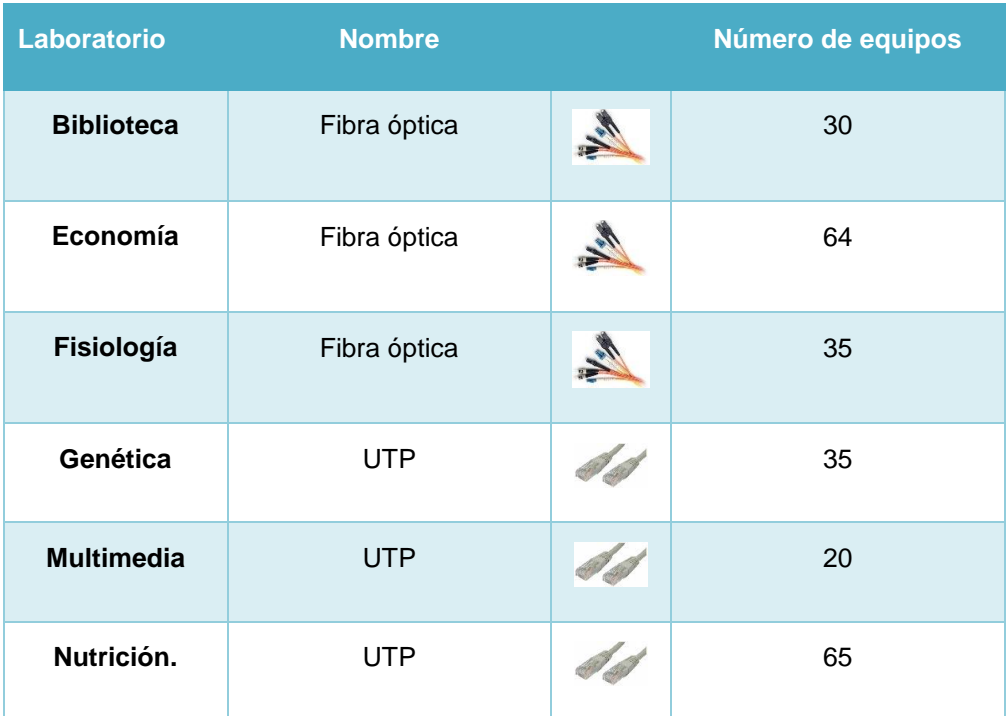

# <span id="page-31-0"></span>15.4 Característica de los equipos

#### Biblioteca

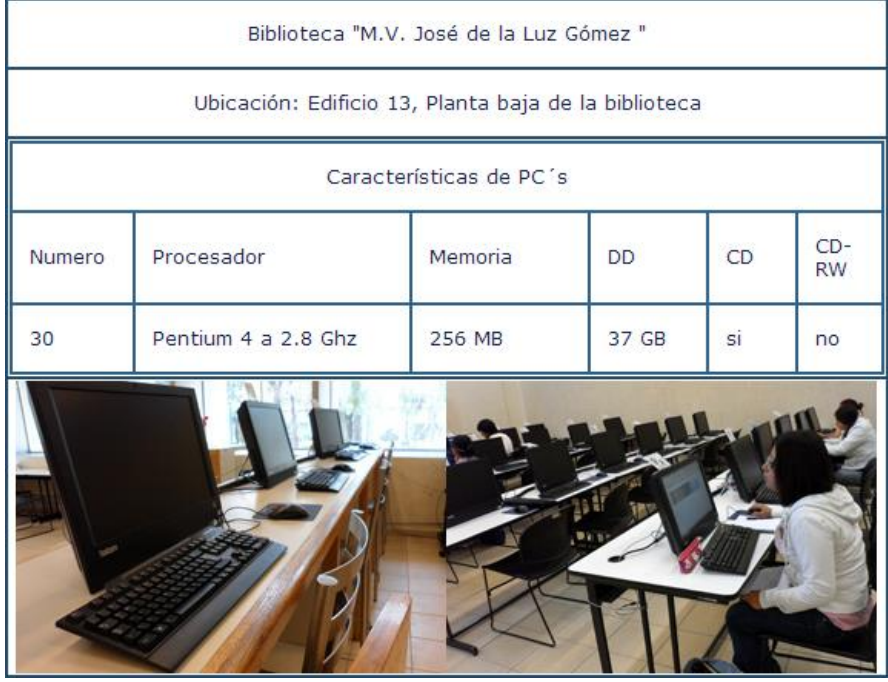

## Economía

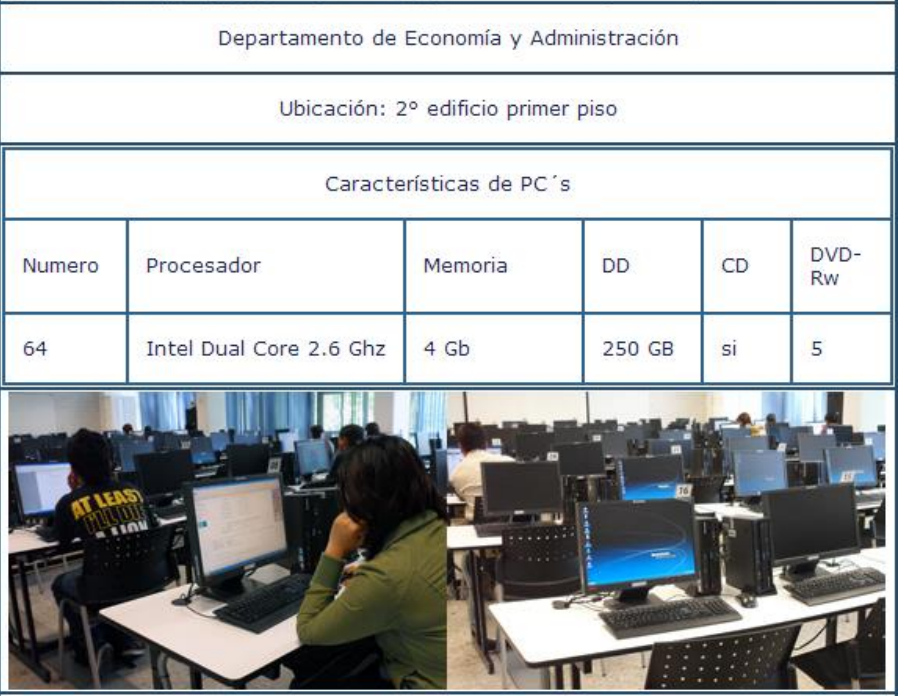

# Fisiología

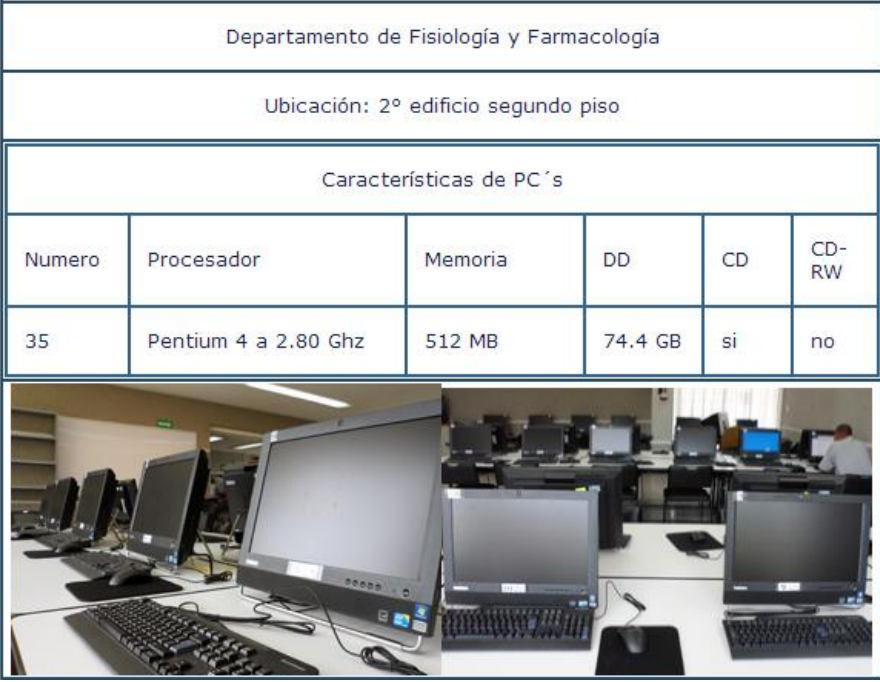

## Genética

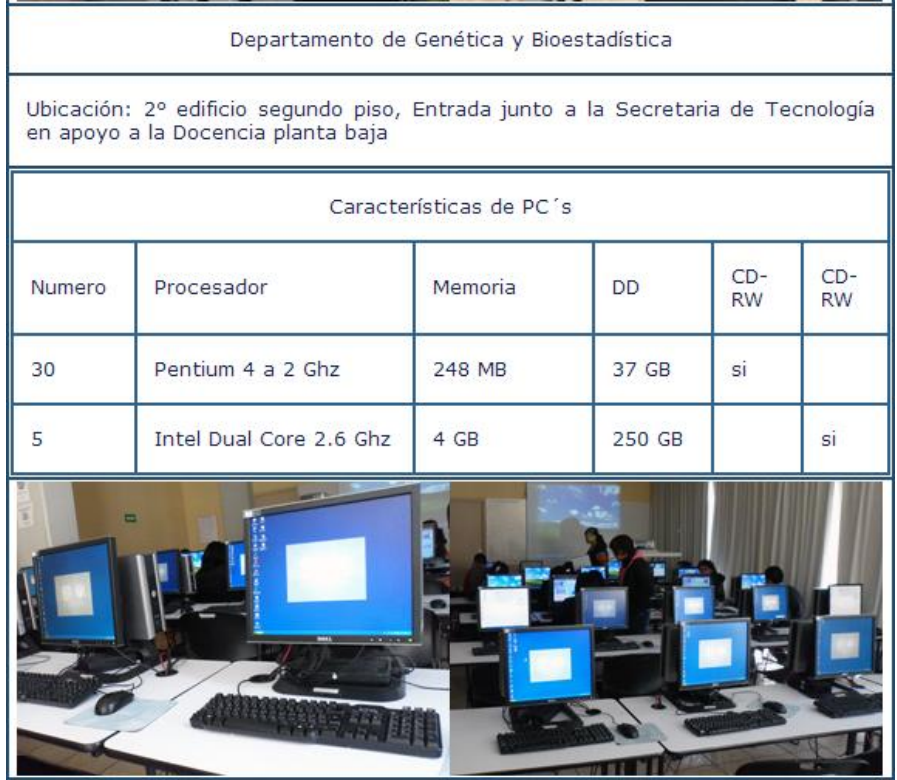

#### Multimedia

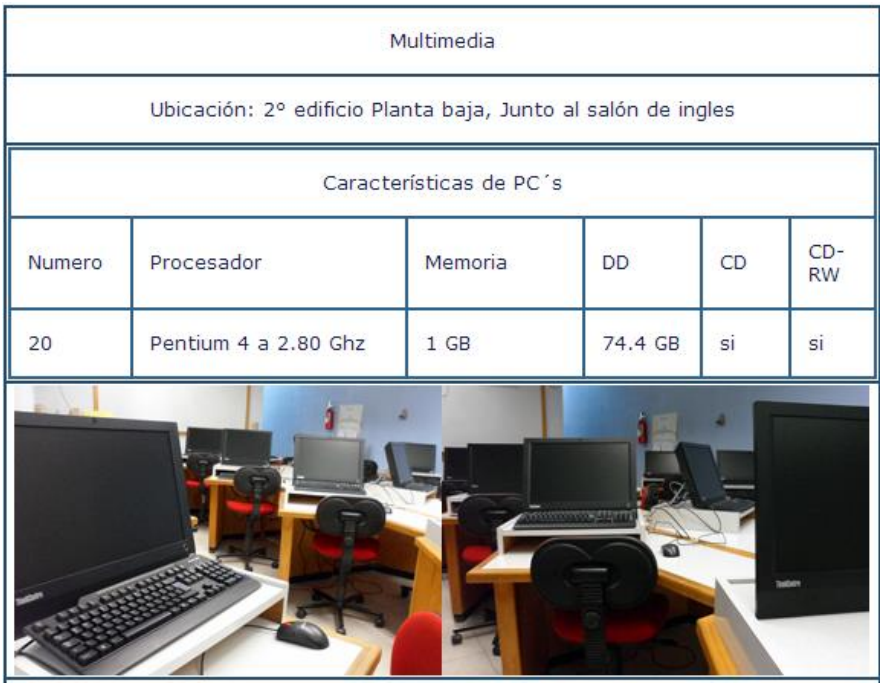

#### Nutrición

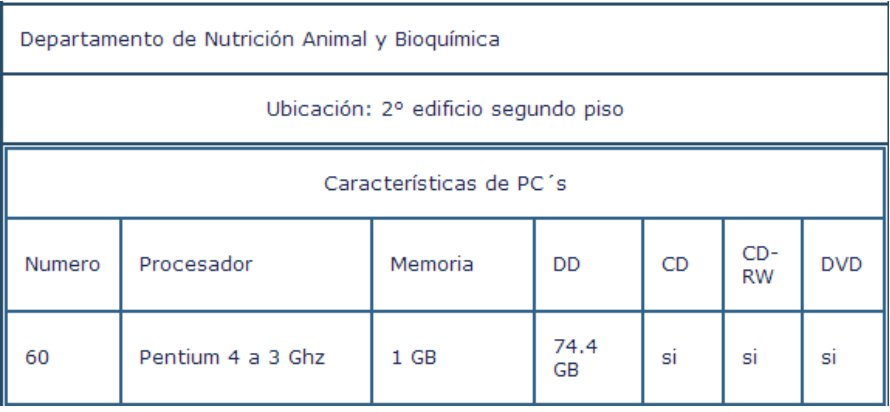

#### <span id="page-34-0"></span>15.5 Infraestructura de Exámenes en Línea

Hoy día existe un servidor dedicado en la Facultad para la aplicación de exámenes en línea, existen otros servidores de Moodle dedicados al desarrollo de contenidos, clases, etcétera. A continuación detallamos las características del servidor de exámenes en línea:

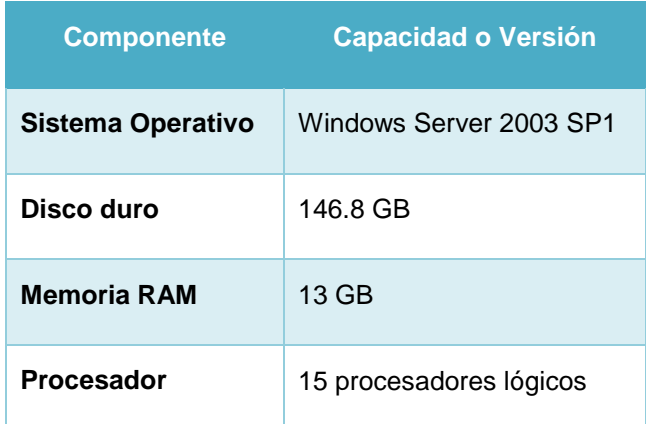

Dado que se cuenta con un sistema operativo Windows Server 2003 se recomienda realizar una migración a un sistema operativo más actual dado que el soporte de esta versión ha terminado y no se cuenta con extensión, a continuación podremos ver el ciclo de vida del producto: <sup>11</sup>

| <b>Producto</b>                                                      | Fecha de inicio del<br>ciclo de vida | <b>Fecha de fin del</b><br>soporte técnico<br>principal | Fecha de fin del<br>soporte técnico<br>extendido | Fecha de fin de<br>soporte de Service Notas<br>Pack |                                                                                                    |
|----------------------------------------------------------------------|--------------------------------------|---------------------------------------------------------|--------------------------------------------------|-----------------------------------------------------|----------------------------------------------------------------------------------------------------|
| Windows Server 2003 Service Pack 1                                   | 30/03/2005                           | No Aplicable                                            | No Aplicable                                     | 14/04/2009                                          |                                                                                                    |
| Windows Server 2003 Service Pack 1 for<br>Itanium-based Systems      | 13/05/2005                           | No Aplicable                                            | No Aplicable                                     | 14/04/2009                                          |                                                                                                    |
| Windows Server 2003 Service Pack 2                                   | 13/03/2007                           | Nota de revisión                                        | Nota de revisión                                 |                                                     | El Soporte Técnico será retirado en cuanto se produzca cualquiera de estas dos<br>situaciones, o 24 meses después del lanzamiento del siguiente service pack o al<br>final del ciclo de vida de soporte técnico del producto. Para más información<br>consulte la directiva de Service Packs en<br>http://support.microsoft.com/lifecycle/#ServicePackSupport. |
| Windows Server 2003 Service Pack 2 for<br>Itanium-based Systems      | 13/03/2007                           | Nota de revisión                                        | Nota de revisión                                 |                                                     | El Soporte Técnico será retirado en cuanto se produzca cualquiera de estas dos<br>situaciones, o 24 meses después del lanzamiento del siguiente service pack o al<br>final del ciclo de vida de soporte técnico del producto. Para más información<br>consulte la directiva de Service Packs en<br>http://support.microsoft.com/lifecycle/#ServicePackSupport. |
| Windows Server 2003 Service Pack 2 x64<br>Edition                    | 13/03/2007                           | Nota de revisión                                        | Nota de revisión                                 |                                                     | El Soporte Técnico será retirado en cuanto se produzca cualquiera de estas dos<br>situaciones, o 24 meses después del lanzamiento del siguiente service pack o al<br>final del ciclo de vida de soporte técnico del producto. Para más información<br>consulte la directiva de Service Packs en<br>http://support.microsoft.com/lifecycle/#ServicePackSupport. |
| Windows Server 2003, Datacenter Edition<br>(32-bit x86)              | 28/05/2003                           | 13/07/2010                                              | 14/07/2015                                       | 10/04/2007                                          |                                                                                                    |
| Windows Server 2003. Datacenter Edition<br>for Itanium-Based Systems | 19/06/2003                           | 13/07/2010                                              | 14/07/2015                                       | 10/04/2007                                          |                                                                                                    |
| Windows Server 2003, Datacenter x64<br>Edition                       | 28/05/2005                           | 13/07/2010                                              | 14/07/2015                                       | 14/04/2009                                          |                                                                                                    |
| Windows Server 2003. Enterprise Edition<br>(32-bit x86)              | 28/05/2003                           | 13/07/2010                                              | 14/07/2015                                       | 10/04/2007                                          |                                                                                                    |
| Windows Server 2003, Enterprise Edition<br>for Itanium-based Systems | 19/06/2003                           | 13/07/2010                                              | 14/07/2015                                       | 10/04/2007                                          |                                                                                                    |
| Windows Server 2003, Enterprise x64<br>Edition                       | 28/05/2005                           | 13/07/2010                                              | 14/07/2015                                       | 14/04/2009                                          |                                                                                                    |
| Windows Server 2003, Standard Edition<br>(32-bit x86)                | 28/05/2003                           | 13/07/2010                                              | 14/07/2015                                       | 10/04/2007                                          |                                                                                                    |
| Windows Server 2003, Standard x64<br>Edition                         | 28/05/2005                           | 13/07/2010                                              | 14/07/2015                                       | 14/04/2009                                          |                                                                                                    |
| Windows Server 2003. Web Edition                                     | 28/05/2003                           | 13/07/2010                                              | 14/07/2015                                       | 10/04/2007                                          |                                                                                                    |
|                                                                      |                                      |                                                         |                                                  |                                                     |                                                                                                    |

l (8) Microsoft. Ciclo de vida de Soporte Técnico de Microsoft. Soporte. [En línea] http://goo.gl/JHKal0

#### <span id="page-35-0"></span>15.6 Características del Ambiente Moodle

Se cuenta con la versión de Moodle 1.9.17, esta versión es susceptible de migrarse a la última versión del sistema 2.6+. Para realzar esto es posible hacerlo desde los siguientes dos procedimientos:

- Upgrade en sitio.
- $\bullet$  Instalación de nueva instancia y restauración de la base de datos.

Este ambiente utiliza MySQL como manejador de base de datos, y se tiene una medición de 4.8 GB de la información generada por la ejecución de los exámenes, esta es la representación en almacenamiento de 10,000 exámenes al semestre (1,666 por mes). Este nivel no cuenta con sistema de alta disponibilidad y no ofrece seguridad en el ofrecimiento del servicio.

#### <span id="page-35-1"></span>15.7 Moodle – Roles en FMVS

Para la administración de los exámenes la Facultad utiliza los siguientes roles:

#### <span id="page-35-2"></span>15.7.1 Usuario tipo Administrador

Un administrador en Moodle gestiona todo el sitio. Normalmente, el administrador supervisa la apariencia y la sensación que produce el Moodle de su organización y que lo hacen único.

El rol o categoría de administrador ocupa el nivel más alto en Moodle, en lo que a privilegios de usuario se refiere. Los privilegios de usuario permiten restringir ciertas características o funcionalidades a un usuario en función de su nivel.

Existen las siguientes categorías de usuarios, ordenadas de mayor a menor, en función del nivel de privilegios: administrador principal, administrador, creador de curso, profesor editor, profesor no editor, alumno e invitado.
# 15.7.2 Usuario tipo Profesor

Profesor es uno de los tres roles esenciales de Moodle, los otros dos son Administrador y Estudiante. Dichos roles controlan quién puede acceder a determinadas áreas específicas de Moodle.

A los profesores se les asigna los permisos de creación de nuevos cursos. Un usuario que tenga asignado un rol de creador de cursos tiene un nivel de privilegios Moodle que le permite, además, asignar profesores y actuar como profesor con privilegios de edición.

La asignación de profesores a cursos puede realizarla un administrador o un creador de cursos (Aunque un profesor sin privilegios de creación de cursos también puede asignar profesores si la variable "Profesor asigna profesor" se ha definido como "Sí" en el menú de administración).

Un profesor también puede ser asignado a un curso con un rol de profesor no-editor. El creador del curso puede ser el profesor principal, el jefe de departamento o el coordinador del programa.

# 15.7.3 Usuario tipo Alumno o Estudiante

Un usuario con el rol de estudiante en Moodle puede participar en actividades del curso y ver recursos, pero no puede alterarlos o ver el libro de calificaciones del grupo. Ellos pueden ver sus propias calificaciones si el maestro lo ha permitido.

Cuando un estudiante entra a un sitio Moodle por primera vez, él/ella ve todos los cursos disponibles. Una vez que se ha inscrito (o lo han inscrito) en al menos un curso, entonces solamente verá sus propios cursos en la sección de Mis Cursos del Bloque de navegación o mediante el enlace hacia Mi hogar.

La vista y la navegación de un estudiante en Moodle serán diferentes a las del maestro del curso o de otros estudiantes asignados a un grupo diferente.

Los administradores y los Maestros determinan el cómo se inscribe un estudiante, y qué es lo que pueden hacer o ver en un sitio Moodle. Estos permisos pueden variar con cada curso o dentro de cualquiera de los muchos tipos de actividades de Moodle. Por ejemplo, en algunos contextos, los estudiantes pueden corregir o calificar el trabajo de otros

estudiantes, ser motivados para explorar todo en un curso e interactuar con otros participantes. En un contexto diferente, el estudiante puede ser guiado hacia una ruta muy definida, con mínima interacción con otros usuarios.

# 15.8 Aplicaciones de Exámenes

La matrícula es de 3,125 alumnos, y en tiempos de exámenes se tiene la medición de 300 aplicaciones de forma simultánea.

Los alumnos interactúan durante las examinaciones con contenidos de tipo imágenes, texto, preguntas abiertas y de opción múltiple.

# 15.9 Actual Método de Identificación

El alumno se presenta al laboratorio con su credencial y a través del sistema SICALAB se le asigna una computadora. Todas las computadoras están numeradas. Por otra parte los laboratorios pueden ser utilizados para hacer examen, para la impartición de clases o para algún taller, en cuyo caso el sistema SICALAB aparta el laboratorio para cada caso. Enlistar los elementos que se utilizan para la identificación

- Se requiere la presentación de la credencia oficial.
- Otro método esporádico es, cuando el alumno inicia sesión en el sistema Moodle esté muestra una fotografía del alumno y el encargado coteja la correspondencia de la fotografía con el alumno.
- Otro método es, en caso de faltar la credencial se les pide su número de cuenta.

# 15.10 Componente infalsificable

Cuál sería el componente infalsificable, que se pudiera agregar dentro de un método de validación de identificación de un individuo, existen muchos elementos del cuerpo humano susceptibles del proceso de registro, este proceso se puede definir en las siguientes etapas:

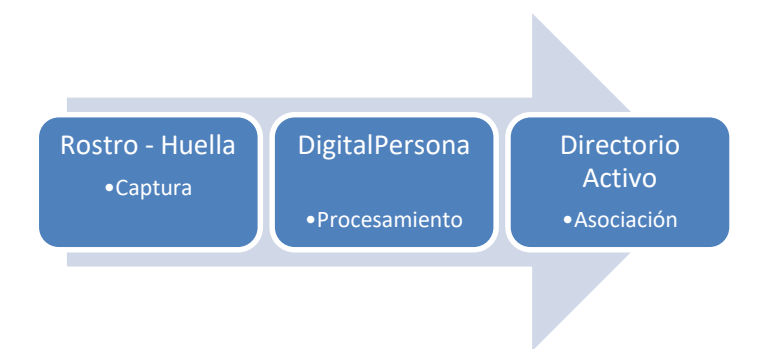

- Captura: se puede capturar el componente biométrico.
- Procesamiento: el método que se utilizará para el almacenamiento del componente biométrico.
- Asociación: este es el proceso de asociación del componente biométrico con el individuo.

Una vez realizado este procedimiento, el componente infalsificable puede ser identificado y verificado. Entendiendo por identificado: consiste en la comparación de la evidencia recolectada del individuo contra a una base de datos de elemento biométricos registrados anteriormente.

Entendiendo por verificado: este procedimiento es dependiente el anterior, mediante algún dato del individuo, de tal formas se distingue en la base de datos el patrón que quedó registrado de dicho individuo, a partir de este punto el sistema captura el componente biométrico y lo compara con la que tiene almacenada.

# 15.11 Tabla comparativa de sistemas biométricos

A continuación veremos una tabla de sistemas biométricos comparando su efectividad.

A continuación se verá otro estudio sobre las tecnologías biométricas aplicadas a la seguridad. <sup>12</sup>

l (9) Instituto Nacional de Tecnologías de la Comunicación. INTECO. [En línea[\] http://goo.gl/ciLy](http://goo.gl/ciLy)

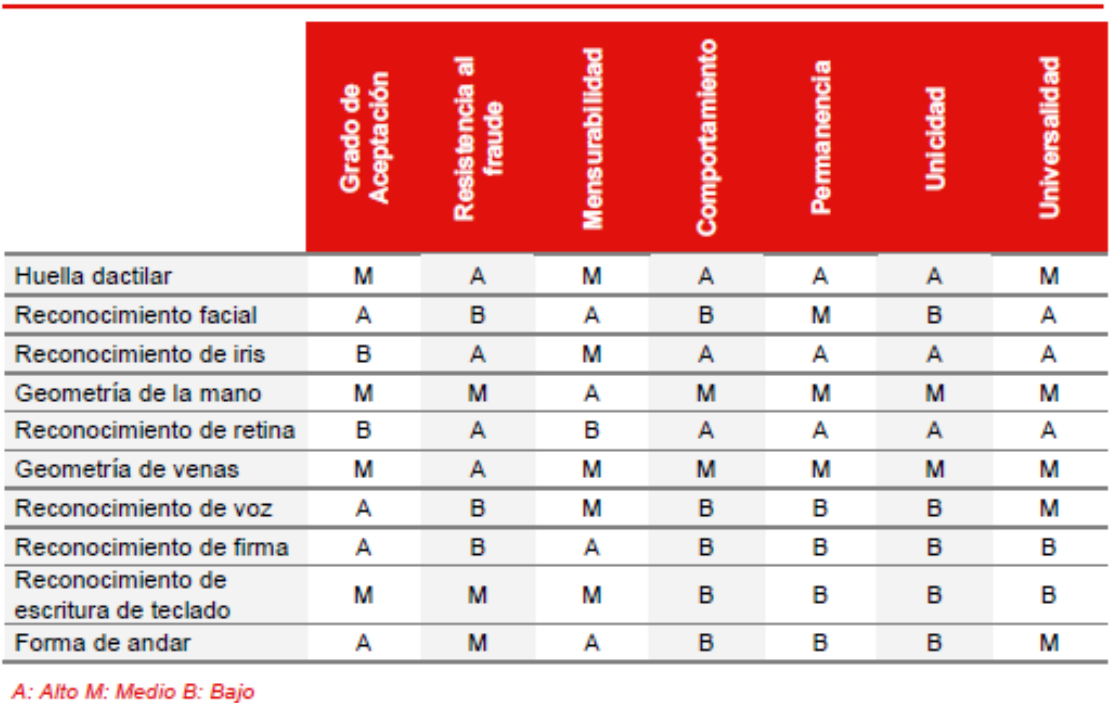

Tabla 4: Valoración comparativa de las distintas técnicas biométricas

Analizando el gráfico podemos determinar que los elementos **reconocimiento de huella dactilar, iris, reconocimiento de retina y geometría de la mano**, son las mejores opciones para considerarlos como componente infalsificable, ya que son sumamente robustos y de fácil adopción.

# 15.12 Selección de lecturas biométricas

Basándonos en los casos de éxito de adopción de biometría aplicada a la validación y en la información recopilada en de la infraestructura de la Faculta de Medicina Veterinaria y Zootecnia de la UNAM se ha seleccionado trabajar en este trabajo con el reconocimiento facial y de huella dactilar, que son los métodos con más factibilidad de implantación en el entorno universitario.

# 15.12.1 Reconocimiento Facial

El reconocimiento facial es uno de los métodos más exactos para la validación de identidad, esté compara el rostros contra todos los rostros capturados en una base de datos, está método se vuelve más robusto mientras más capturas existan en el sistema.

La tecnología utilizada para este método permite incluso años después de la captura identificar a una persona. El reconocimiento facial hace uso de algoritmos que considera cientos o miles de puntos de referencia en el rostro de una persona para que en una futura validación se pueda tener una correspondencia y de esa forma otorgar el beneficio en cuestión.

Los elementos que este tipo de reconocimiento considera son el color de la piel, la distancia entre los ojos, los ojos contra la nariz, tamaño de los ojos, boca o la nariz, forma de la cara, etcétera.

Definiremos como método primario de validación biométrica del reconocimiento facial, ya que las características que se consideran en este método se ajustan a los hábitos de la universidad, un estudiante puede otorgar una sola captura desde el momento que forma parte de la comunidad universitaria y durante el tiempo de la relación con la institución se podría utilizar esa única captura para la validación de la persona.

# 15.12.2 Reconocimiento de Huella Dactilar

La huella dactilar es considera como una característica única que diferencia a una persona de otra. La ciencia que estudia este componente del cuerpo se le conoce como Dactiloscopia, del griego daktilos o dedos y skopein examen o estudio. Las huellas dactilares son definidas completamente aproximadamente a los siete meses de desarrollo del feto y las características de los bordes no cambian en la vida de la persona.

Determinaremos el hardware para realizar la gestión de este componente, determinaremos que tipo de sensor óptico es el más adecuado para nuestro ambiente. Se ha seleccionado usar este método de validación ya que esta tecnología de huella digital ha tenido un avance especializado importante, y su adaptación a diferentes aplicaciones es muy factible, hoy día es muy exacta y difícil de falsificar.

# 16. Etapa de diseño

# 16.1 Backbone

Hoy día existe infraestructura de conectividad 3Com, se cuenta con velocidades de hasta 1 Gb de velocidad a través de enlaces de fibra óptica y UTP, las capacidades de los actuales enlaces proporcionan la carretera adecuada para la gestión de la información.

Los MDF (Main Distribution Facility) cuentan con una arquitectura basada en Switch en Stack haciendo eficientes los equipos y llevándolos al mejor performance y la administración de varios dispositivos como uno solo. El personal de la FMVZ nos informó que existe una iniciativa de renovación de equipo de backbone 3Com por equipo Cisco, esta medida es de suma importancia ya que 3Com fue absorbido por Hewlett Packard, y la renovación es de inminente necesidad.

A continuación podemos ver un diagrama del cuadrante mágico de Gartner, donde podemos visualizar la posición de Cisco antes los demás fabricantes, esto nos sirve para apoyar la iniciativa de renovación del backbone por equipo Cisco.

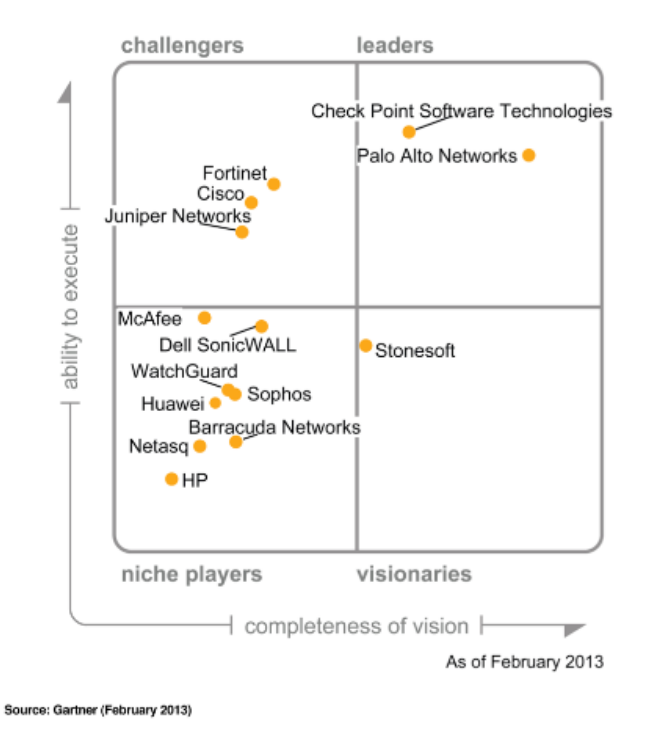

La propuesta tiene contemplado que esta mejora se realice y traiga al sistema la base tecnológica de conectividad para los siguientes años. A continuación podemos ver el stack de equipo Switch's para el backbone de la Facultad, una de las figuras nos permite ver la configuración de stack típica en estos equipo.

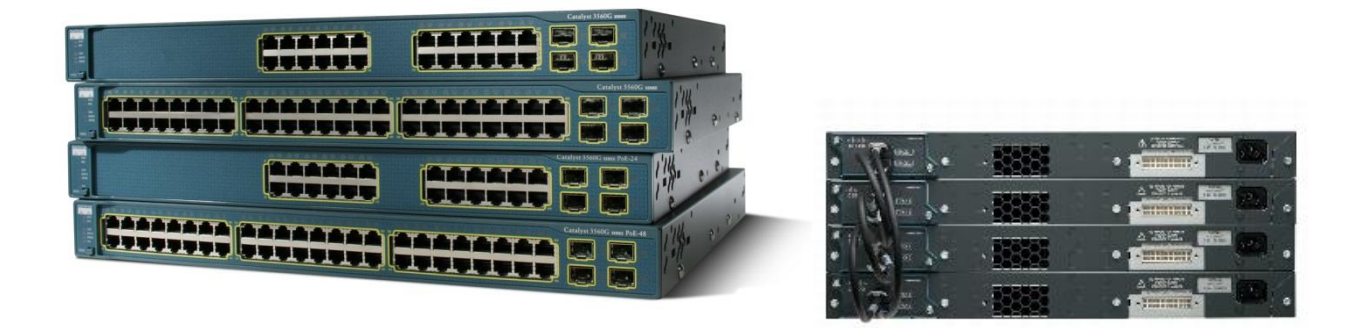

*"Una pila de switches es un conjunto de hasta nueve switches apilables con capacidad conectados a través de sus puertos StackWise Plus o StackWise. Puede conectar sólo un tipo de interruptor en una pila, o se puede conectar una combinación de Catalyst 3750- X, Catalyst 3750-E y Catalyst 3750 switches de la pila. Catalyst 3750-X y Catalyst miembros de la pila 3750-E han StackWise puertos Plus y Catalyst 3750 miembros han StackWise puertos." 13*

# 16.2 Laboratorios

Todos los equipos que se encuentran en los laboratorios son administrados vía un Directorio Activo, hoy día hacen uso de una configuración estándar para uso de común y para aplicación de exámenes en línea. Este es un punto valioso ya que se manipula información valiosa y podemos gestionar cambios de forma generalizada desde un punto centralizado.

Con este elemento podemos asegurar que tendremos los siguientes beneficios:

 Estructura: Tendremos la posibilidad de agrupar objetos con la finalidad de facilitar la administración, es decir, podemos tener identificados los objetos correspondientes a los laboratorios y poder aplicar de forma eficiente cualquier configuración a través de GPO's.

l (10) CISCO. Managing Switch Stacks. CISCO. [En línea[\] http://goo.gl/jTKy6C](http://goo.gl/jTKy6C)

*"Las directivas de grupo, son un conjunto de una o varias políticas de sistema y cada una de las políticas de sistema, actúa sobre un objeto, definiendo sus características. Por ejemplo podemos activar una política de grupo, que oculte los iconos del escritorio."<sup>14</sup>*

Con la siguiente figura ejemplificamos la estructura de objetos dentro del directorio activo.

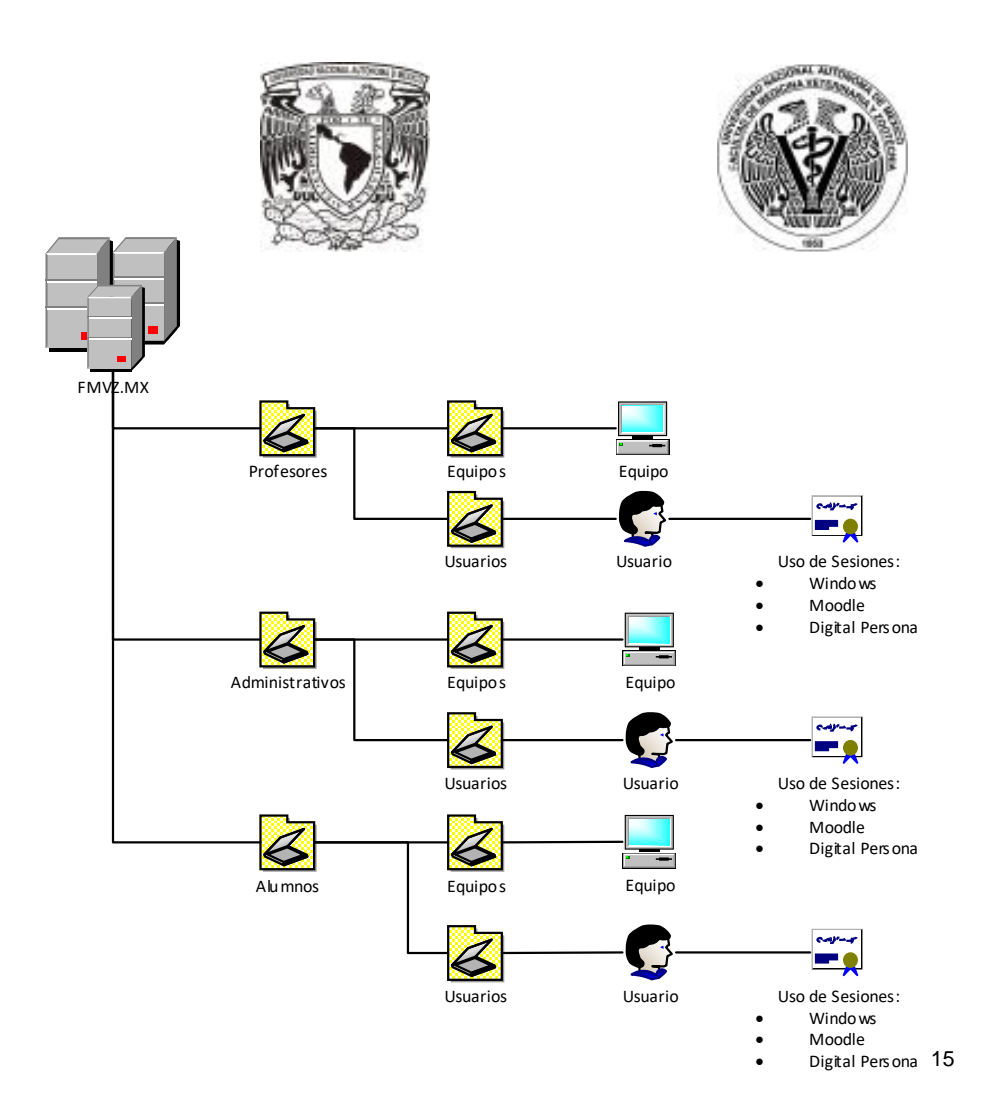

 Permisos: posibilidad de gestionar desde cualquier punto de la red los permisos de acceso a los recursos de la red con tan solo hacer uso de una consola de administración centralizada*.*

<sup>(11)</sup> Redes Windows. redeswindows. Directivas de grupo. [En línea[\] http://goo.gl/bM287o](http://goo.gl/bM287o)

<sup>(26)</sup> Pedro, Domínguez Conde. Diagrama Directorio Activo. 2014

*"El Centro de administración de Active Directory proporciona a los usuarios y administradores de redes una experiencia mejorada de administración de datos y una completa interfaz gráfica de usuario (GUI) para realizar tareas comunes de administración de objetos de Active Directory. Basado en la tecnología Windows PowerShell™, el Centro de administración de Active Directory permite a los usuarios y administradores de redes administrar objetos del servicio de directorio mediante la navegación controlada por datos y la navegación orientada a tareas." 16*

A través de una estructura organizada de Unidades Organizacionales podemos otorgar los permisos de acceso a los recursos, esta gestión es posible realizarla de forma centralizada.

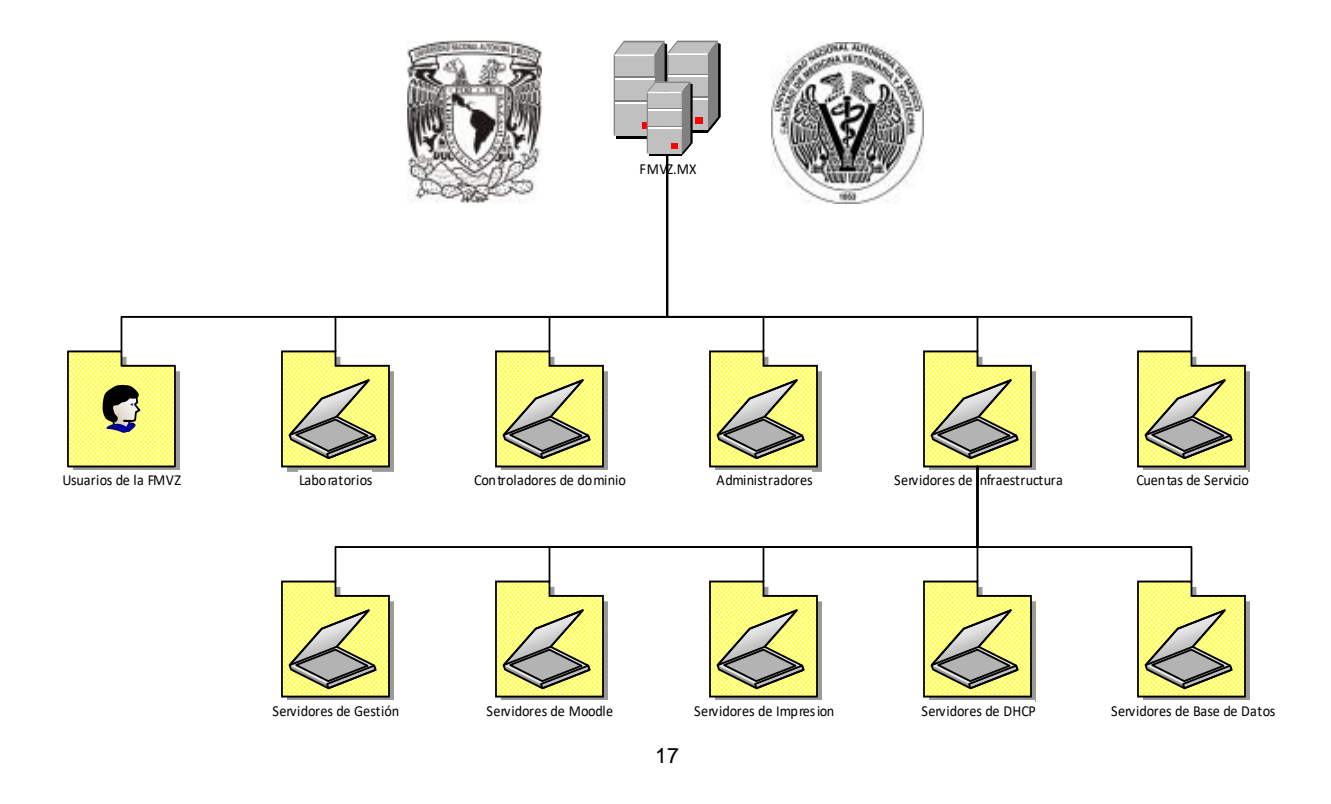

 Autenticación: los usuarios tendrán la posibilidad de iniciar sesión en cualquier equipo con el usuario y contraseña personalizada.

<sup>(12)</sup> Microsoft. Introducción a los Servicios de dominio de Active Directory. [En línea] 2007[. http://goo.gl/1NiDzF](http://goo.gl/1NiDzF)

<sup>(23)</sup> Pedro, Domínguez Conde. Diagrama de Laboratorios. 2014

*"Si inició sesión en un equipo que ejecuta Windows Server® 2008 con la cuenta de administrador del equipo local, de forma predeterminada, puede unir un equipo al dominio con una cuenta de usuario que sea miembro de Usuarios del dominio en Usuarios y equipos de Active Directory." 18*

Las sesiones podrán efectuarse desde cualquier computadora, en la ventana de inicio de sesión podremos ver los campos: Usuario, contraseña y dominio.

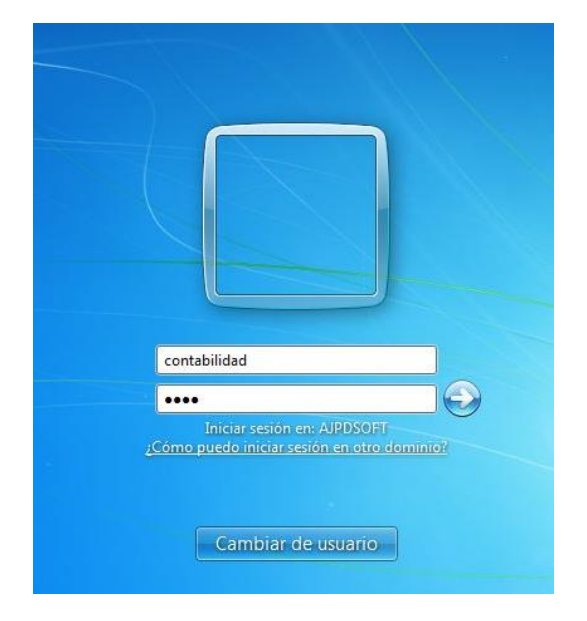

 Políticas: una política de dominio permite definir la configuración que será aplicada a una computadora unida a un dominio de red, esta política es mejor conocida como GPO.

*"El valor de la Directiva de grupo sólo resulta visible cuando se aplican correctamente los objetos de Directiva de grupo a los contenedores de Active Directory que desea administrar. El proceso de determinar qué usuarios y equipos van a recibir la configuración de un objeto de Directiva de grupo recibe el nombre de definir el ámbito del objeto de Directiva de grupo" 19*

<sup>(22)</sup> Microsoft. Unir equipos al dominio e iniciar sesión. [En línea] 2009[. http://goo.gl/ZIYIGE](http://goo.gl/ZIYIGE)

<sup>(20)</sup> Guía detallada de uso de la Consola de administración de Directivas de grupo. Microsoft. [En línea] 2004[. http://goo.gl/cxeAe6](http://goo.gl/cxeAe6)

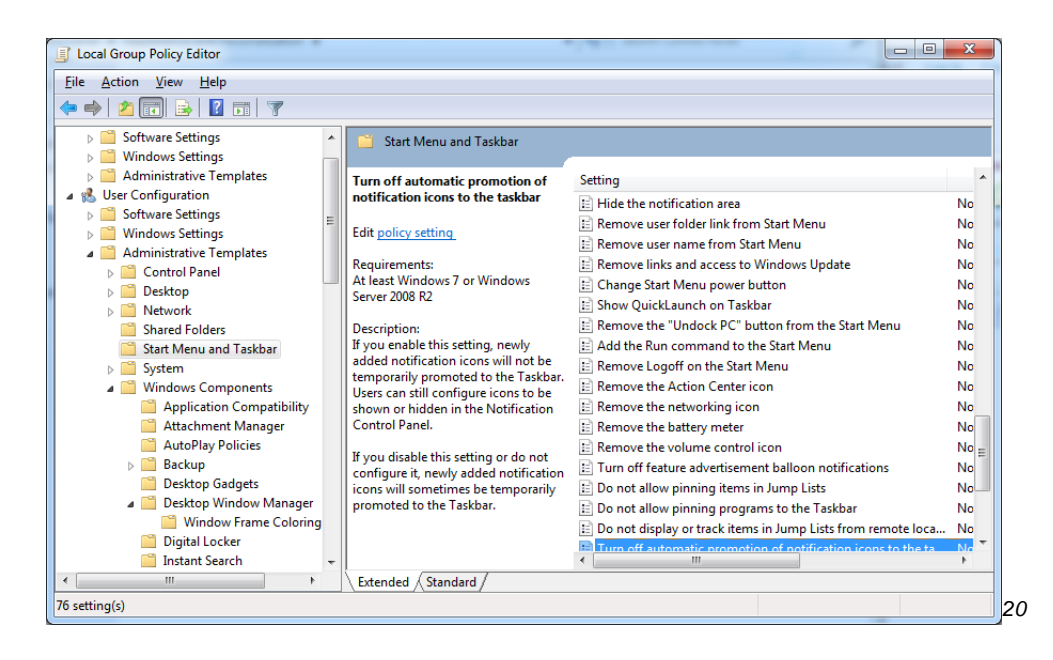

 Escalabilidad: un directorio activo tiene la capacidad de aumentar su cobertura de forma sencilla, integrando controladores de dominio adicionales ya sea por localidad necesidades administrativas.

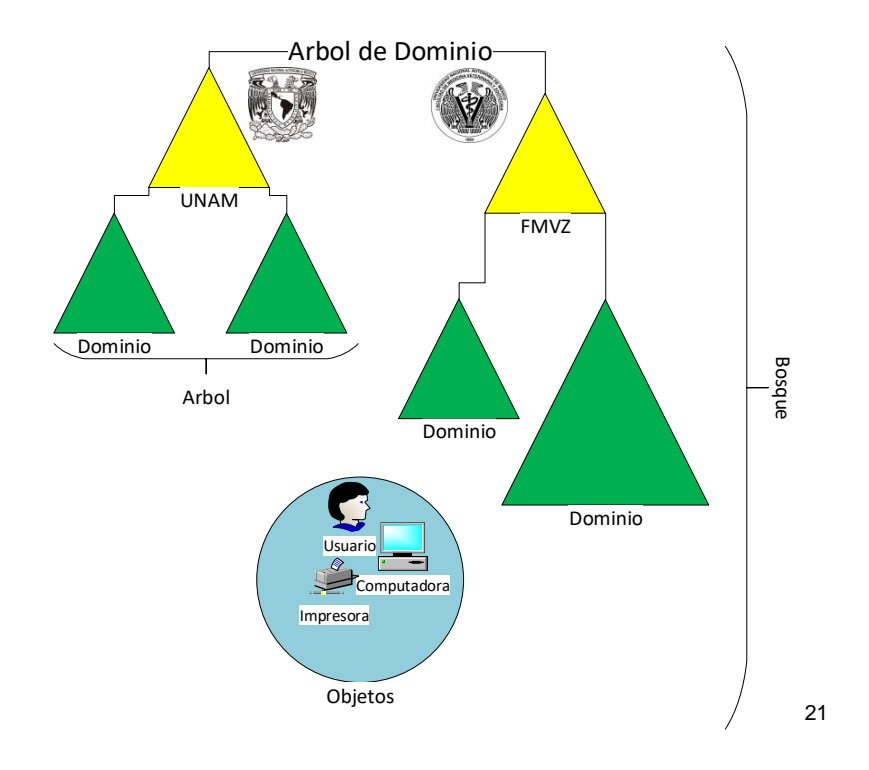

(13) MaxiumPC. Group Policy. [En línea]<http://goo.gl/cUG6Vf>

(19) Pedro, Domínguez Conde. Diagrama de Dominios. 2014

 Replicación: el directorio activo es capaz de replicar los cambios realizados desde un controlador al resto de los demás controladores, de esa forma podemos mantener consolidada la información.

*"Active Directory se compone de uno o más particiones de directorio o en contextos de nomenclatura. Una partición de directorio es un subárbol contiguo de Active Directory que constituye una unidad de replicación entre controladores de dominio." 22*

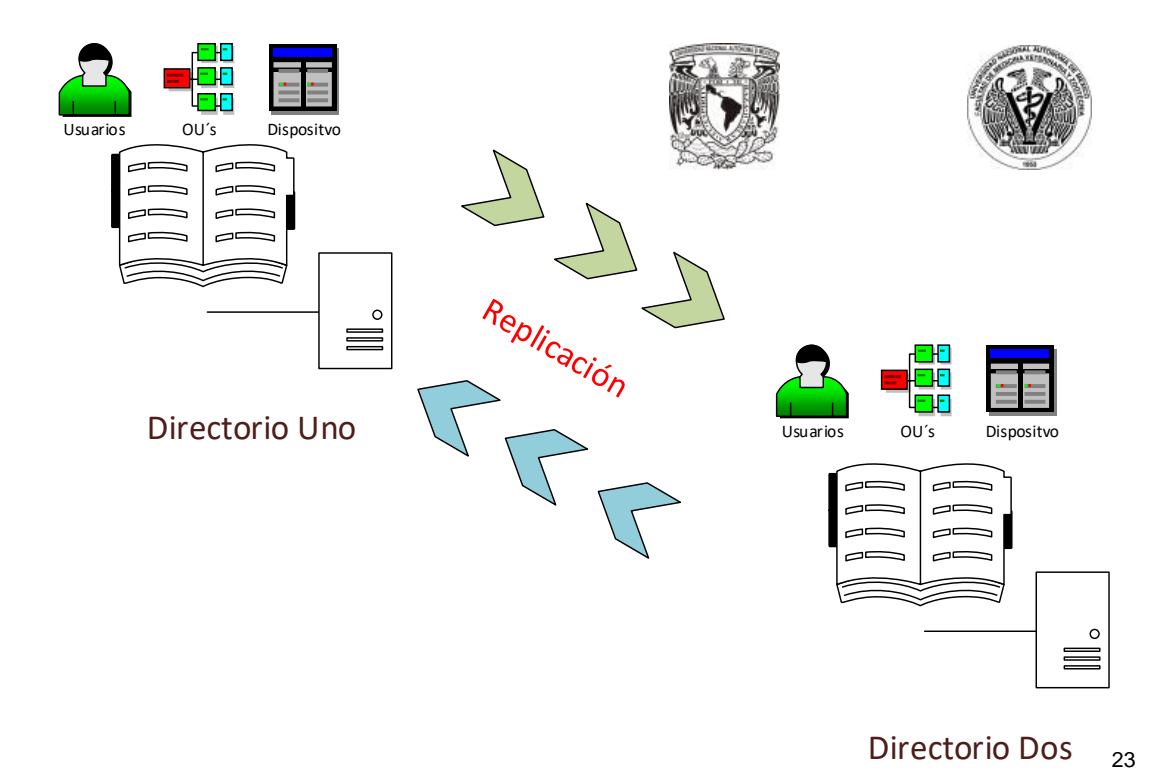

l (14) Microsoft. Iniciar la replicación entre asociados de replicación directos de Active Directory. Soporte. [En línea] http://goo.gl/yEgFwg

<sup>(24)</sup> Pedro, Domínguez Conde. Diagrama de Replicación de Directorio Activo. 2014

#### 16.3 Moodle

La plataforma se encuentra dando el servicio de forma adecuada, pero no podemos dejar de comentar que ha tenido caídas el sistema, sin bien han sido por mantenimiento o por problemas en el servidor. Hoy se cuenta con un solo servidor soportando toda la operación, en una base de datos que no está siendo replicada.

#### 16.3.1 Replicación

El servidor actual trabaja con el manejador de bases de datos MySQL, dicha tecnología es susceptible de contar con la configuración de replicación, por la que entendemos:

"El proceso de replicación de una base de datos consiste en replicar las consultas de actualización (tanto DML como DDL) en una base de datos maestra (master) sobre una o varias bases de datos esclavas (slave), de manera que tengamos una copia de las mismas a lo largo del tiempo.

MySQL soporta replicación unidireccional asíncrona, es decir, las consultas de actualización ejecutadas en el maestro son replicadas en los servidores esclavos. Esta replicación se realiza de forma transparente. Además es instantánea si los servidores esclavos están levantados y en estado de replicación."*<sup>24</sup>*

Se recomienda hacer uso de la replicación de la base de datos para aumentar la disponibilidad, y de esta forma poder tener los siguientes beneficios:

Copia de seguridad: en los procesos de restauración o mantenimiento contaremos con una copia idéntica de todos los elementos del sistema que se han almacenados en el manejador de bases de datos. Este esquema trabaja con servidores maestro y esclavos lo cual proporciona las ventanas de tiempo de mantenimiento.

Escalabilidad a nivel base de datos: a través de esta funcionalidad se puede balancear el acceso al sistema y de esta forma hacer más eficiente el uso de procesamiento y así

l (15) Pérez, Carlos García. Replicación de bases de datos en MySQL. Adictosaltrabajo. [En línea] 2009[. http://goo.gl/QKi1Ba](http://goo.gl/QKi1Ba)

proporcionar una mejor experiencia al usuario inclusive en horas picos de uso del sistema.

Alta disponibilidad: esta funcionalidad nos permitirá realizar cambios y acciones de mantenimiento a cada servidor uno a uno ya que el que se mantenga en línea soportará la carga de producción.

A continuación ilustramos la replicación tipo de un servidor MySQL, basándonos en los requerimientos actuales con dos servidores de Moodle podríamos cubrir la demanda de la Facultad para la ejecución de exámenes en línea además de elevar los niveles de satisfacción de los usuarios al asegurar el mayor tiempo posible el servicio en línea.

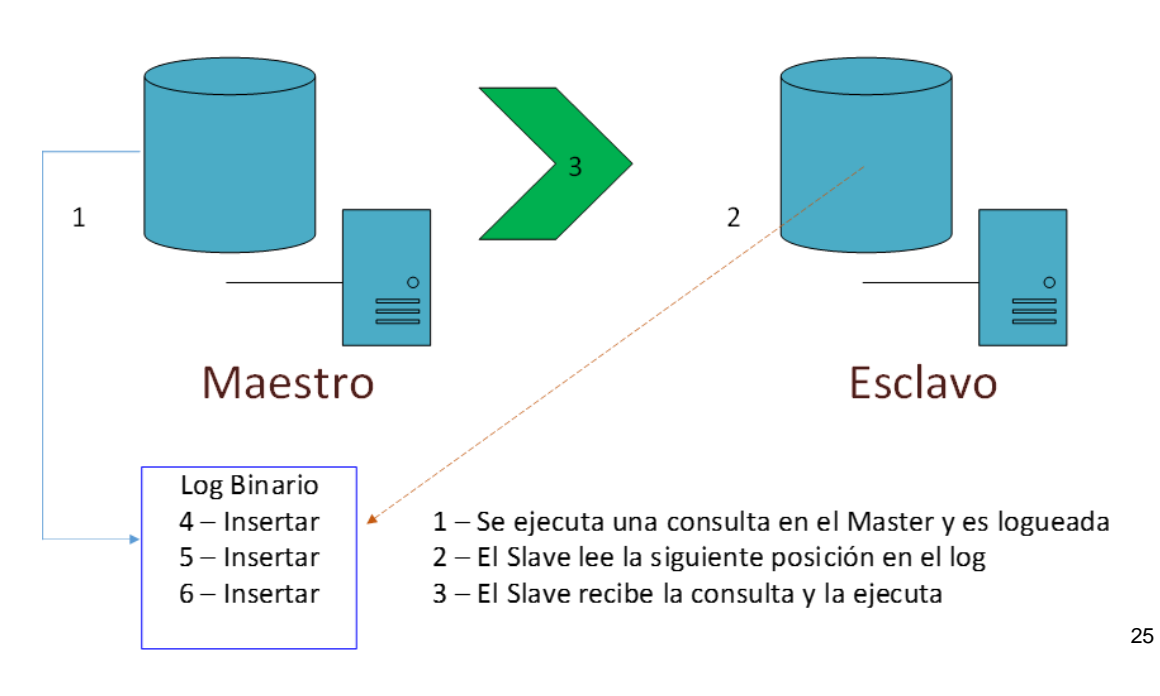

Replicación de MySQL

El proceso de replicación ofrece beneficios para la robustez, velocidad, y administración del sistema:

 Al contar con el esquema maestro/esclavo asegura el servicio en línea, ya que al presentarse un evento de desastre en el servidor master se puede prestar el

l (25) Pedro, Domínguez Conde. Diagrama de Replicación de MySQL. 2014

servicio desde el servidor esclavo convirtiéndose en el maestro, de esta forma tendremos oportunidad de restaurar el servidor caído.

 La carga productiva se puede balancear entre el servidor maestro y esclavo, además de poder ejecutar consultas en el esclavo sin impactar en el maestro sin embargo las modificaciones se deben enviar al maestro para mantener la sincronización.

# 16.3.2 LDAP

El directorio activo utiliza por defecto *Lightweight Directory Access Protocol* LDAP (Protocolo compacto de acceso a directorios) es un protocolo estándar que permite administrar directorios, es decir, acceder a bases de información de usuarios de una red mediante protocolos TCP/IP.

El propósito principal es el de gestionar los permisos de los usuarios para con la información sin embargo se propone maximizar el uso de directorio activo para de administrar el hardware de la Facultad.

*"*El objetivo del protocolo LDAP, desarrollado en 1993 en la Universidad de Michigan, fue reemplazar al protocolo DAP (utilizado para acceder a los servicios de directorio X.500 por OSI) integrándolo al TCP/IP. Desde 1995, DAP se convirtió en LDAP independiente, con lo cual se dejó de utilizar sólo para acceder a los directorios tipo X500. LDAP es una versión más simple del protocolo DAP, de allí deriva su nombre Protocolo compacto de acceso a directorios.*" 26*

l (16) KIOSKEA. Protocolo LDAP. [En línea] 2014[. http://goo.gl/u7nW9z](http://goo.gl/u7nW9z)

Proponemos hacer uso del directorio activo con la finalidad de que éste sea la fuente de información, será el repositorio de las cuentas de los alumnos. Y para esto debemos aplicar los ajustes de LDAP.

Para aplicar este ajuste es necesario acceder a Moodle y aplicar el siguiente procedimiento: Configuración de la autenticación Moodle: Iniciar sesión como un usuario administrador acceder a Administration> Plugins> Authentication> Manage authentication.

En la tabla que aparece, active la opción de autenticación "LDAP Server" (haga clic en el ojo cerrado para abrirlo) y luego haga clic en el enlace "Settings". Usted recibirá una página similar a la siguiente:

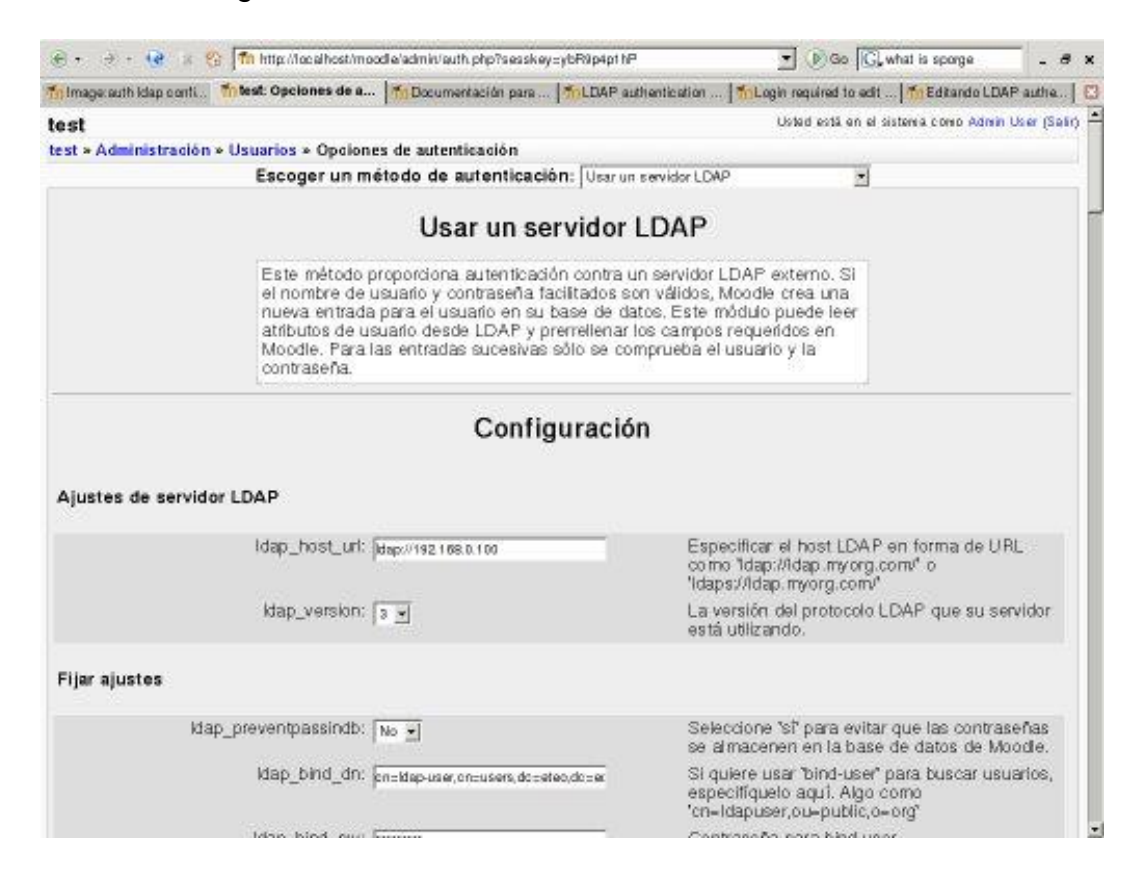

En esa ventana tendremos que ingresar la siguiente información:

# **LDAP Server Settings**

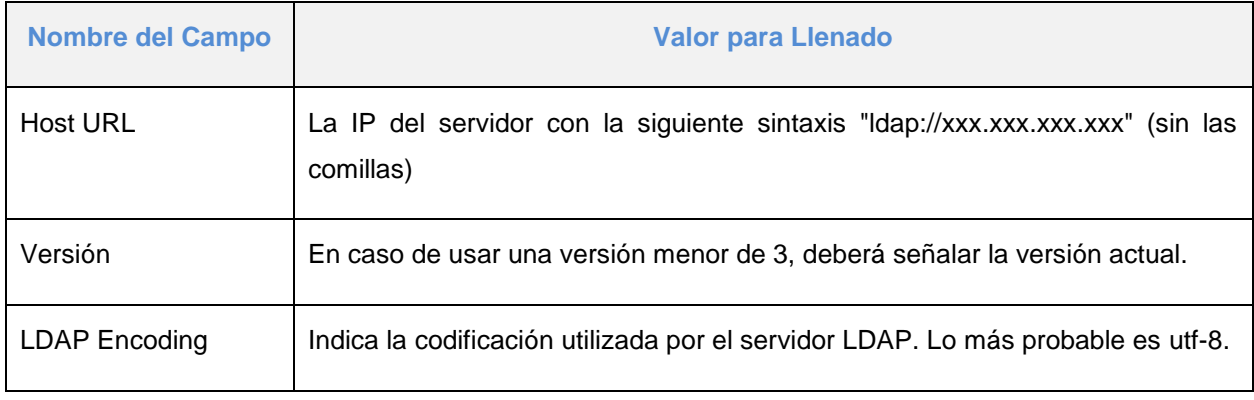

# **Bind Settings**

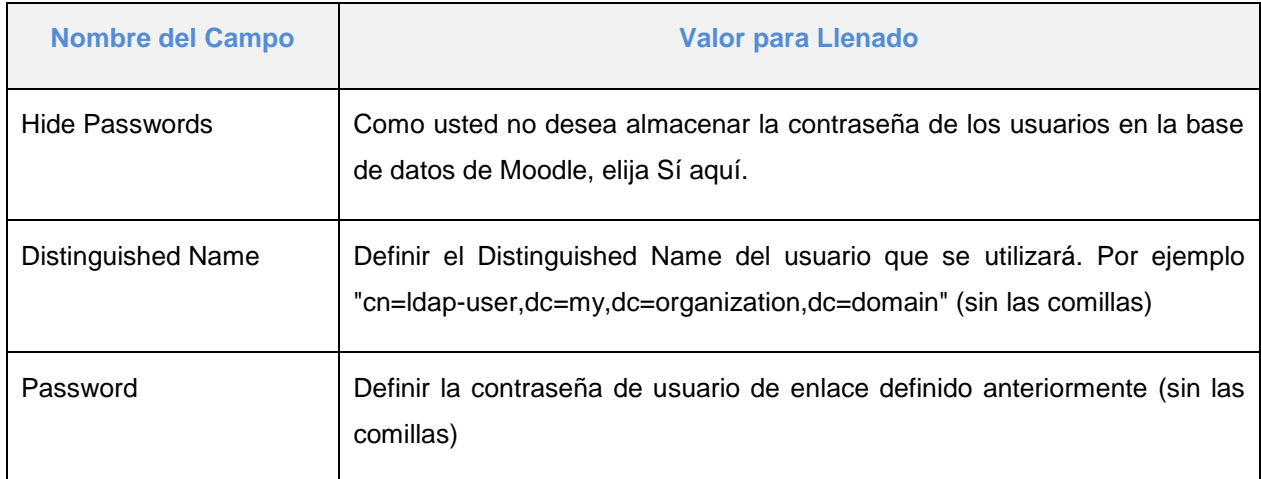

#### 16.3.2.1.1Configuración LDAP

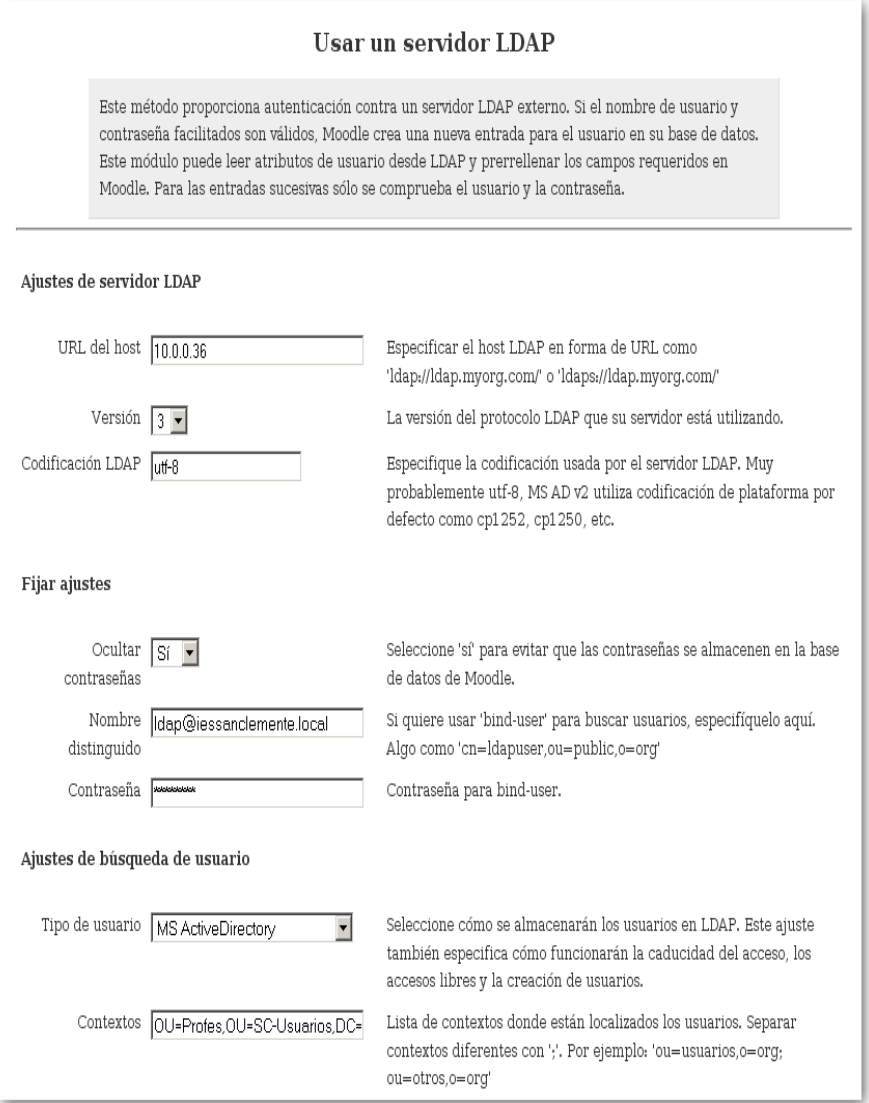

Proponemos hacer uso del directorio activo con la finalidad de que éste sea la fuente de información, será el repositorio de las cuentas de los alumnos. Y para esto debemos aplicar los ajustes de LDAP.

Para aplicar este ajuste es necesario acceder a Moodle y aplicar el siguiente procedimiento: Configuración de la autenticación Moodle: Iniciar sesión como un usuario administrador acceder a Administration> Plugins> Authentication> Manage authentication.

En la tabla que aparece, active la opción de autenticación "LDAP Server" (haga clic en el ojo cerrado para abrirlo) y luego haga clic en el enlace "Settings". Usted recibirá una página similar a la siguiente.

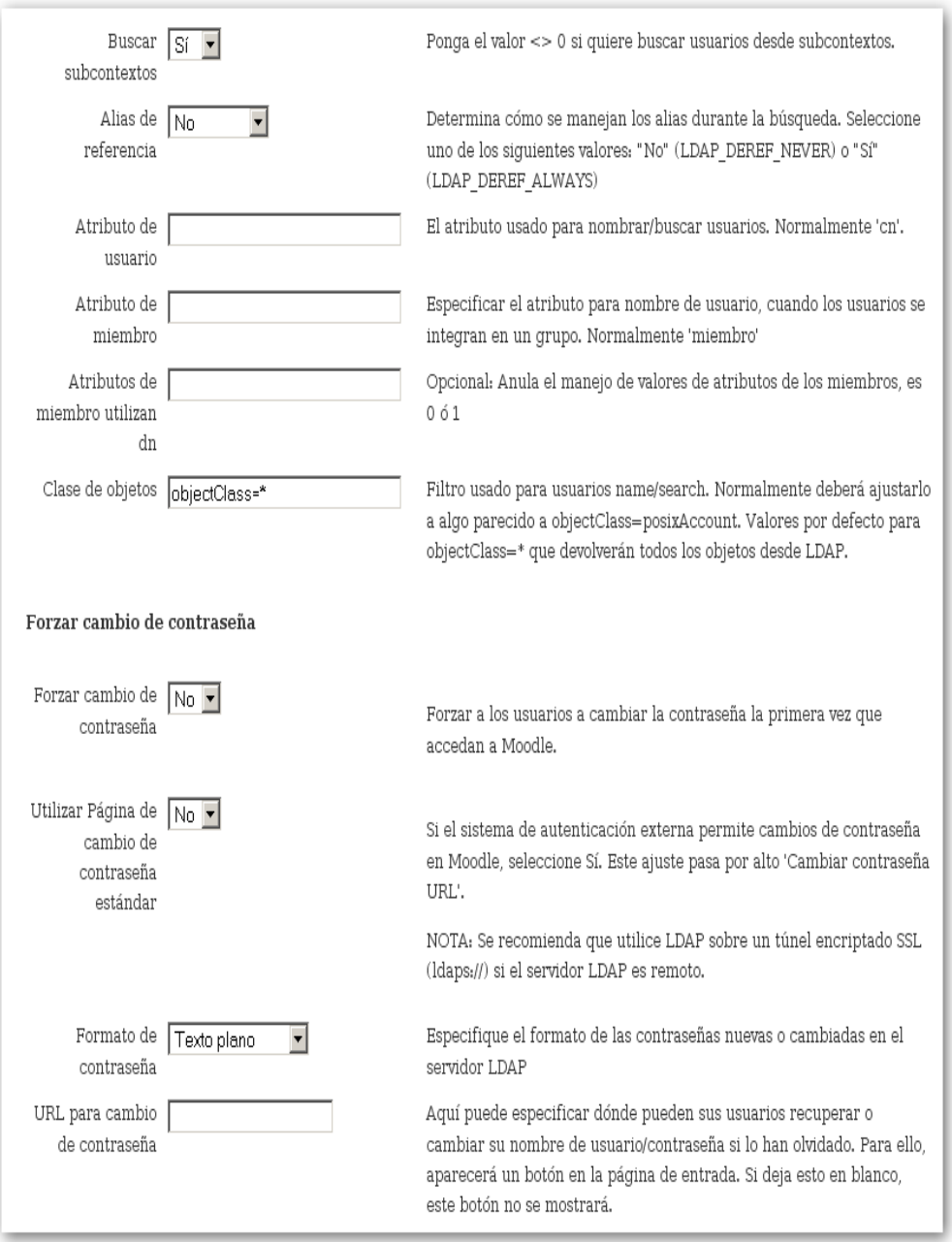

Un árbol de directorio LDAP a veces refleja varios límites políticos, geográficos u organizacionales, dependiendo del modelo elegido. Los despliegues actuales de LDAP tienden a usar nombres de Sistema de Nombres de Dominio (DNS por sus siglas en inglés) para estructurar los niveles más altos de la jerarquía. Conforme se desciende en el directorio pueden aparecer entradas que representan personas, unidades organizacionales, impresoras, documentos, grupos de personas o cualquier cosa que representa una entrada dada en el árbol (o múltiples entradas).

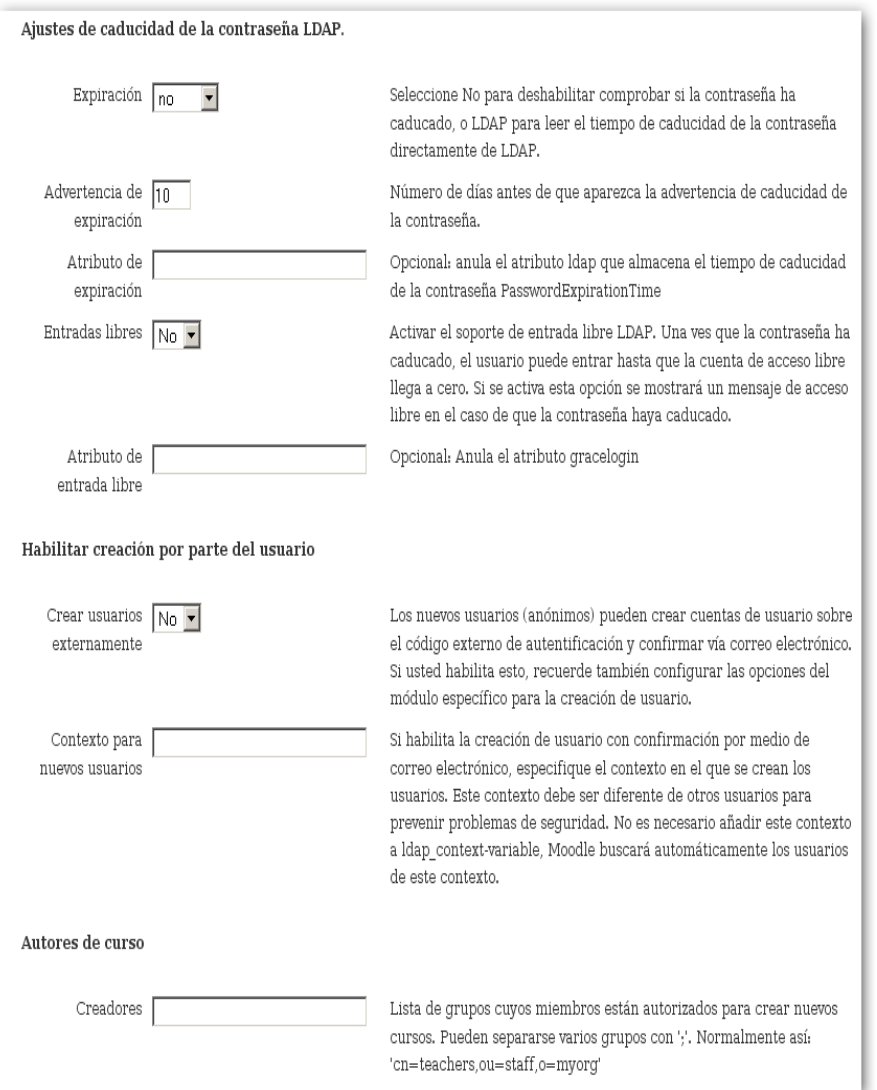

Habitualmente, almacena la información de autenticación (usuario y contraseña) y es utilizado para autenticarse aunque es posible almacenar otra información (datos de contacto del usuario, ubicación de diversos recursos de la red, permisos, certificados, etc). A manera de síntesis, LDAP es un protocolo de acceso unificado a un conjunto de información sobre una red.

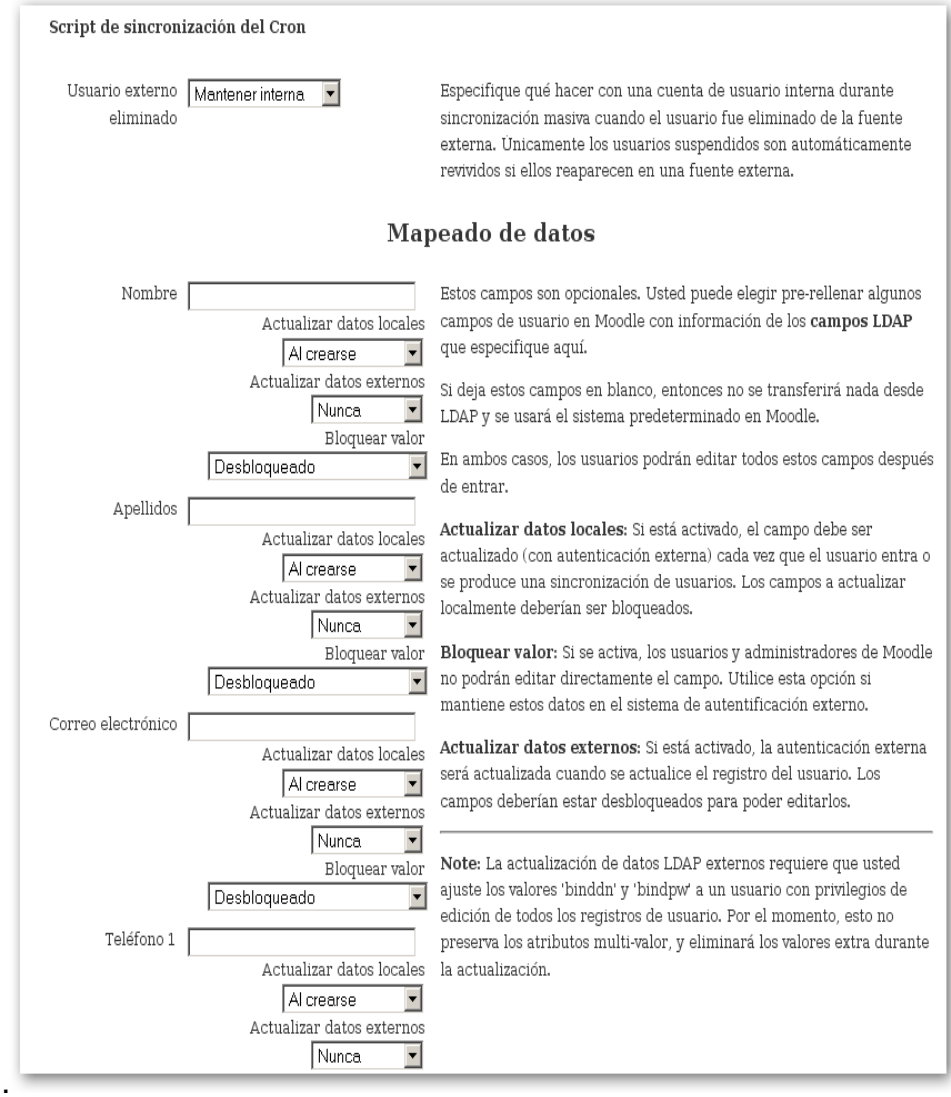

Si una organización tiene el nombre de dominio example.org, su entrada de más alto nivel en LDAP tendrá generalmente como nombre distinguido dc=example,dc=org (donde dc significa componente de dominio). Si el servidor LDAP es también denominado ldap.example.org, el nivel más alto de la organización de la URL del LDAP URL se convierte en ldap://ldap.example.org/dc=example,dc=org.

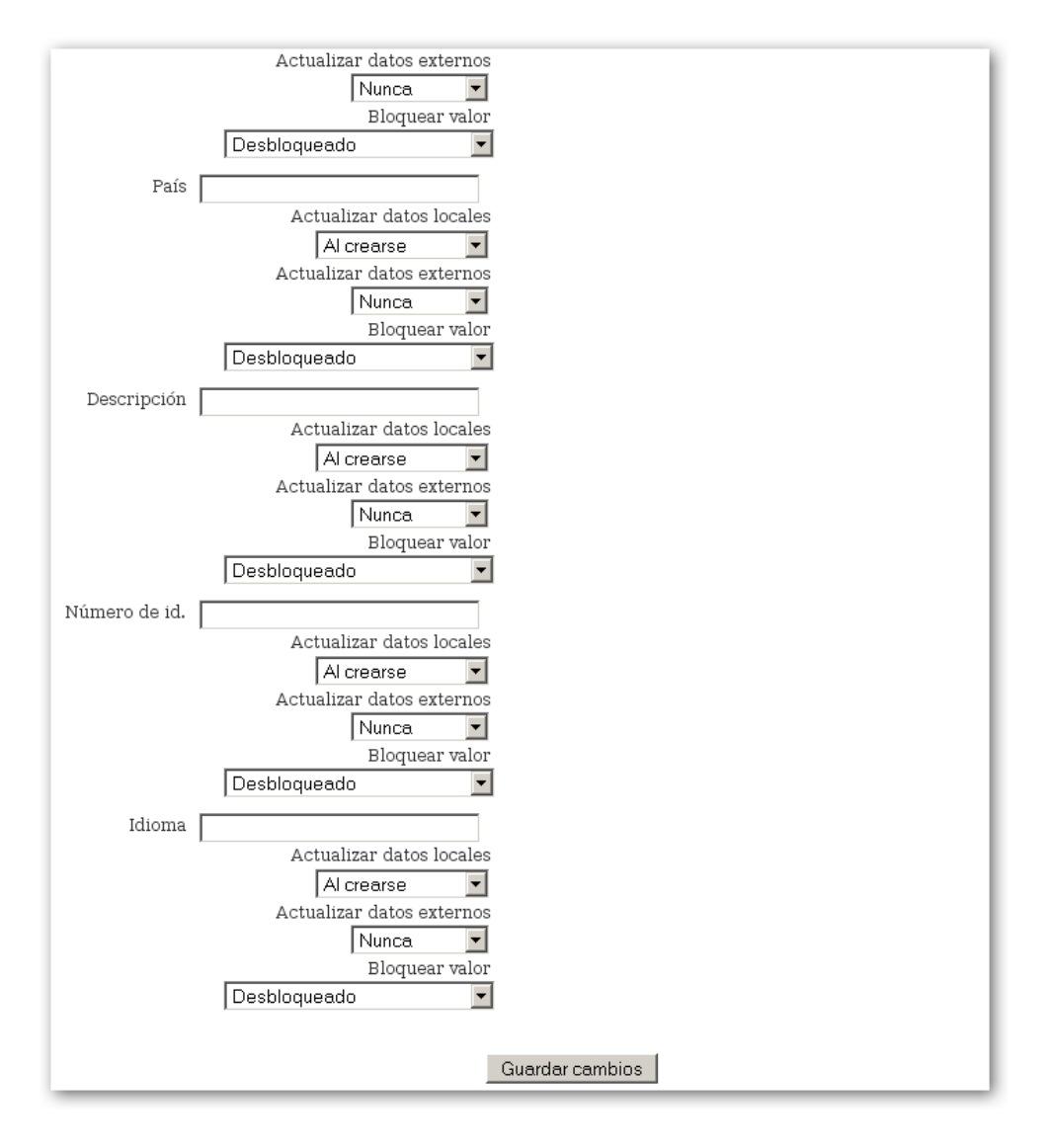

Hasta este punto se ha ligado el Moodle al Directorio Activo para la gestión de sesiones teniendo al Directorio Activo como el repositorio de usuarios y computadoras para la aplicación de permisos sobre estos objetos, pero aún podemos hacer más eficiente el proceso de autenticación habilitando Single Sign On con el propósito de que habilitar el inicio de sesión único, es decir, uso de Windows y Moodle con una sola sesión.

#### 16.3.3 Single Sign On

Single Sign On (SSO) es aquel procedimiento de autenticación que proporciona la funcionalidad al usuario de acceder a más de un sistema con un sólo proceso de identificación. Tanto Windows como Moodle cuentan con la capacidad de ofrecer esta funcionalidad, de esta forma podríamos habilitar al usuario a ejecutar una sola instancia de validación, por ejemplo, el usuario una vez validado a través de su sesión de Windows podría acceder de forma transparente al sistema de exámenes en línea, Moodle.

El uso de este tipo de servicios nos permite interconectar múltiples aplicaciones que cuenten con la conectividad adecuada y que cuenten con elemento de autenticación comunes. En estos servicios existen procesos de validación que verifiquen las credenciales después de iniciar sesión dentro de una red, y con base a esa sesión se otorga la entrega de permisos a distintas aplicaciones.

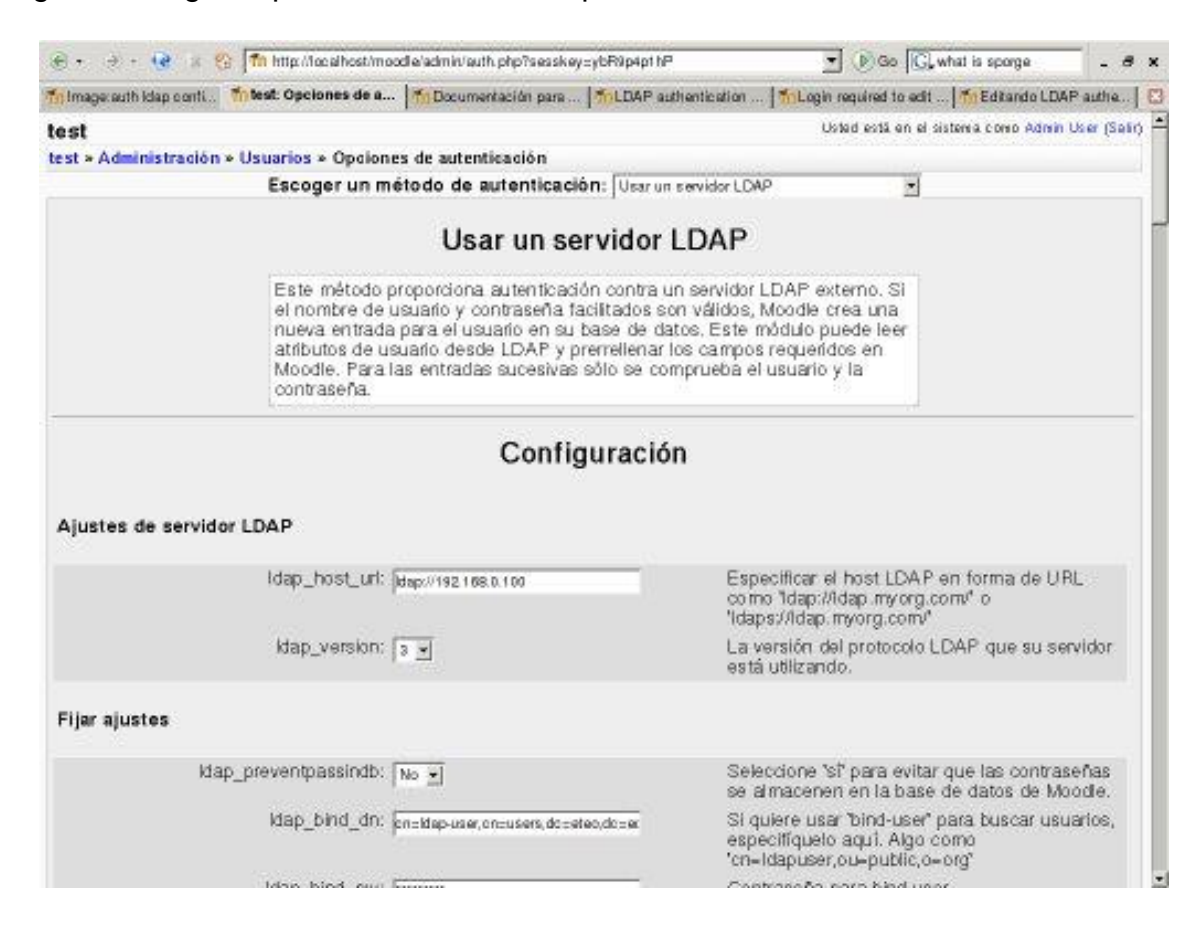

Para habilitar el uso de Single Sign On en Moodle es necesario seguir el siguiente proceso:

Se debe aplicar la siguiente configuración con un usuario con permisos de administración, y acceder **Administración\ Usuarios\ Autenticación** y seleccionar **Escoger un método de autenticación** donde debemos definir **Usar un servidor LDAP**. A continuación podemos ver la pantalla que corresponde a lo antes mencionado y el detalle de los campos requerido para habilitar la funcionalidad:

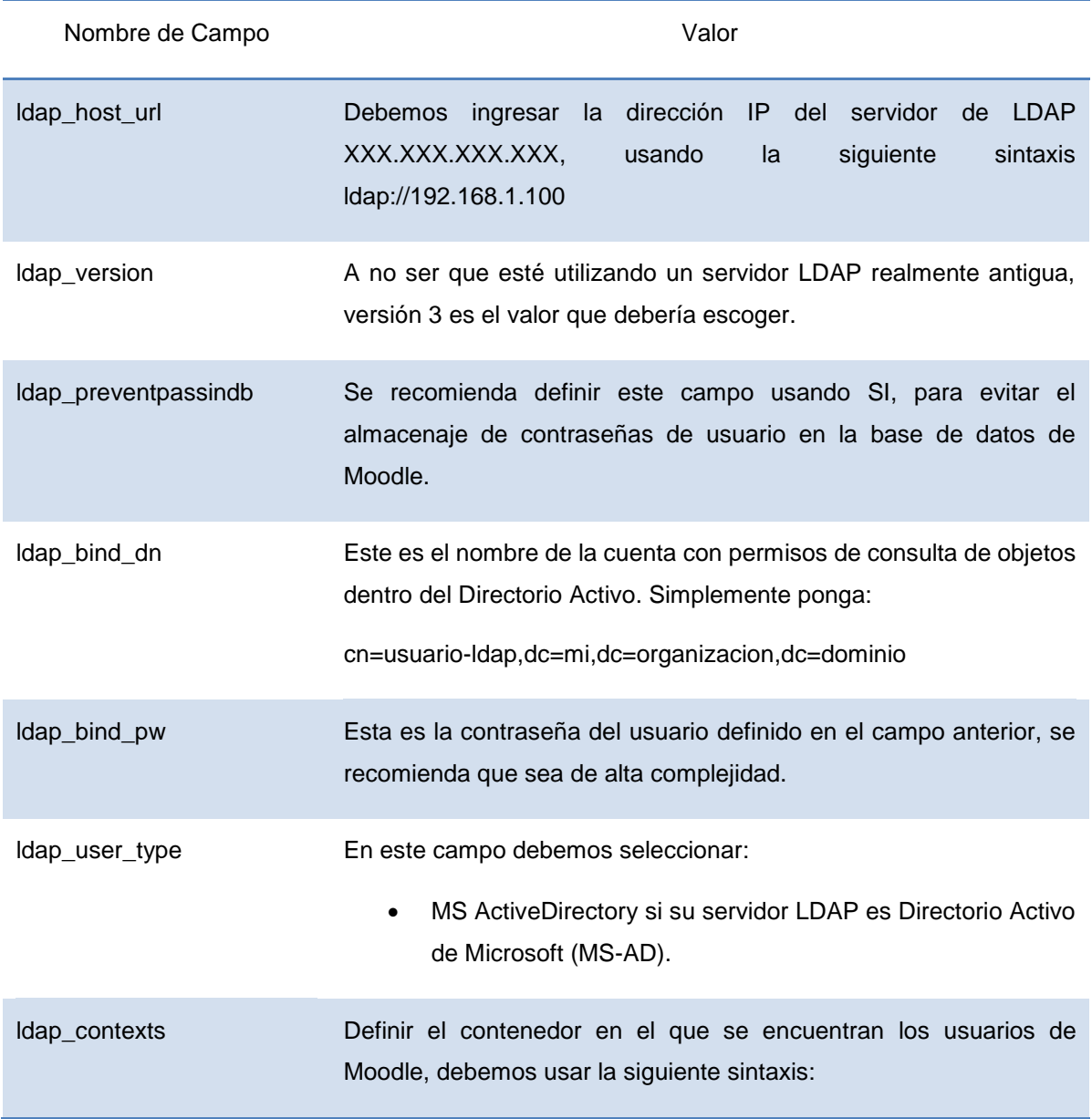

ou=usuariosmoodle,dc=mi,dc=organizacion,dc=dominio.

- ldap\_search\_sub Si tiene alguna sub unidad organizacional (contenedor) con usuarios de ou=usuariosmoodle,dc=mi,dc=organizacion,dc=dominio y quiere que Moodle busque ahí también, cambie así. En caso contrario ponga no.
- ldap\_opt\_deref Algunas veces su servidor LDAP le dirá que el contenido que está buscando en realidad está en otra parte del árbol LDAP (se denomina un *alias*). Si quiere que Moodle referencie el alias y obtenga el contenido desde su ubicación ponga si. Si quiere no quiere que lo referencie, ponga no. Si utiliza MS-AD, ponga no.
- ldap\_user\_attribute El atributo que se usa para nombrar y buscar a los usuarios en su árbol LDAP. Esta opción toma un valor por defecto basado en el valor del campo *ldap\_user\_type* que eligió anteriormente.

A menos que necesite algo especial, no necesita rellenar este campo.

ldap\_memberattribute El atributo utilizado para listar todos los miembros de un grupo. Esta opción toma por defecto un valor basado en el tipo-usuario\_ldap (*ldap\_user\_type*) que eligió anteriormente.

> A menos que necesite algo especial, no necesita rellenar este campo.

objeto\_clase\_ldap(*ldap\_obj ectclass*) El tipo de objeto LDAP utilizado para buscar usuarios. Esta opción toma un valor por defecto basado en el tipo\_usuario\_ldap (*ldap\_user\_type*) que escogió anteriormente.

> A menos que necesite algo especial, no necesita rellenar este campo.

> Aquí están los valores por defecto para cada uno de los valores en tipo\_usuario\_ldap( *ldap\_user\_type*):

usuario(*user*) en MS-AD

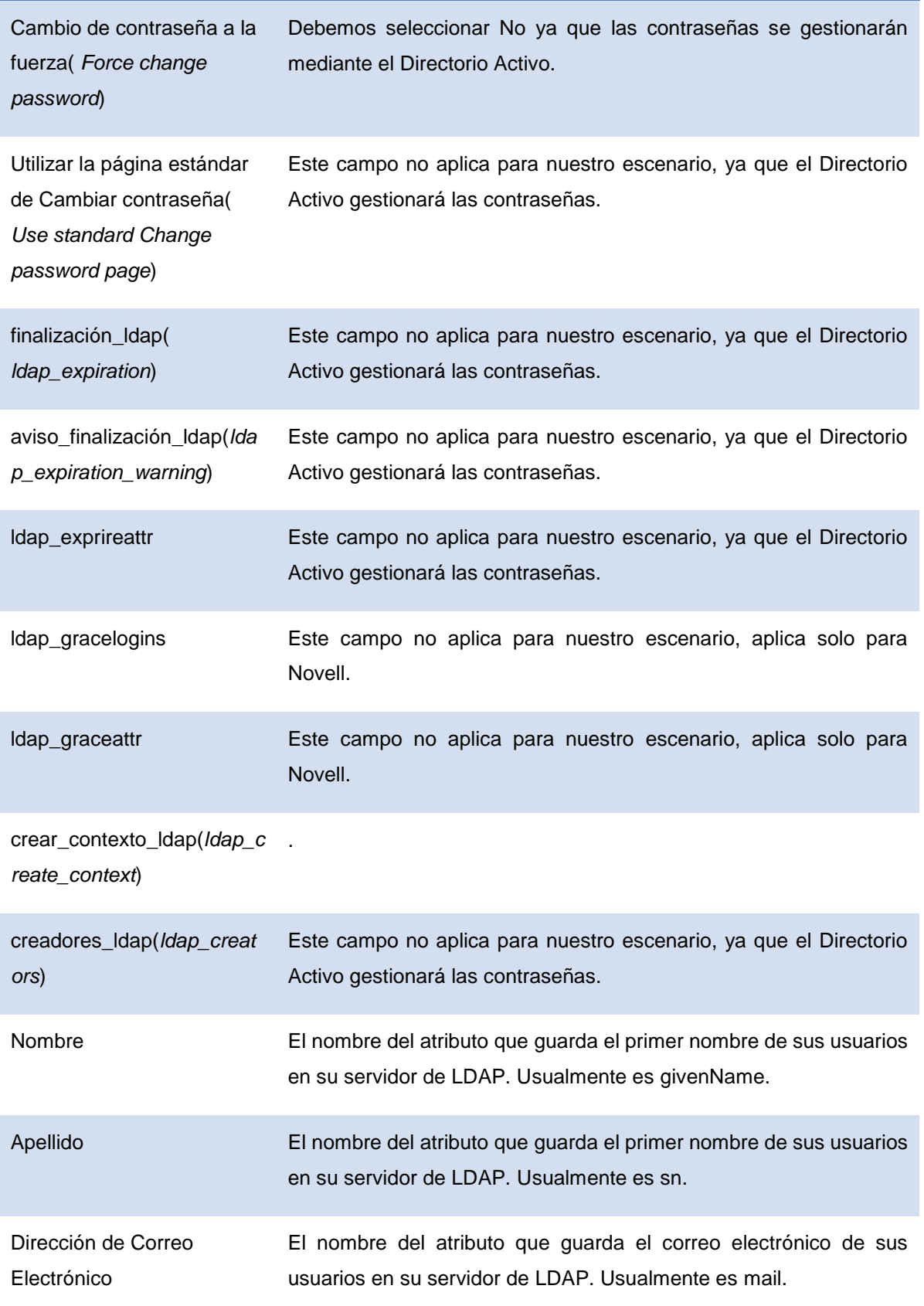

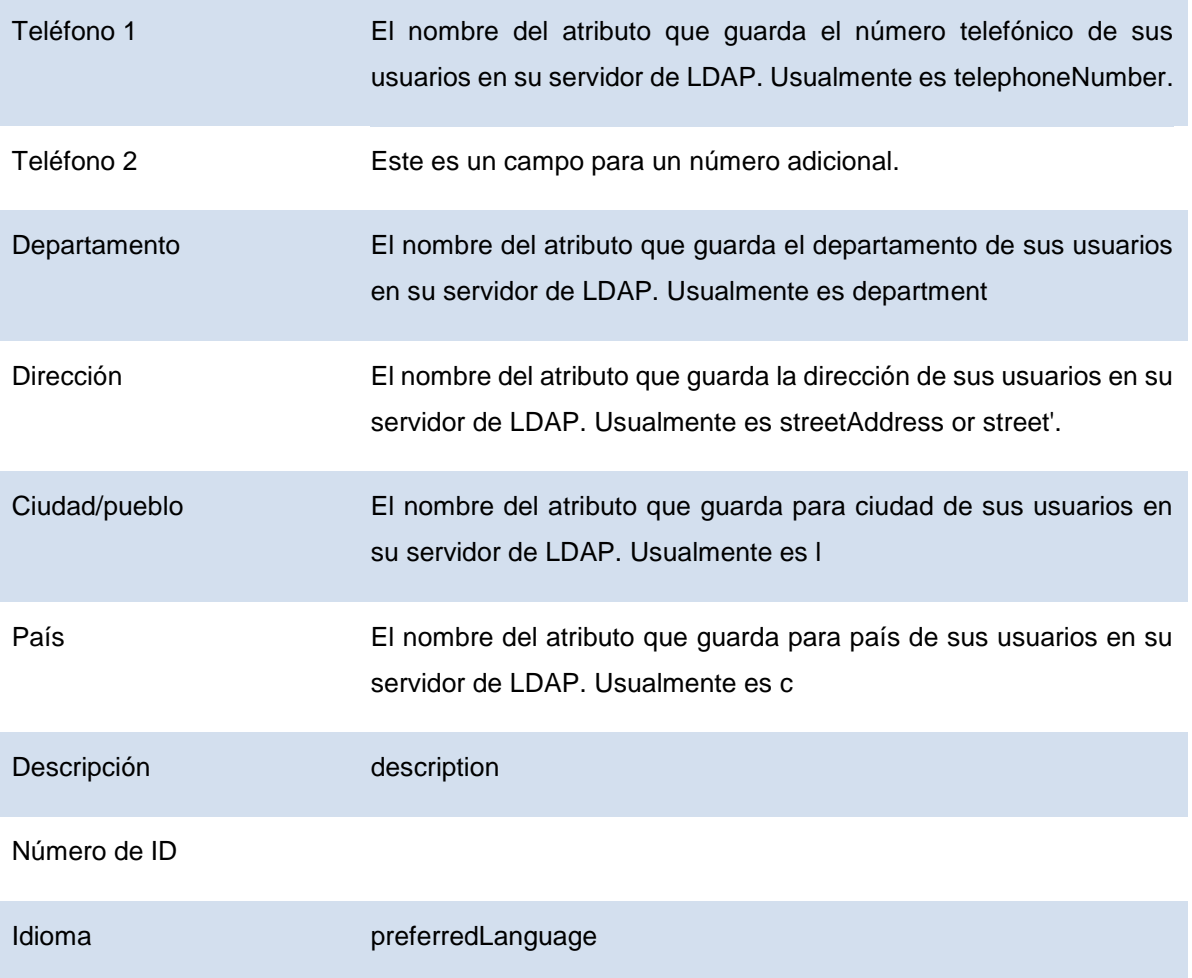

#### 16.4 DigitalPersona

# digitalPersona.

La autenticación robusta de los usuarios se ha convertido prácticamente en un estándar para asegurar que la información tendrá un tratamiento seguro y adecuado con respecto a la protección de los datos personales. Hoy día muchos entornos productivos tiene como base el uso de una cuenta y contraseña para el inicio de sesión y dicho método se considera como no suficiente para las amenazas actuales contra el acceso a datos sensibles. Hoy el gobierno solicita la regulación de acceso a datos confidenciales mediante métodos que agreguen capas adicionales de seguridad.

Basándonos en el análisis del ambiente se optó por integrar el reconocimiento facial y el reconocimiento de huella dactilar, por lo tanto, se propone la adopción de DigitalPersona que es un software el cual no almacena imágenes, esta solución se basa en la creación de plantillas basándose en una representación matemática de alta compresión y codificación digital de características de los elementos infalsificables.

Las plantillas son creadas y cifradas al momento que el usuario se inscribe mediante un dedo o el rostro, las plantillas se basan mediante un algoritmo propietario del fabricante. Funciona de la siguiente forma, a lectura es unidireccional, es decir, que no se puede revertir, lo que representa que las plantillas no pueden ser usadas para recrear la imagen original del elemento infalsificable. Cabe mencionar que la última versión es compatible con Windows 8 lo cual nos permite tener esta solución en el último sistema operativo de Windows.

Otros elementos que respaldas la elección de DigitalPersona son:

- Credenciales basadas en biometría. Fortalece el proceso de verificación sumando un dato biométrico para la autenticación fuerte, funcionalidad que podría ser explotada en una etapa futura.
- Solución completa de inscripción. La solución puede ser integrada con los documentos de identidad y contar con la capacidad de ser asociada con otras bases de datos de identidad, la propuesta recomienda la asociación con el Directorio Activo.
- Configurado para sus políticas. Generación de políticas generando permisos de administración usuarios, capacidad de autenticación remota.
- Despliegue exitoso. El fabricante cuenta con un completo equipo de ingeniería que ha generado adopciones exitosas.
- Bajos costos de administración. La fácil integración con los repositorios LDAP representan nula inversión en infraestructura, y el reporte de
- Flexible y escalable. El servidor de DigitalPersona es capaz de ser escalado cubriendo necesidades futuras de crecimiento, con esto la institución estaría cubierta en un posible crecimiento de la adpción.
- Reporteo. Esta capacidad da visibilidad de las políticas de uso del sistema ya sea por computadoras y/o aplicaciones.

DigitalPersona extiende el esquema del directorio activo proporcionando los dos métodos seleccionados para la validación al momento de iniciar sesión. De esta forma el usuario podrá iniciar sesión a través del reconocimiento de su rostro como primer método.

DigitalPersona Pro nos permitirá la autenticación de múltiples factores, mediante esta solución podremos controla el acceso a computadoras, aplicaciones y redes. DigitalPersona podrá ser gestionado mediante Active Directory, así que se gestionará la autenticación, Single Sign On y el acceso de recuperación en de forma centralizada.

El esquema de funcionamiento de la solución lo podemos ver reflejado en el siguiente diagrama:

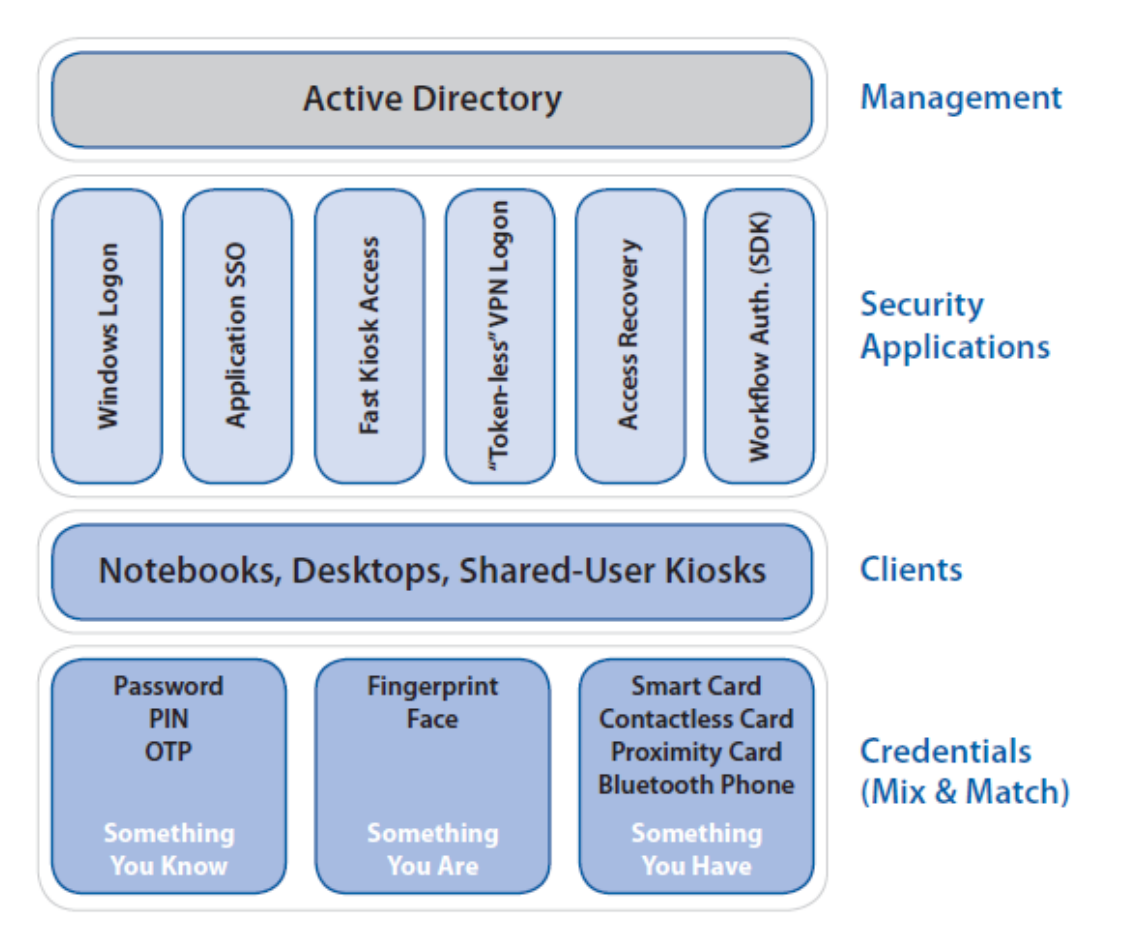

# **DigitalPersona Pro Enterprise**

Como podemos ver el diagrama nos permite visualizar claramente todas las capas que son contempladas en el escenario para la validación mediante un biométrico.

En la capa de credenciales podemos ver los diferentes elementos de validación y aquí es donde encontramos los que hemos definido para la FMVZ Fingerprint y Face.

En la capa media o de clientes está compuesta por todo tipo de dispositivo que cuente con una instalación de Windows.

En la capa de seguridad de aplicaciones podemos ver que existe una integración con Windows Logon para el inicio de sesión, soporta Single Sign On, dichos elementos complementarán la propuesta de funcionalidad.

Y finalmente la capa de administración, donde el Directorio Activo será el elemento que orqueste todos los elementos considerados en el ambiente, a través de GPO podemos gestionar y entregar el reconocimiento basado en lecturas biométricas.

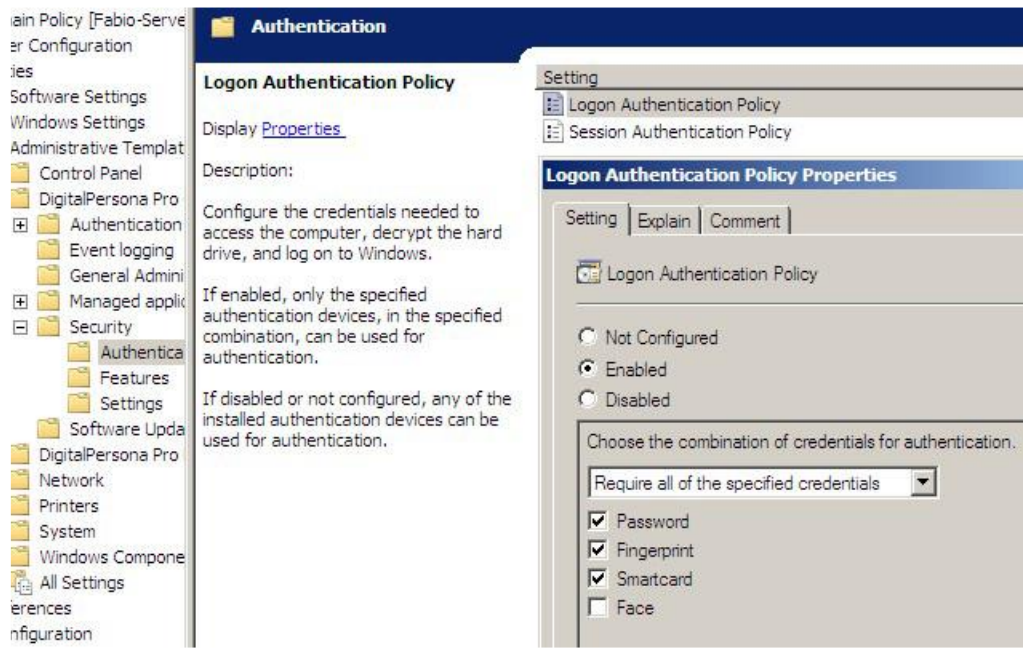

# 16.4.1 Funcionalidades y Características de DigitalPersona

- Es una solución robusta de factores múltiples para la autenticación a recursos sensibles que estén protegidos mediante: contraseñas, biométricos, tarjetas, dispositivos móviles, OTP, etc.)
- Single Sign On: hace más eficiente el inicio de sesión de los usuarios y a la misma vez incrementa la seguridad.
- Integración con Directorio Activo: despliegue de políticas de seguridad para las cuentas de dominio.

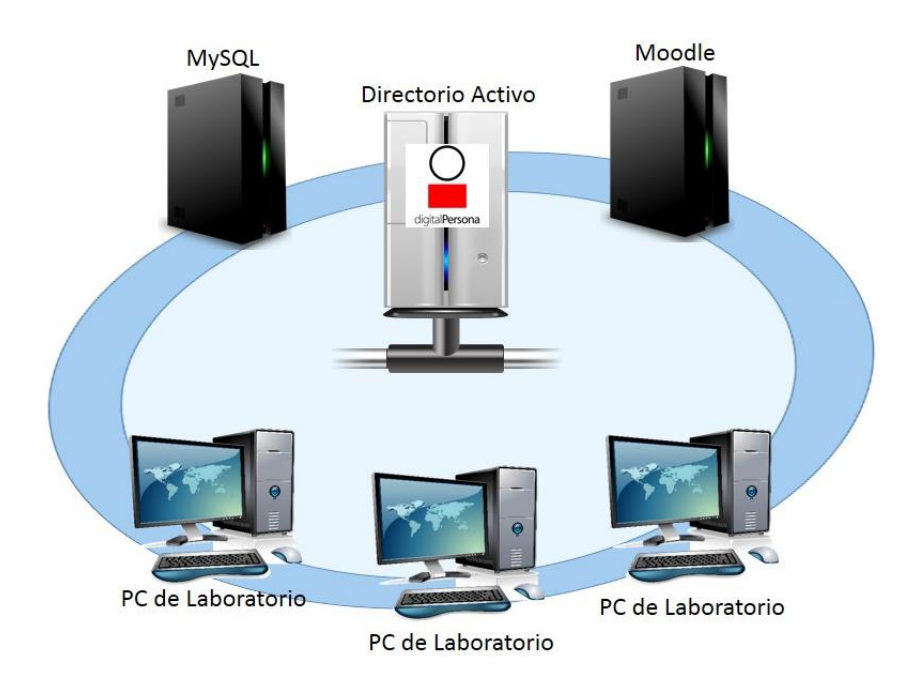

 Generación de informes: Cuenta con un reporteo potente que permitirá realizar seguimiento del comportamiento de los usuarios, y podremos crear, ejecutar y calendarizar reportes de actividad.

# 16.4.2 Auditoría

Podremos tener la funcionalidad de generar informes sobre los eventos relacionados con la validación y acceso de los usuarios a los sistemas autorizados, los accesos a información sensible. Los reportes nos seguir el comportamiento de los usuarios al momento de acceder a los recursos.

# 16.4.3 Sistemas Operativos soportados

A continuación un listado de los sistemas operativos que están soportados para trabajar con DigitalPersona.

- Windows 8 (Desktop mode)
- Windows 7  $(32 8.64 bit)$
- Windows Vista (32- & 64-bit)
- Windows XP SP3 (32-bit)
- Windows Server 2008 R2 (32 & 64-bit)
- Windows Server 2003 SP2 (32 & 64-bit)
- Windows XP Embedded SP3
- Windows Embedded Standard 2009
- Windows Embedded Standard 7

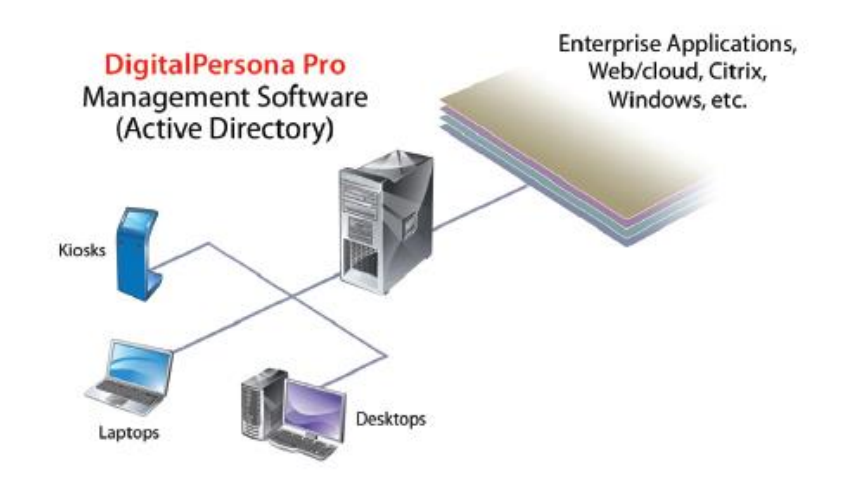

#### 16.4.4 Reconocimiento de aplicaciones

DigitalPersona Pro Single Sign On contiene un módulo que se llama **Password Manager**, es capaz de reconocer las pantallas de inicio de aplicaciones empresariales.

Dependiendo del tipo de aplicación, DigitalPersona Pro "se integra" a la pantalla de inicio de sesión donde a través de la ejecución de script determina los campos de inicio de sesión.

Una de las aplicaciones más comunes es en sitio web donde de forma automáticamente se reconocen los campos de aplicaciones web mediante el análisis del código HTML de la página de inicio de sesión, este es el método que DigitalPersona aplica para todas las aplicaciones que interactúan con Windows. A continuación podemos ver un ejemplo de este análisis:

ë

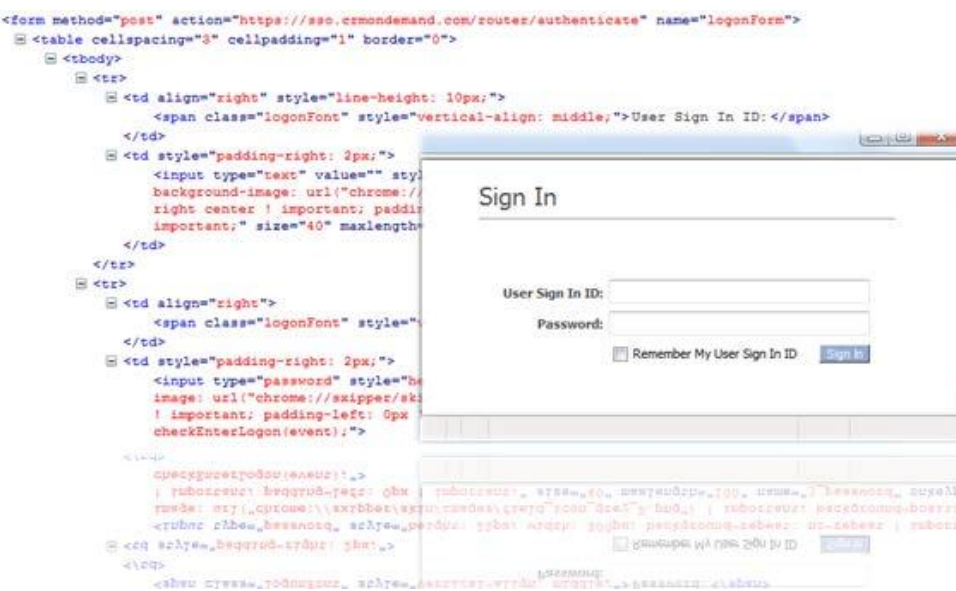

Los administradores tendrán la capacidad de general templates de análisis de inicio de sesión de aplicaciones y aplicarlas mediante políticas.

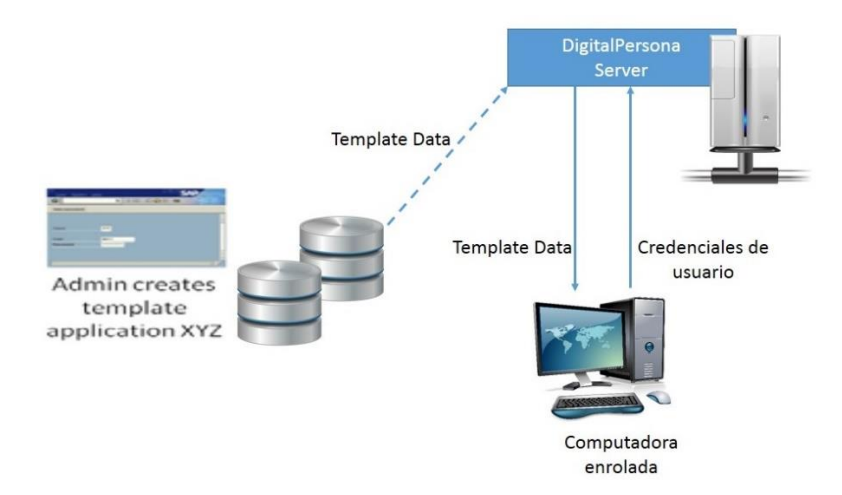

# 16.4.5 Definición de la autenticación de usuario

Una vez aplicado el proceso de análisis de una aplicación y que se ha activado el módulo de inicio de sesión único, el departamento de TI estarán habilitados pueden aprovechar de DigitalPersona Pro y poder reemplazar inicio de sesión por default tanto de aplicativos como de sistema operativo basándose en el método que mejor convenga según sea el caso del aplicativo, y a partir de ese momento el inicio de sesión solicitará la autenticación con los elementos requeridos.

# 17. Etapa de Implementación

Ya se cuenta con los equipos necesarios para la aplicación de exámenes y con las cámaras necesarias para su integración al ambiente, por lo tanto, se propone los siguientes pasos de implementación para la puesta a punto del ambiente funcional.

# Backbone Actualización del backbone

- •Adquisición de nuevo equipos.
- •Sustitución de equipo de forma paulatina.
- •Creación de VLAN para segmentación lógica.
- •Validación de conectividad.

# MySQL Esquema de replicación

- •Instalación de servidor adicional de MySQL.
- •Configuración de replica.
- •Verificar replicación.
- •Replicación de bases de datos.
- •Verificación de información.
- •Integración a producción.

# Actualización de versión Moodle

•Respaldo de la base de datos.

- •Instalación in place.
- •Validación de servicios.
- •Pruebas de funcionalidad.
- •Aplicación prueba de examen.
- •Liberación del servicio en producción.

# Single Sing **On**

# Single Sing On con Directorio Activo

- Habilitar Single Sing On en el servidor de Moodle.
- Verificar integración con Directorio Activo.
- Populación de usuarios.
- Pruebas funcionales.
- Integración a producción.

# Digital Persona

# Instalación y puesta a punto

- Instalación de servidor de Digital Persona.
- Integración con Directorio Activo.
- Configuración de politicas de dominio aplicadas a Login.
- Creación de grupos de seguridad para aplicación de GPO's.
- Pruebas productivas.
- Liberación de servicio.

# Piloto Productivo

# Pruebas de ejecución de examenes.

- Selección de grupo piloto.
- Capacitación al grupo piloto.
- Aplicación de examenes.
- Verificación de información en back-end
# 18. Etapa de Estabilización

En esta fase nos podremos encontrar dificultades en todos los niveles y aquí se deberá aplicar los procedimientos de remediación, el siguiente gráfico demuestra los posibles eventos que afecten la puesta a punto del ambiente.

Sí llegase a presentar un evento de los siguiente será necesario realizar un plan de troubleshooting.

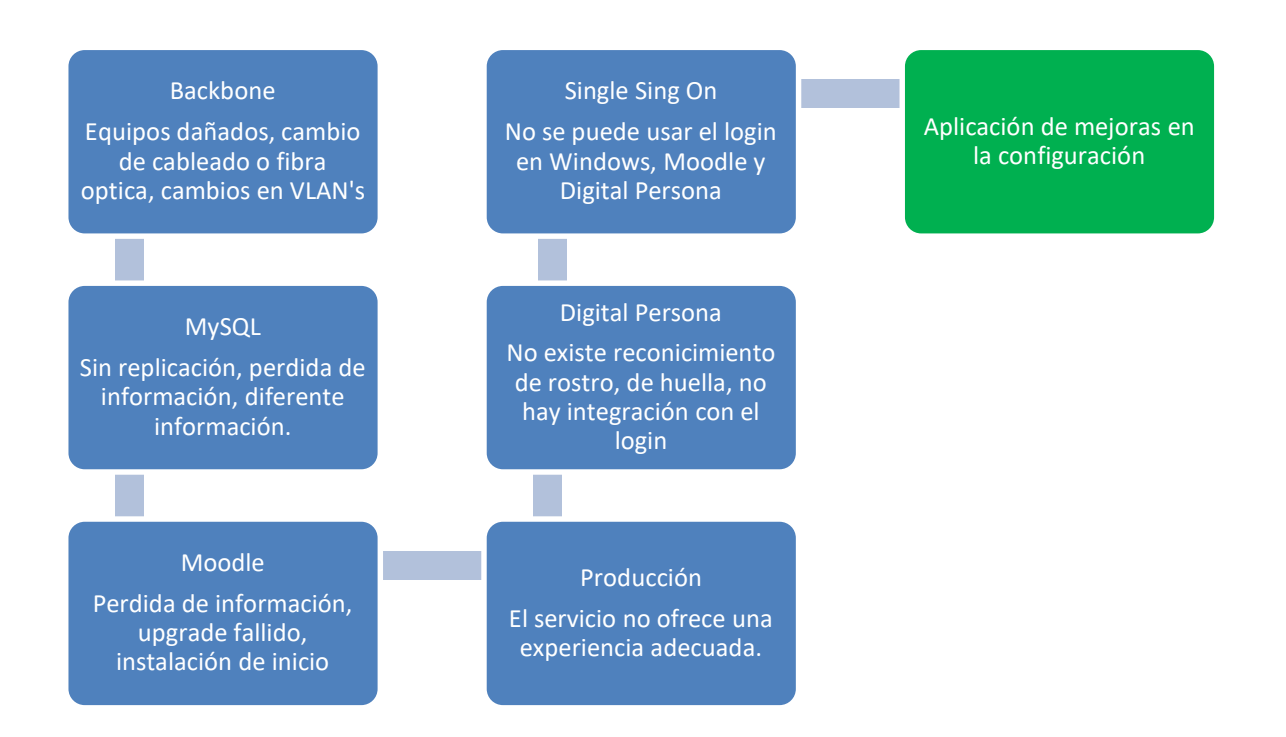

Revisar en cada una de las etapas los procesos correspondientes para poder así analizar el problema y dar una solución óptima para cada uno de los procesos mencionados en el diagrama anterior.

# 19. Etapa de Administración

Se propone seguir los siguientes pasos como parte de estrategia de gestión del ambiente ya en producción:

- 1. Control
	- Mantener constante monitoreo de información reciente de los componentes del ambiente tales como: Actualizaciones, nuevas versiones, suscríbase a los boletines de seguridad de fabricantes y otras fuentes de información relevantes en materia de seguridad.
- 2. Comprenda las problemáticas de seguridad en relación a su configuración y entorno.
- 3. Monitorice la información de los websites de forma rutinaria en busca de información relativa a sus sistemas y actualizaciones de seguridad.

Procesos productivos de gestión y aplicaciones de exámenes

- Tareas de gestión.
- Mantenimiento del ecosistema.
- Mantener el sistema en línea.
- Mejora continua.

## 20. Conclusiones del Proyecto

El trabajo nos ha ayudado a entender cómo interactúan la sociedad y tecnologías de la información y comunicación, destacando el uso apropiado de la tecnología para la resolución de comportamientos inapropiados.

Dentro los cambios tecnológicos no debemos dejar de lado a pesar de la gran velocidad en los cambios el uso de la tecnología educativa, y hoy día la FMVZ hace uso de recursos tecnológicos, soluciones y ambientes para proveer educación de calidad.

Una institución como la UNAM que es capaz de formar capital humano a gran escala y por esa razón debe cuestionar su dirección en la adopción de tecnología para este proceso de preparación de profesionales, e investigar bajo estos cuestionamientos dicha adopción: ¿empleamos la tecnología para el beneficio de trabajadores, docentes y alumnos? Y quizás cualquier respuesta podrá estar equivocada si no respondemos primero a la pregunta ¿cuál es el momento más adecuado para usar la tecnología?, bajo este argumento la primera pregunta puede responderse de forma sencilla con un sí, ya que la tecnología la usamos en nuestro día a día.

El siguiente paso sería detectar cuantificar el beneficio obtenido ¿qué beneficio se obtiene al usar la tecnología para este propósito o en este instante?, ¿los beneficios cambian la forma en que hacemos las cosas hoy día?, ¿los beneficios son determinantes, hemos mejorado los procesos, se ha aumentado la cobertura de los servicios, se ha tenido beneficios económicos?, ¿los beneficios impacta positivamente a la comunidad universitaria?

Actualmente la tecnología es empleada para desarrollar y potencializar las capacidades intelectuales de los alumnos con gran facilidad haciendo uso de poder de cómputo, es decir, la aplicación tecnológica en las escuelas puede garantizar resultados favorables, implicará nuevas formas y técnicas de enseñanza, caminos nuevos de comprensión de la realidad y por ello los medios de acceso a la tecnología.

El trabajo nos ayuda identificar la necesidad de realizar un análisis de las condiciones actuales de la FMVZ para poder identificar las oportunidades de mejora para modernizar los servicios de aplicación de exámenes en línea de forma segura.

Considerando el aporte que la UNAM tiene en el desarrollo de tecnología, técnicas de enseñanza en la formación de profesionales, se ve en una constante carrera por la mejorar continua como lo podemos ver en la publicación del ranking de universidades de América Latina, y la FMVZ como en otras ocasiones ha aportado al desarrollo de nuevas técnicas y la adopción temprana de tecnología en la búsqueda de mejoras de procesos.

A continuación podemos ver la clasificación de la UNAM a nivel mundial y Latinoamérica:

#### 20.1 Ranking de la UNAM a nivel mundial

Publicado anualmente desde el año 2011, Rankings Universitarios.<sup>27</sup>

69.90

 $90\,$ 

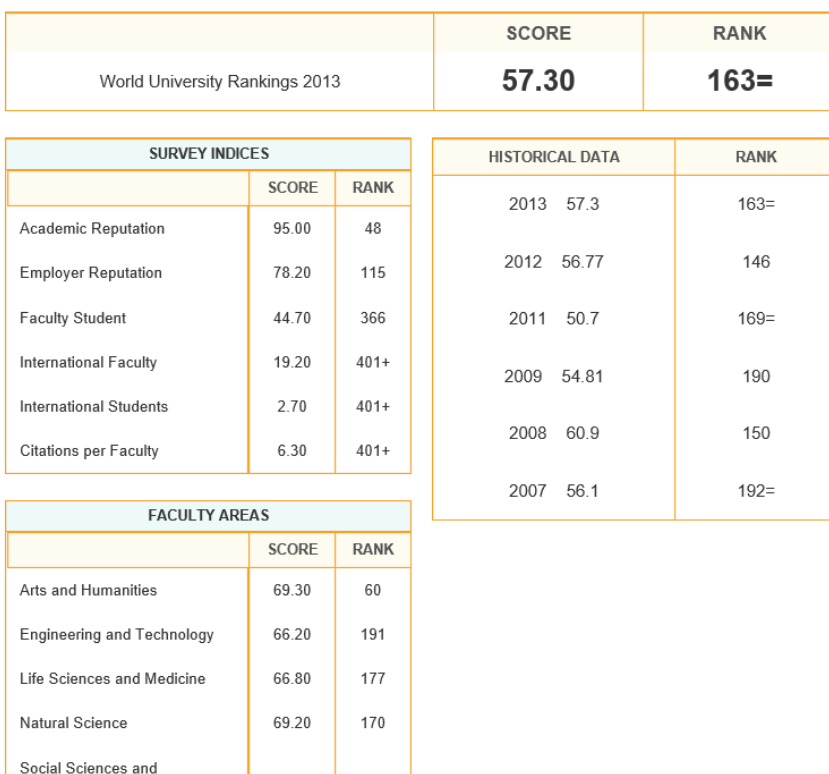

## UNIVERSIDAD NACIONAL AUTÓNOMA DE MÉXICO (UNAM) RANKINGS

Management

l (17) TOPUNIVERSITIES. topuniversities. [En línea[\] http://goo.gl/8GlC](http://goo.gl/8GlC)

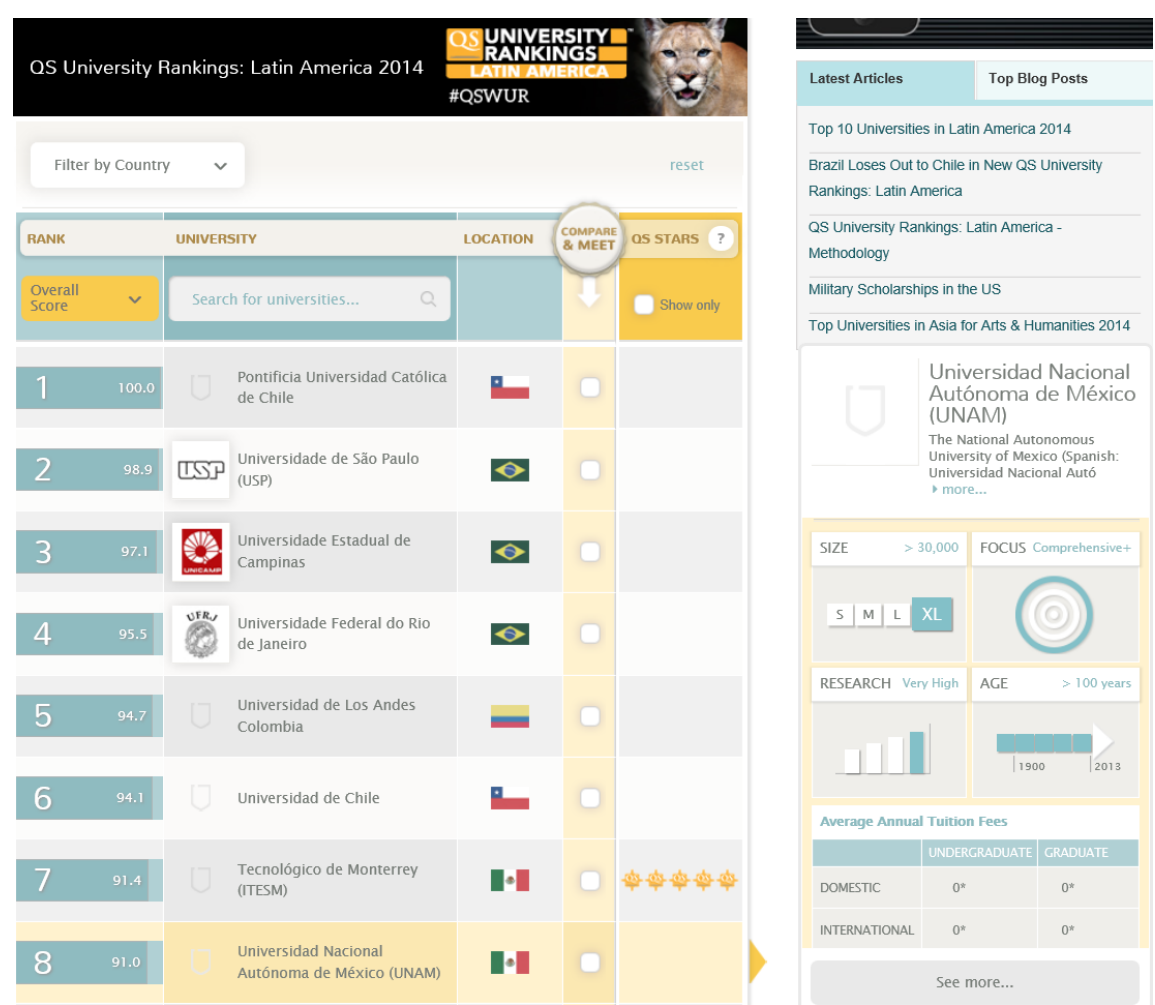

#### 20.2 Ranking de la UNAM a nivel Latinoamérica

#### 20.3 Situación Actual vs Mejoras

El trabajo nos guía para ir de un nivel semiautomático de aplicación de exámenes en línea como lo vemos en la siguiente imagen en donde podemos ver que la enseñanza se limita al pizarrón y a la capacidad de transmisión del conocimiento que el profesor pueda tener.

Y como se detalló en el trabajo la aplicación de exámenes hoy por hoy es muy deficiente al nivel que los alumnos hacen la aplicación indebida de los ejercicios de examinación situación que resta credibilidad a nivel de la formación de capital humano.

Sí se considera las recomendaciones derivadas del análisis de la situación actual en la que la FMVZ proporciona el servicio en línea que en su momento fue reconocido ampliamente como una adopción exitosa sin embargo hoy se ha visto rebasada por el avance tecnológico y que a su vez es una oportunidad de mejora que refuerce el posicionamiento de la UNAM a nivel internacional actualizando las aulas y los servicios que se brinden dentro de los complejos de la FMVZ como es el caso de la aplicación de exámenes en línea y toda la infraestructura alrededor de estos con la finalidad de que el servicio sea confiable y con esto desarrollar la réplica de este escenario en otras Facultades dentro de la UNAM como ha sucedido en el pasado.

Este trabajo no solo aporta en la mejora de la formación de capital humano como tal si no que la UNAM contribuirá con sus profesionistas e mejorar el desarrollo del país haciendo de México un mejorar lugar para todos nosotros.

El rector Narro Robles, quien expresa que la gran consigna de quienes ingresan a la Universidad Nacional Autónoma de México: "Servir a México desde la perspectiva de la academia, del saber, de la razón y de la cultura".

#### 20.4 Generales

Hoy en día vivimos en un mundo electrónico donde existen diferentes fuentes de información como son: el radio, la televisión, revistas, periódicos y más recientemente, el Internet.

Por las mañanas leemos el periódico, durante el día hojeamos una revista, navegamos por Internet o vemos algún programa de televisión.

El manejo frecuente de toda esta información, ha pasado a ser algo cotidiano, estamos tan acostumbrados a esto que no nos damos cuenta que nosotros, y por consiguiente la sociedad, vamos cambiando en la forma de establecer relaciones personales, laborales, e incluso sentimentales.

El uso masivo de las TIC's en el funcionamiento diario de las organizaciones se ha generalizado. La capacidad de definición y gestión de una estrategia TIC acorde con los objetivos y la estructura organizativa de una institución se ha transformado en una obligación inexcusable para su personal directivo.

Éste se enfrenta a una tarea para la que no ha recibido suficiente formación, y la adquirida en su experiencia profesional es generalmente contradictoria. Cada año los responsables de ventas de las grandes empresas informáticas y de telecomunicaciones anuncian "esta vez es la buena" la panacea tecnológica definitiva, la que resolverá los problemas de cualquier organización.

En general, las TIC´s tienen en las organizaciones las siguientes funciones [3]: automatización del proceso administrativo y burocrático, infraestructura necesaria para el control de gestión, parte integrante del producto, servicio o cadena de producción y pieza clave en el diseño de la organización y de sus actividades.

La globalización acompañada de las TIC's han provocado cambios en las organizaciones desde su estructura organizacional, afectando la forma de trabajo (con los sistemas expertos), la manera de hacer agrupaciones laborales (nuevas actividades: comercio electrónico, departamentos de sistemas inteligentes, etc.), la autoridad descentralizada (delegación de responsabilidades a empleados facultados), la concepción del poder y el estatus (ahora los que manejan las TIC's tienen más prestigio, poder y estatus), contenido del trabajo (cambio de procesos de negocio por la incorporación de TIC's).

No obstante, todos estos cambios tecnológicos están creciendo a una velocidad tan acelerada que han creado en la sociedad "necesidades adquiridas" así como nuevas formas de interactuar y comunicarse.

Actualmente es imposible imaginarse a un individuo sin un teléfono celular o una agenda digital que nos recuerde la dirección de un conocido o su número telefónico.

La necesidad de estar cada vez más comunicados con personas cercanas a nosotros nos da un sentido de seguridad, al saber que esas personas se encuentran bien y, por otro lado, invade a los pocos momentos de privacidad que difícilmente tenemos hoy en día, ocasionando un dilema como resultado de los beneficios de la tecnología: el bienestar particular y familiar o la falta de privacidad de un individuo.

"Cada cabeza es un mundo y nadie experimenta en cabeza ajena", la frase anterior muestra que los individuos son diferentes y únicos, por lo tanto, la forma de percibir y utilizar las TIC's puede variar entre una persona y otra.

Los individuos suelen sentirse extraños por la interacción que tienen con una computadora en lugar de otra persona, para algunos este hecho se considera como deshumanización, aunque los sistemas expertos sean alimentados por datos de experiencias humanas, pero también es cierto que el ser humano es sociable por naturaleza.

El uso de la computadora puede llegar a tener efectos psicológicos como la depresión y soledad, además de problemas de salud originados por el estrés, la vista y uso prolongado del teclado.

Estas situaciones deben de ser previstas por los administradores, procurando el bienestar de los trabajadores, programando cursos donde exista interacción entre ellos y usando productos ergonómicos

Es importante destacar que con la introducción de las TIC's, se puede mejorar la calidad de vida y que en contra de lo que piensa la mayor parte de la gente, se generan más empleos, ya que las TIC's automatizan los productos y servicios incrementando la demanda.

Las Tecnologías de la Información van afectar a muchos elementos sociales. La organización social exige un intercambio de información entre sus miembros: los nuevos sistemas de intercambiar la información requerirán una acomodación para alcanzar un nuevo equilibrio. La localización común de los equipos de trabajo se debe en muchos casos a la necesidad de estar en contacto físico: al poder sustituir esa forma de contacto, se harán menos necesarios los desplazamientos, y la estructura actual de las ciudades será inadecuada.

La intimidad se basa en la escasez de información: ya se advierten medidas contra los peligros de la correlación automática de datos personales. En cada cultura se comparten distintos valores: la comunicación intensiva con otras culturas plantea la incorporación de valores nuevos y su reordenación. Las nuevas formas de comunicación menguarán el valor de muchos de los símbolos de pertenencia, jerarquía e identidad, y serán necesarios otros nuevos. Algunos roles, como el de ama de casa, que llevan consigo limitaciones en la relación, verán ampliados esos límites permitiendo la coexistencia con otras actividades. El poder permite controlar las acciones de otros, pero la libre información por todo el mundo lo debilitará en su forma actual y se establecerán nuevas prácticas. Una mejor educación y acceso a los conocimientos facilitará la movilidad social.

La división entre propiedad y capacidad de decisión se acentuará en unos sentidos y se reducirá en otros. Las actividades militares, que ya pasaron de basarse en la capacidad personal para hacerlo en la capacidad industrial, se centran ahora en la mejor comunicación. Por otra parte, estas tecnologías tienen un efecto notable sobre otro de los pilares de la estructura social que es la economía, multiplicando la eficiencia de los procesos productivos, mejorando los servicios, y convirtiéndose ellas mismas en un conjunto floreciente de industrias con identidad propia, dando lugar a nuevas profesiones y absorbiendo un gran volumen de empleo proveniente de otros sectores.

### 21. Bibliografía

1. **Sánchez, José Luis Rodríguez.** Universidad de las Américas. *Concepto de Identidad Personal.* [En línea] http://goo.gl/FQV8Iv.

2. **UNIÓN, CÁMARA DE DIPUTADOS DEL H. CONGRESO DE LA.** CÓDIGO PENAL FEDERAL. *Normateca.* [En línea] http://goo.gl/nUyD8L.

3. **UNIÓN, CÁMARA DE DIPUTADOS DEL H.CONGRESO DE LA.** CÓDIGO PENAL FEDERAL. *Normateca.* [En línea] http://goo.gl/nUyD8L.

4. **SekurelT, Consultores en Seguridad Informática.** Seguridad Informática en México. *alfa-redi.* [En línea] 2001. http://goo.gl/s5I2zB.

5. **España, Gobierno de.** Sección para Ciudadanos. *DNI Elecntrónico.* [En línea] http://goo.gl/74qDOU.

6. **Telefonica FUNDACIÓN.** TELOS. [En línea] http://goo.gl/6jXl2x.

7. **CÁMARA DE DIPUTADOS DEL H. CONGRESO DE LA UNIÓN.** LEY FEDERAL DE PROTECCIÓN DE DATOS PERSONALES EN POSESIÓN DE LOS PARTICULARES. [En línea] 2010. http://goo.gl/oDV3n9.

8. **Microsoft.** Ciclo de vida de Soporte Técnico de Microsoft. *Soporte.* [En línea] http://goo.gl/JHKaI0.

9. **Instituto Nacional de Tecnologias de la Comunicación.** INTECO. [En línea] http://goo.gl/ciLy.

10. **CISCO.** Managing Switch Stacks. *CISCO.* [En línea] http://goo.gl/jTKy6C.

11. **Redes Windows.** redeswindows. *Directivas de grupo.* [En línea] http://goo.gl/bM287o.

12. **Microsoft.** Introducción a los Servicios de dominio de Active Directory. [En línea] 2007. http://goo.gl/1NiDzF.

13. **MaxiumPC.** Group Policy. [En línea] http://goo.gl/cUG6Vf.

14. **Microsoft.** Iniciar la replicación entre asociados de replicación directos de Active Directory. *Soporte.* [En línea] http://goo.gl/yEgFwq.

15. **Pérez, Carlos García.** Replicación de bases de datos en MySQL. *Adictosaltrabajo.*  [En línea] 2009. http://goo.gl/QKi1Ba.

16. **KIOSKEA.** Protocolo LDAP. [En línea] 2014. http://goo.gl/u7nW9z.

17. **TOPUNIVERSITIES.** topuniversities. [En línea] http://goo.gl/8GlC.

18. **Universidad del Rosario.** Cómo hacer... propuesta de Investigación. *Escuela de Ciencias Humanas.* [En línea] http://goo.gl/krNZfj.

19. **Pedro, Domínguez Conde.** Diagrama de Dominios. 2014.

20. **Microsoft.** Guía detallada de uso de la Consola de administración de Directivas de grupo. *Microsoft.* [En línea] 2004. http://goo.gl/cxeAe6.

21. **UNIÓN, CÁMARA DE DIPUTADOS DEL H. CONGRESO DE LA.** LEY FEDERAL DE PROTECCIÓN DE DATOS PERSONALES EN POSESIÓN DE LOS. *Diputados.* [En línea] 2010. http://goo.gl/oDV3n9.

22. **Microsoft.** Unir equipos al dominio e iniciar sesión. [En línea] 2009. http://goo.gl/ZIYIGE.

23. **Pedro, Domínguez Conde.** Diagrama de Laboratorios. 2014.

24. **Pedro, Domínguez Conde.** Diagrama de Replicación de Directorio Activo. 2014.

25. **Pedro, Domínguez Conde.** Diagrama de Replicación de MySQL. 2014.

26. **Pedro, Domínguez Conde.** Diagrama Directorio Activo. 2014.

27. **Pedro, Domínguez Conde.** Propuesta para la Facultad de Medicina. 2014.

28. **INFOTEC.** Reglamento de Estudios de Posgrados. *INFOTEC.* [En línea] 2013. http://goo.gl/iiLtoa.